## **Dr Hendel's FM Lecture Notes ( c ) Dr Hendel, 2017 (v3-1), 2023(v5-9)**

© Dr. Russell Jay Hendel, 2017, 2019,2021, 2022. Electronically produced and distributed. Copyright is governed by the creative commons copyright statement, the full statement of which may be found at<http://creativecommons.org/licenses/by-nc-sa/3.0/legalcode> and the human readable summary which may be found at<http://creativecommons.org/licenses/by-nc-sa/3.0/> The basic intent is:

(1) Permission is granted to post and or use this book on other websites provided that all content including the authorship and copyright statement are included intact and that no monetary gain is obtained.

(2) Non full citations, that is citations of material *from* this book should acknowledge the author, title, & website source

#### **<https://tigerweb.towson.edu/rhendel/TheFMLectureNotesofDrHendel.pdf>**

(3) It is prohibited for anyone to use the material on this website for commercial use, that is to derive monetary gain or grant money from it. For complete details on the common's copyright see the URLs cited earlier.

## TABLE OF CONTENTS

*To access a chapter use CONTROL FIND (e.g. CONTROL FIND Chapter 14)*

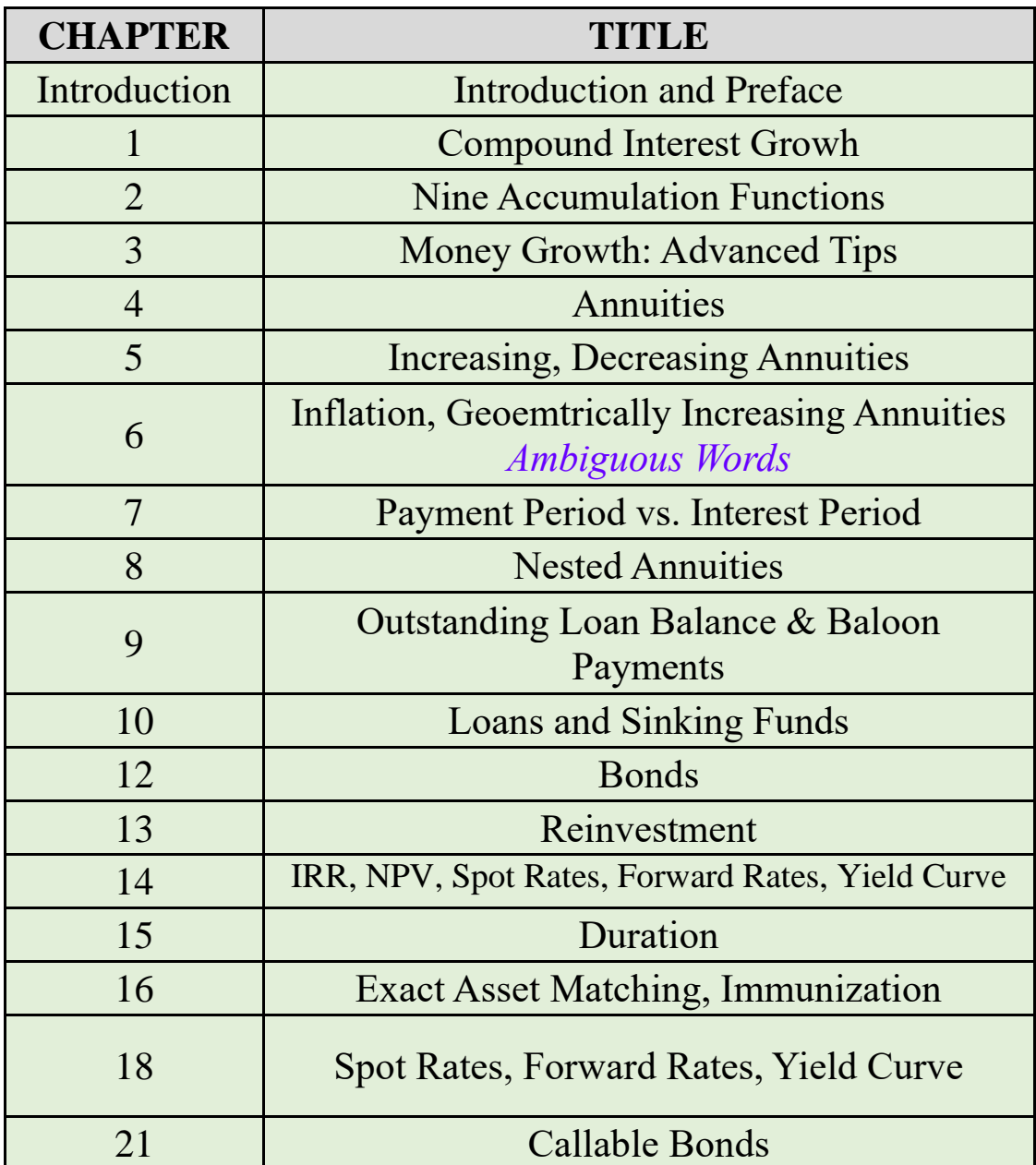

## INTRODUCTION and PREFACE

Version 4.1 of the "Lecture Notes" has the same commitment as the previous versions: *A person mastering these notes and the problems associated with them will have a firm background in the Theory of Interest sufficient to pass the jointly administered Casualty Actuarial Society (CAS) and Society of Actuary (SOA) Financial Mathematics exam.* The following bulleted list contains new (and old) features of these notes.

- **Accuracy**: The notes have been used for several semesters. I wish to thank my students for catching many typos. I believe that almost all mathematical and English errors have been caught, enhancing book usability.
- **Pedagogically Challenging**: The book's pedagogic style is based on Deborah Hughes-Hallet's *rule of 4*: Material, both text and problems, are presented using four modalities: verbal, computational, geometric (time line) and formal. Such a format addresses executive function and corresponds to the challenging levels of the Marzano and Bloom-Anderson taxonomies of pedagogic challenge. I have published a more general treatment of pedagogy, unifying the hierarchies of Bloom, Anderson, Gagne, Marzano, Van-Hiele and others. It may be found in Chapter 11, "Leadership for Improving Student Success Through Higher Cognitive Instruction," of *Comprehensive Problem Solving and Skill Development for Next Generation Leaders,* R. Styon and J. Styron Eds, IGI publishing 2018. The book emphasizes that certain problems are more easily solvable using one modality versus another (For example, refinancing problems can be done quickly and efficiently using TV Calculator lines). I require my students to purchase the BA II Plus and these notes reflect that requirement.
- **One semester coverage, Lean and Lively Look:** The book is 133 pages and 19 chapters. The author covered the material at Towson University at about a chapter per class day in a 15 week, 2 days @ week course (Certain chapters had two days devoted to them.) At Towson this is a 4-unit course with 150 minutes per lecture day. Currently the course material is both undergraduate and graduate.
- **Additional Material:** Version 4-1 has some added material such as Chapter 3 which provides good problems to illustrate the money growth methods.
- **Problems**: The book uses real SOA problems with exam difficulty. The problems come from the "sample Financial Mathematics" problems published by the Society of Actuaries. There are currently (Aug 2019) 202. Prior to June 2017 there were 157. These problems are grouped at chapter ends. They are an integral part of the material. Solutions may be found on the SOA website. I started a project posting solutions to all problems using the rule of 4 but have not yet completed it nor have I removed typos.
- **Dedicated Websites**: The book website: **[https://tigerweb.towson.edu/rhendel/TheFMLectureNote](https://tigerweb.towson.edu/rhendel/TheFMLectureNotesofDrHendel.pdf) [sofDrHendel.pdf](https://tigerweb.towson.edu/rhendel/TheFMLectureNotesofDrHendel.pdf)**
- **Abbreviations: QIT** stands for *Questions in Interest Theory*. The URL is given at each chapter end. The latest URL is found at **[https://www.soa.org/4a5549/globalassets/assets/files/edu/2018/2018-10-exam-fm](https://www.soa.org/4a5549/globalassets/assets/files/edu/2018/2018-10-exam-fm-sample-questions.pdf)[sample-questions.pdf](https://www.soa.org/4a5549/globalassets/assets/files/edu/2018/2018-10-exam-fm-sample-questions.pdf)**
- **Communications:** I have benefitted from suggestions from both students and colleagues. Please feel free to write me at [RHendel@Towson.Edu.](mailto:RHendel@Towson.Edu)

## CHAPTER 1 COMPOUND INTEREST GROWTH

*© Dr. Hendel, Spring 2019*

**1.1 Money Growth**: We are all familiar with the operations of a bank. Suppose the bank gives you 10% interest annually on your deposits. Why does the bank give you money? Because it invests your money in mortgages, bonds, and other investments. The bank pays you for your donation of the amount you deposited in the bank.

The amount you deposit is called the *principle.* The amount the bank pays you each year for giving your money to the bank to use, is called *interest.* 

**Example 1.10**: If you deposit \$1 *principle* on Jan 1 2017, then a year later the bank will pay you 10% x 1 = 0.10, or 10 cents *interest.* You *accumulated* value in the bank is the sum of principle and interest (minus withdrawals). In this case if you took nothing out you would have  $$1 + .10 =$ 1.10.

What happens at the end of the  $2<sup>nd</sup>$  year. The bank pays you 10% on the total 1.10 you have in the account at time *t=*1. So, the bank pays you 10% x 1.10 = 11 cents *interest*. So your total *accumulated* amount at  $t=2$  is \$1.21=\$1.10+0.11.

Notice that the value of the dollar is a function of time. The *accumulated* value of the dollar at time 0 is,  $A(0)=1$ . Similarly,  $A(1)=1.1$ ,  $A(2)=1.21$ .

**1.2 Timelines**: We can summarize this with the following timeline. Timelines are basic tools in this course. The important features of timelines are the *t-*axis of time and the value line of *A*(t). You can think of *A*(*t*) as the *amount* function, it represents the *amount* in the bank at time *t.* The *A* in *A*(*t*) also stands for *accumulation* and represents how much has *accumulated* in the account at time *t.* You can also think of a timeline as a graph with *x-axis* equaling *t,* and the *y-*axis equaling *A*(t).

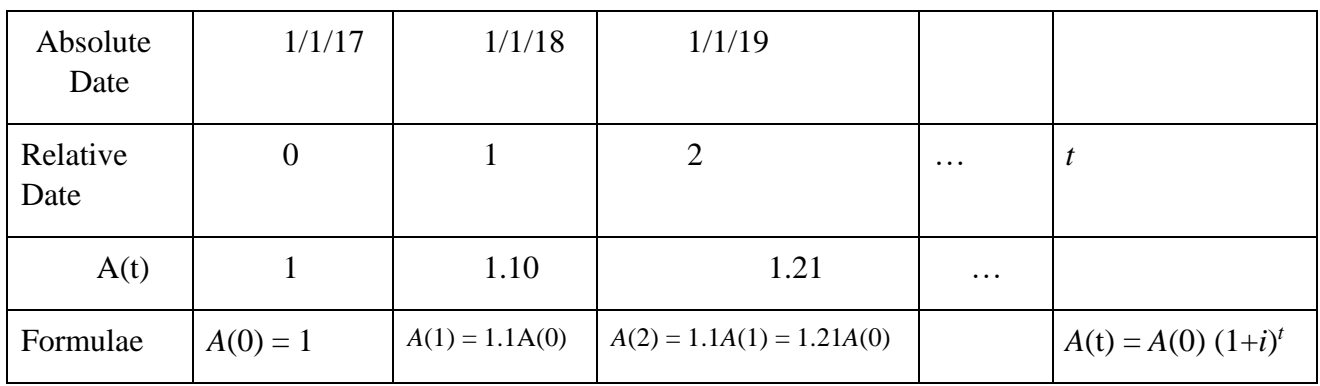

Table 1: *Illustration of a timeline with double time labels.*

**1.3 Accumulation Formula**: The following single formula governs all compound interest.

#### $A(t) = A(0)(1 + i)^t$  $(1.1)$

Equation (1.1) is the basic equation for growth of money by compound interest. There are four variables in the equation with the following meaning:

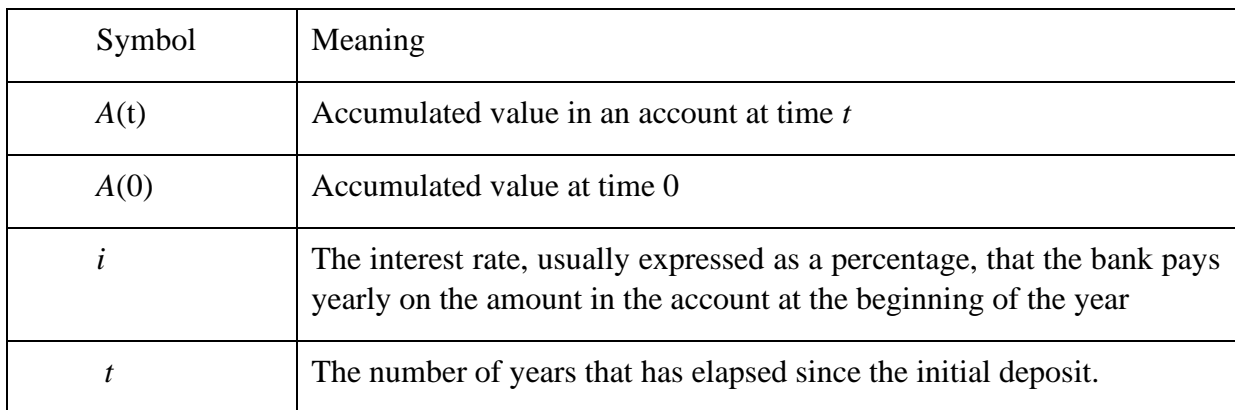

Table 3: *Meaning of variables in accumulation function under compound growth.*

**1.4 Compound Interest Problems**: Table 3 gives rise to four distinct problems and four equation-solving techniques depending on the unknown.

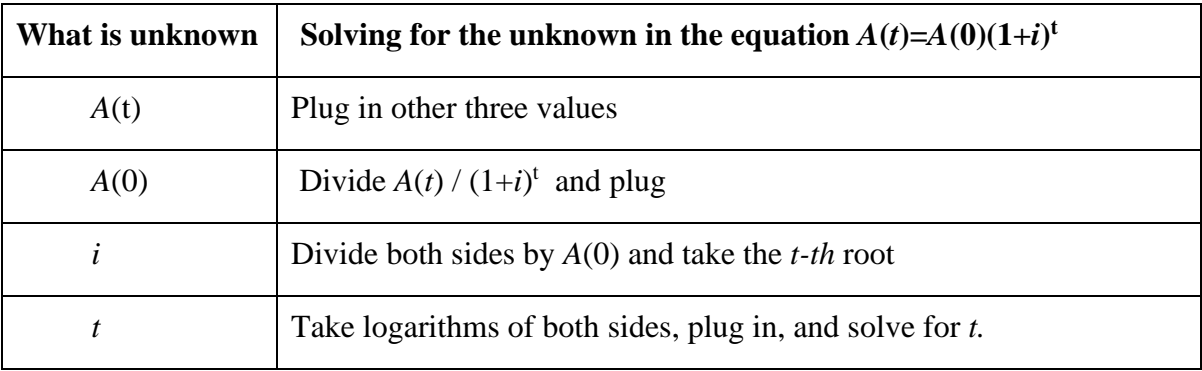

Table 4*: Four possible problems associated with equation (1.1).*

We illustrate Table 4 by considering solving for the unknown *t* in the equation  $1210=1000(1.1)^t$ .

Following the advice in Table 4 we take logarithms and solve for *t.*

$$
log(1210) = log(1000(1.1)t) = log(1000) + tlog(1.1)
$$
  
7.0984 = 6.9078 + 0.0953t  
0.1906 = 0.0953t  
 $2 = \frac{0.1906}{0.0953} = t$ 

**1.5 The Time Value Calculator Line:** A remarkable feature of the BA-II plus calculator is that you can solve all 4 problems using the *timevalue* (TV)line and hitting 4 buttons. This is

| $1210=1000$ x<br>$1.12$ What is<br>unknown? | $\rm N$    | $\mathbf{I}$ | PV         | PMT            | FV         |  |
|---------------------------------------------|------------|--------------|------------|----------------|------------|--|
| A(t)                                        | 2          | 10           | $-1000$    | $\overline{0}$ | <b>CPT</b> |  |
| A(0)                                        | 2          | 10           | <b>CPT</b> | $\overline{0}$ | 1210       |  |
| i                                           | 2          | <b>CPT</b>   | $-1000$    | $\theta$       | 1210       |  |
| t                                           | <b>CPT</b> | 10           | $-1000$    | $\theta$       | 1210       |  |

summarized in Table 5. We use the formula  $1210= A(2)=1000 \times 1.1^2$  to illustrate solving for each possible unknown.

Table 5: *Solution to the 4 problems in Table 4 using the TV line in the BA II plus.*

**1.6 The Discount Factor,**  $\nu$ **: Prior to approaching problems we introduce one piece of notation** used throughout the course. The symbol introduced, *v,* is called the *discount factor.* Notice how (1.3) and (1.1) say the same thing. However, (1.3) may be more useful since all cash flows can be conveniently evaluated at 0.

$$
(1.2) \qquad v = \frac{1}{1+i}
$$

$$
(1.3) \qquad A(0) = A(t)v^t
$$

How do you think of  $v$ ? *v* is called the discount factor;  $v^t$  represents how much you must deposit at time *t=*0 to accumulate \$1 at time *t.*

**1.7 Problems:** There is only one formula in this section. So, the problems test organizational capacity. Each problem involves several applications of (1.1). Knowing the formula is important. However, equally important, is knowing how to break a problem up into several problems each of which is governed by the formulas you know. The following problems are illustrative of such analysis.

Problem #1) Deposits of 100, 300, and 600 are made at times *t=1,3,6* respectively into an account earning 1.5%. Find the equivalent interest rate,*i*, under which 1000 deposited at time *t=*0 would equal the total accumulated value in this account at time *t=*6. **Hint**: We break this problem into 4 parts (100, 300, 600, and 1000)

Problem #2) (a) An initial deposit of 1000 doubles in 5 years at interest rate *i.*

(b) An initial deposit of *750* would accumulate to the same amount as in (a) in *n* years at rate *i-1.* (c) Calculate the initial deposit needed to accumulate to 2500 at time 2*n* at rate 2*i.*

(**Hint**: We break this problem into three parts, a,b,c, each of which is governed by one TV line.)

**1.8 Solutions**: Again, we emphasize, there is only one formula, (1.1) or (1.3). So, solutions introduce key *organizational* techniques.

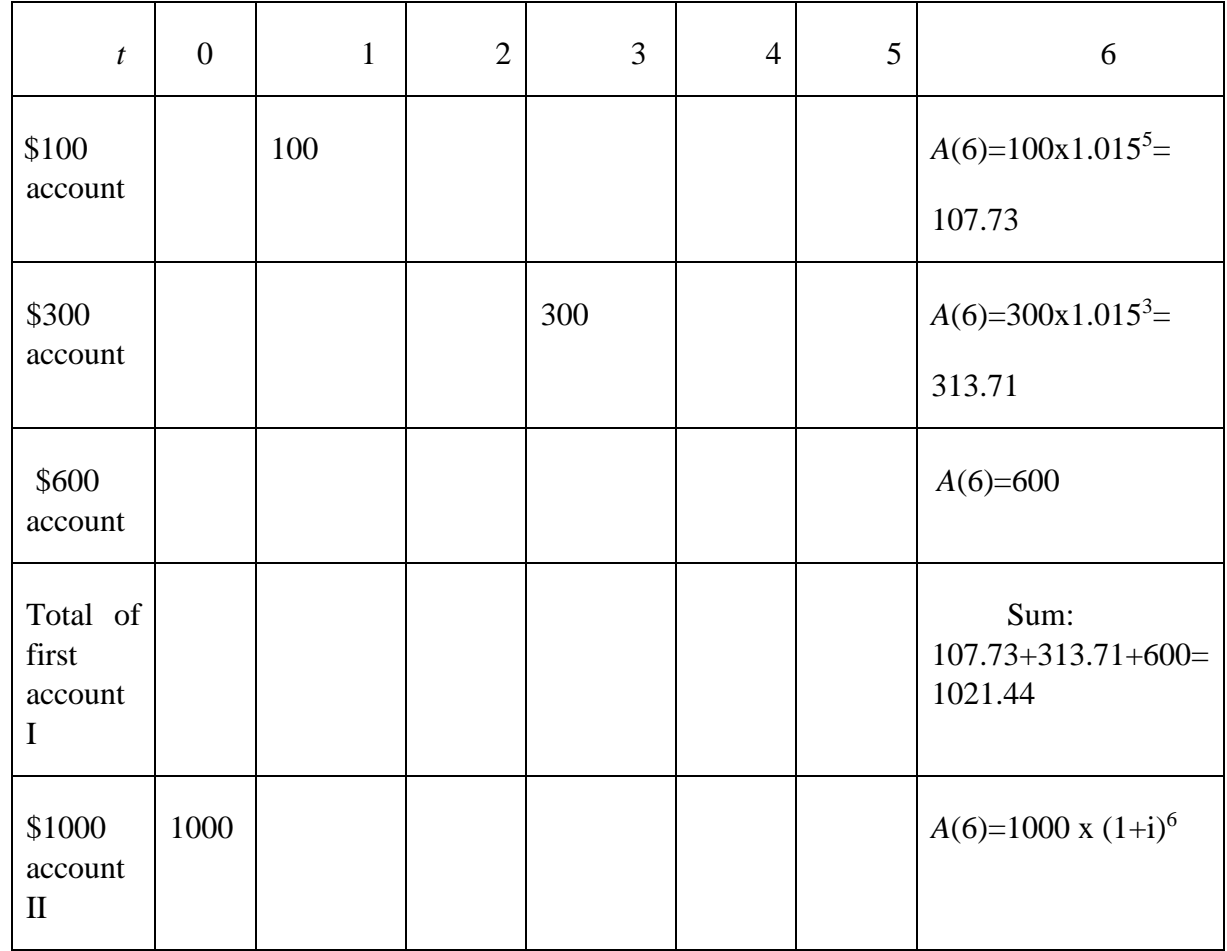

Solution to Problem #1) The following timeline summarizes key points in the solution. Notice that this timeline has 5 sub timelines. Use of graphical methods is a fundamental technique.

The problem solution can be completed by writing an *equation of value* equating the accumulated value of the first and  $2<sup>nd</sup>$  account at time  $t = 6$ . The equation of value can be solved algebraically or computationally.

**EOV:** Equation of value:  $A_I(6) = A_{II}(6)$  $1021.44 = 1000(1 + i)^6$ 

The solution using the TV line is as follows:

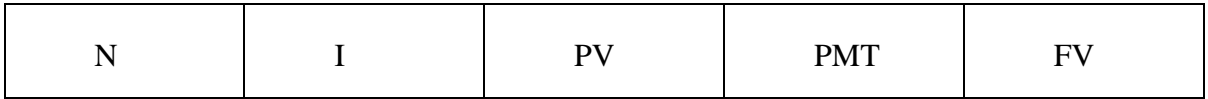

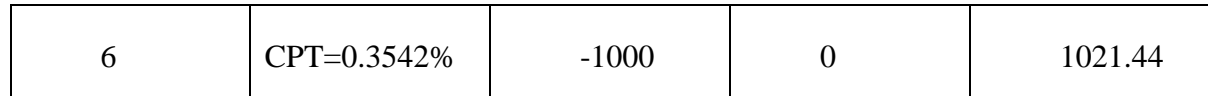

Solution to Problem #2) This problem can be solved using 3 TV lines with associated EOV.

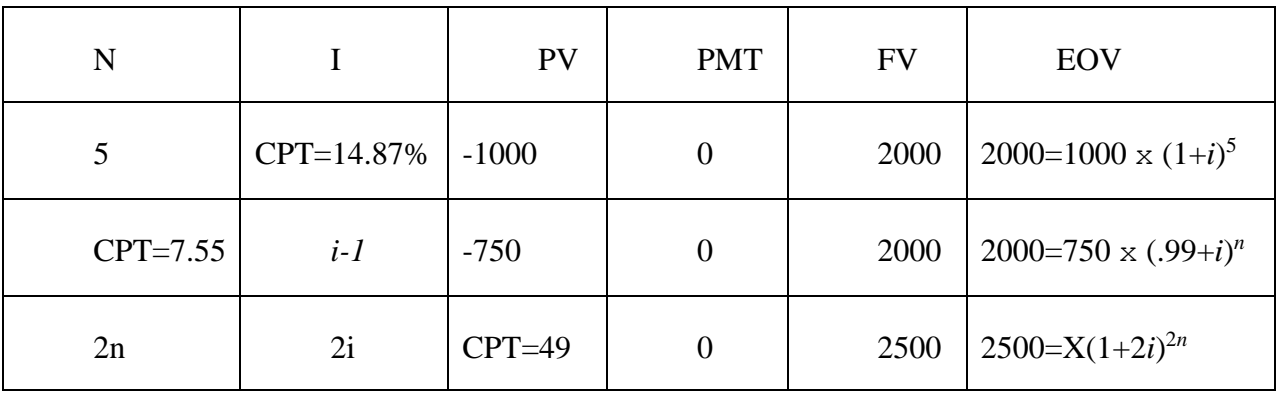

**1.9 Concepts Associated with Problems**: We close the chapter by mentioning five very important concepts.

- Equation of Value (EOV): The Equation of value is the *key* to solving any problem with multiple parts. The EOV relates the accumulation functions of various timelines to each other. Very often, *simply stating the EOV using high level descriptions* is enough of a hint to solve the problem. Note that the accumulation function associated with one timeline is not an EOV; an EOV relates the accumulation function from all timelines in the table.
- English EOV: It is not possible to list all course formulae! The reason for this is that the EOV may be general and high level. This course emphasizes English EOV. An example of an English EOV is *Inflow = Outflow.* This last equation is an English EOV that shows how to deal with a problem with many payments and deposits. The deposits are *inflows* while the payments are *outflows*. The EOV for the problem asserts that the PV of all the *inflows*  equals the PV of all the *outflows*. You then have to decide *in each problem* what the *inflows and outflows* are.
- Actuarial Equivalence: This is a very important concept which dominates both this course (in all EOVs) and the next course MLC. *Two money growth functions are actuarially equivalent if the ending amount at time*  $t = E$  *is the same for both functions whenever the beginning amount at time t=B is the same.* A typical application might be the following: *Find the level effective rate, i, actuarially equivalent to an account subject to several different money growth functions during the same period. Problem #1 above illustrates this concept.*
- Technique for analyzing a multi-step problem: A problem can have multiple i) rates, ii) money growth methods, iii) amounts. The fundamental technique for analyzing a multistep problem into component problems is to break it up into subproblems with each problem having i) one amount, ii)one rate, and iii) one money growth method. You then

label that particular timeline with a beginning *B,* an end, *E,* a beginning amount at *B,* and an end amount reflecting the amount at time *B,* and the particular money growth method used. You relate the various subproblems by using appropriate equations of values. The solutions to Problem #1 and Problem #2 above illustrate this technique of solving each individual problem and then combining them.

- Solving multiple EOVS: Sometimes the algebra in a solution will require solving multiple equations in multiple unknowns. Here are some helpful tips. If you have:
	- $\circ$  Two equations, with one having one unknown and one having two unknowns, then
		- Solve the one-unknown problem first and
		- Plug the result into the 2-unknown question.
	- o Two equations, with both having two unknowns, then
		- Solve for one variable in terms of the other variable (for example solve  $x =$ *some function of y*); then
		- Plug this function of *y* into the other equation and you will have one equation in one unknown, so you can solve for *y.* Finally,
		- Reuse either equation, plug in the value of  $y$  and obtain the value of  $x$ .

#### **1.10 SOA Problems**: #20 (EOV),23 (Inflow-Outflow), 32 (NPV),

In the following problems, nominal rates (Chapter 2) and Bonds are foreshadowed: 94 (quadratic approach), 111 (Resembles somewhat problem 3 in sections 1.7 and 1.8)

#### **Source of SOA problems**:

[https://www.soa.org/4a5549/globalassets/assets/files/edu/2018/2018-10-exam-fm-sample](https://www.soa.org/4a5549/globalassets/assets/files/edu/2018/2018-10-exam-fm-sample-questions.pdf)[questions.pdf](https://www.soa.org/4a5549/globalassets/assets/files/edu/2018/2018-10-exam-fm-sample-questions.pdf)

## CHAPTER 2

## NINE ACCUMULATION FUNCTIONS

*© Dr Hendel, Spring 2019*

**2.1 Default Money Growth Method**: In the previous chapter, Chapter 1, we explored the use of compound interest as a means of accumulating money. Compound interest is the general method used. If no accumulation function is stated, you assume the method is compound interest growth. Various English terms indicate compound interest: *effective rate, compounded annually, annual rate.* 

**2.2 Other Money Growth Methods**: In this chapter we review 9 methods by which money accumulates. They are compactly summarized in Table 2.1 along with their English descriptions and standard symbols. (The reasons these are sometimes used vs. annual compound are not discussed in any great detail). Each money growth formula presents a function for computing the accumulated value in an account at the end of a period, *A*(*E*), given the single initial deposit at the beginning of the period, *A*(*B*).

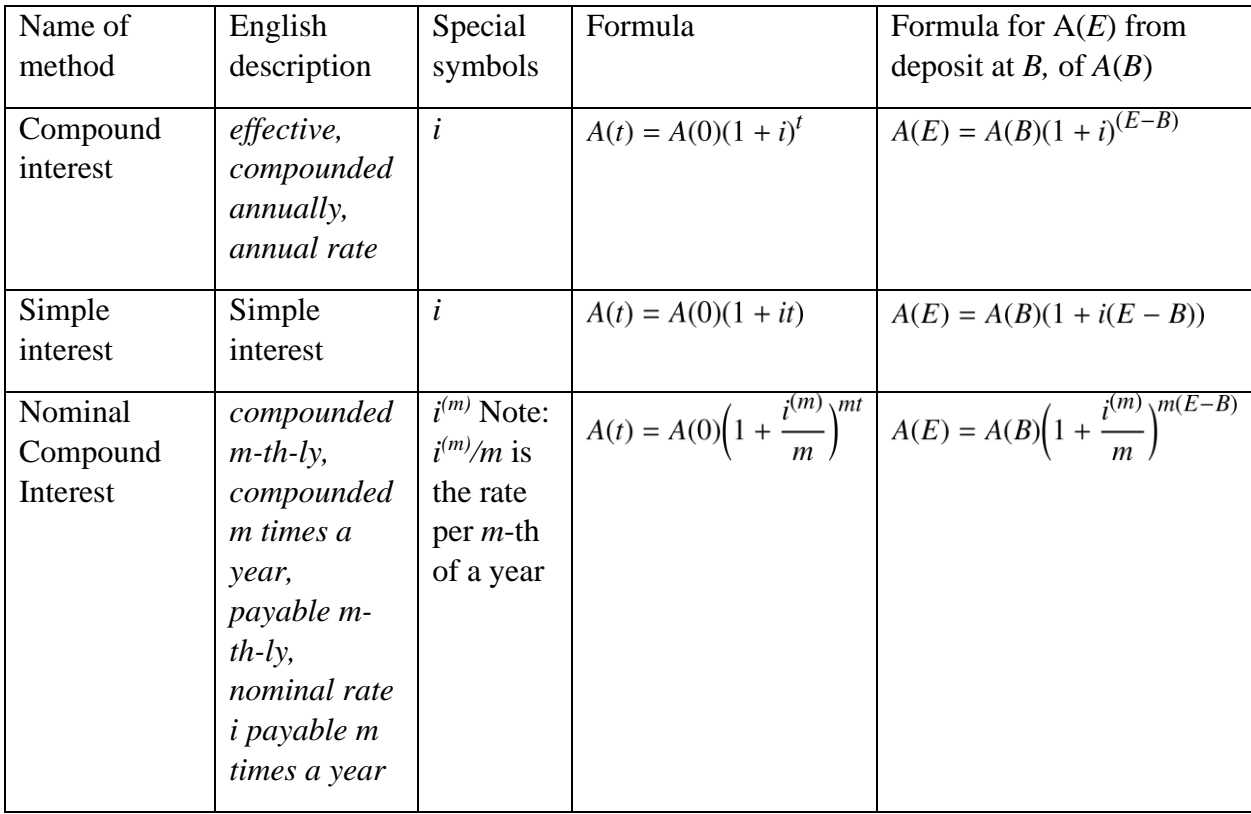

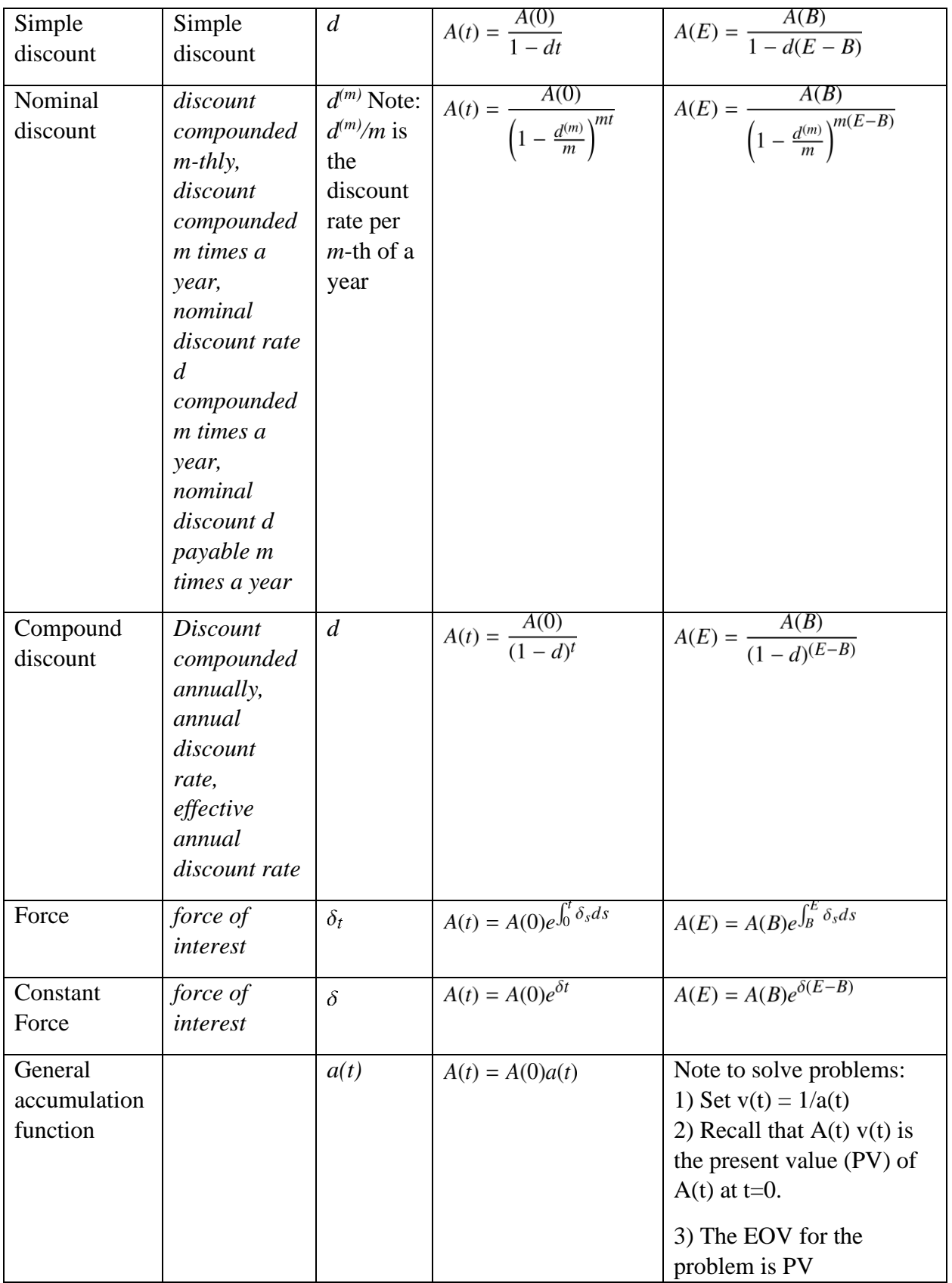

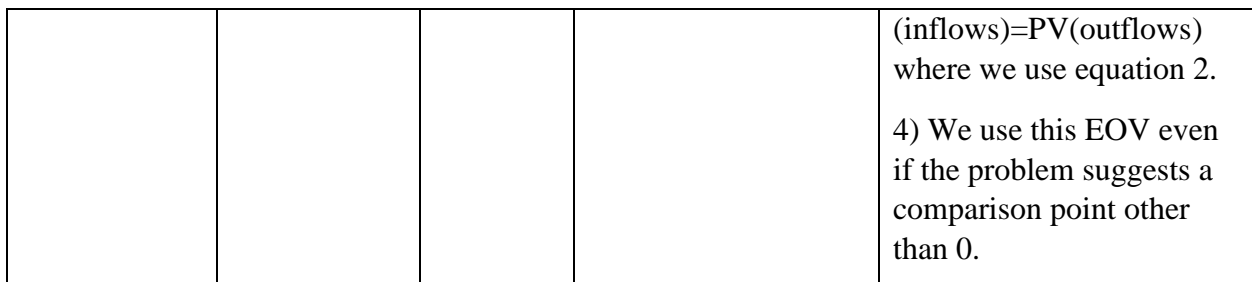

Table 2.1: Description of 9 types of accumulation functions.

**2.2 Concepts Related to Money Growth**: Certain functions and concepts are related to all accumulation functions. They are summarized in Table 2.2.

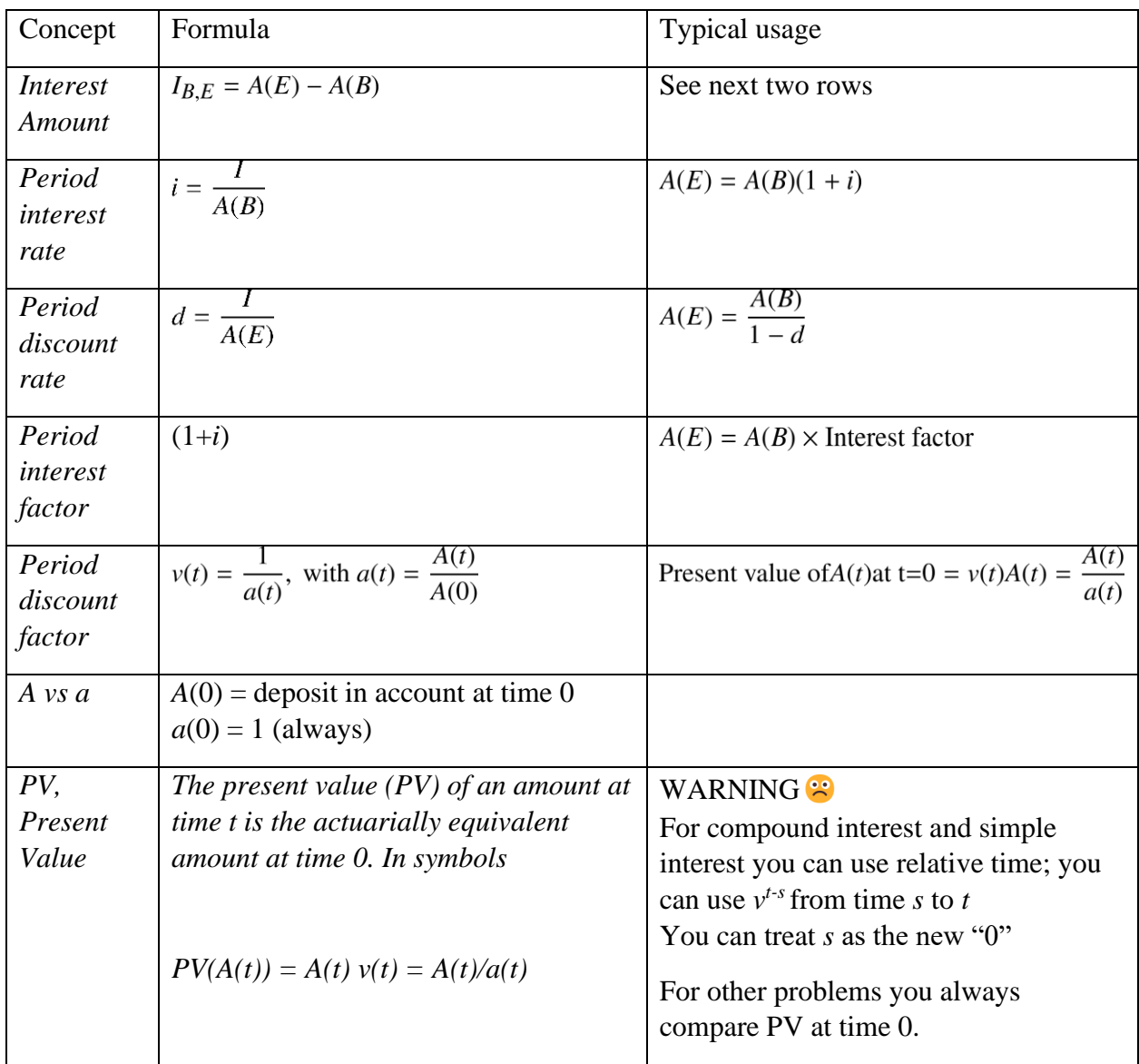

Table 2.2: Several concepts relevant to *all* accumulation functions. Note B and E refer to period beginning and end.

**2.3 Concepts Associated with Problems**: We close the chapter by re-mentioning five very important concepts (some new concepts are included also).

- Equation of Value (EOV): The Equation of value is the *key* to solving any problem with multiple parts. The EOV relates the accumulation functions of various timelines to each other. Very often, *simply stating the EOV using high level descriptions* is enough of a hint to solve the problem. Note that the accumulation function associated with one timeline is not an EOV; an EOV relates the accumulation function from all timelines in the table.
- English EOV: A good example of an English EOV is *Interest Amount = Interest Amount.*  This English EOV may also be expressed as  $I^{(A)}_{7,5,8} = I^{(B)}_{15,16}$ , in words, the amount of interest accumulated in Account A between period times 7.5 and 8 is equal in amount to the amount of interest accumulated in account B between period times 15 and 16. Why do we need this English EOV? Because there are 9 possibilities for accumulation functions for the A account and 9 possibilities for the accumulation for the B account. This gives rise to several dozen equations for the equality of interests. You can't write all these down; you can't memorize them. However, you can start with the English EOV and then *develop* the algebraic EOV for that particular problem. This is a fundamental problem-solving technique.
- Computing Force vs Accumulation: Table 2.1 computes accumulation given force. Suppose you wanted to go in the opposite direction: Given accumulation, compute force. Inspecting Table 2.1, we see that we must take logarithms and differentiate to get the function under the integral sign, the integrand. This gives:

$$
(2.1)\ \delta_t = \frac{\frac{dA}{dt}}{A(t)} = \frac{d\log A(t)}{dt} = \frac{A'(t)}{A(t)}
$$

The following tip about problem difficulty is worthwhile to note. Equation (2.1) contrasts with the force equation in Table 2.1. This is a situation where we have *two* formulas connected with one concept, *force.* Whenever a 2:1 formula to concept ratio exists, problem difficulty goes up. Why? Because the student can't just plug in; they must first decide which formula to use. In this case, it is easy:

- o Are you given accumulation and want the force? Then use (2.1)
- o Are you given force and want the accumulation? Then use Table 2.1
- Actuarial Equivalence: This is a very important concept which dominates both this course (in all EOVs) and the next course MLC. *Two money growth functions are actuarially equivalent if the ending amount at time*  $t = E$  *is the same for both functions whenever the beginning amount at time t=B is the same.* A typical application might be the following:

*Find the effective rate, i, actuarially equivalent to an account subject to several money growth forces during the same period.*

• Technique for analyzing a multi-step problem: A problem can have multiple i) rates, ii) money growth methods, iii) amounts. The fundamental technique for analyzing a multistep problem into component problems is to break it up into subproblems with each problem having i) one amount, ii)one rate, and iii) one money growth method. You then label that particular timeline with a beginning *B,* an end, *E,* a beginning amount at *B,* and an end amount reflecting the amount at time *B,* and the particular money growth method used. You relate the various subproblems by using appropriate equations of values.

#### **2.4 SOA Problems:**

**Source of SOA problems**: [https://www.soa.org/globalassets/assets/Files/Edu/2018/2018-10](https://www.soa.org/globalassets/assets/Files/Edu/2018/2018-10-exam-fm-sample-questions.pdf) [exam-fm-sample-questions.pdf](https://www.soa.org/globalassets/assets/Files/Edu/2018/2018-10-exam-fm-sample-questions.pdf)

#### **FROM QIT**: (So 1 refers to QIT Problem #1)

1 Force - nominal (Good comparison problem)

3 (Interest amount-nominal-simple),

12 (Piecewise functions),

13 (Force-interest amount),

21(Difficult problem, not recommended by me: Continuous payments),

27(Interest amount),

61 (Force – Integration practice, substitution),

77 (Nominal-nominal),

79 (Compound-Force),

95 (Nominal-Nominal; Discount-Interest),

104 (Difficult problem; not recommended by me),

105 (Piecewise: Compound-Force),

135(Force-Simple).

#### **FROM THE ARCHIVED EXAMS**: No solution posted.

**SOURCE FOR ARCHIVED EXAMS:** Exams are called *Course 2* or *FM* (Financial Mathematics)

[https://www.soa.org/Education/Exam-Req/Syllabus-Study-Materials/edu-multiple-choice-exam](https://www.soa.org/Education/Exam-Req/Syllabus-Study-Materials/edu-multiple-choice-exam-archives.aspx)[archives.aspx](https://www.soa.org/Education/Exam-Req/Syllabus-Study-Materials/edu-multiple-choice-exam-archives.aspx)

M01#49 -Force-nominal-simple (Comparison problem/Abstract)

M00#37 - Force-nominal - Piecewise functions

- N01#1 Force Interest Amount (Algebra)
- N00#53 Force compound (Comparison / Algebra)
- M01#45 Force nominal discount (Good comparison problem)

## CHAPTER 3 Money Growth: Advanced Tips

*© Dr. Hendel, Spring 2017, 2023*

**3.1 Money Growth**: Chapters 1 and 2 covered the basic principles of Money Growth. In this chapter we go over advanced concepts and subtleties. Mastery of the problems in this chapter will equip the student with what is necessary to answer any type of money growth question. Another way to think of this chapter is that it gives problems where there are typical foils to avoid.

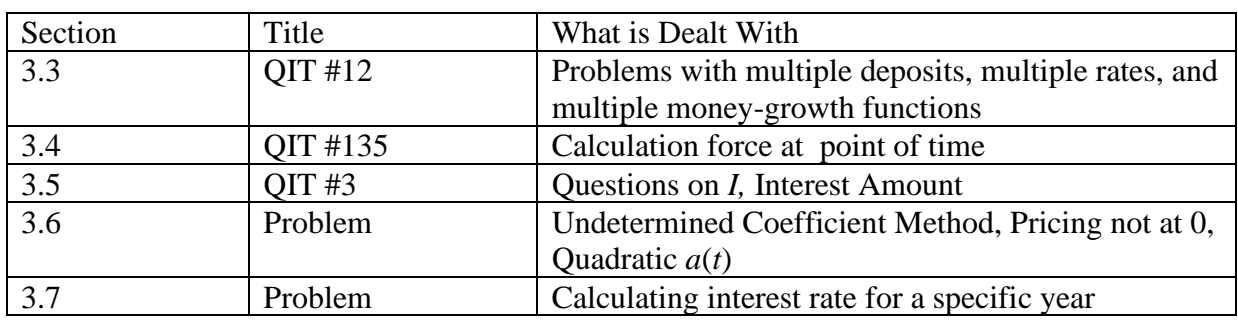

**3.2 Topics Covered in this Chapter**: The problems in this chapter illustrate the following

Throughout this chapter formulas come from the various tables and notes in Chapter 2.

## **Section 3.3: QIT #12, Multiple Deposits, Rates, Money Growth functions**

Jeff deposits 10 into a fund today and 20 fifteen years later. Interest for the first 10 years is credited at a nominal discount rate of d compounded quarterly, and thereafter at a nominal interest rate of 6% compounded semiannually. The accumulated balance in the fund at the end of 30 years is 100.

Calculate *d*

**PROBLEM SUBTLETY**: Multiple deposits, rates, and money growth functions

**PROBLEM APPROACH**: Break up into units. A unit means, *can be solved by one formula.*

#### **NUMBER PROBLEMS**: 3 Problems

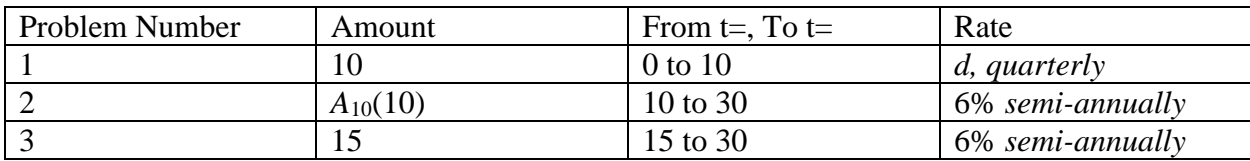

## **TIMELINES:**

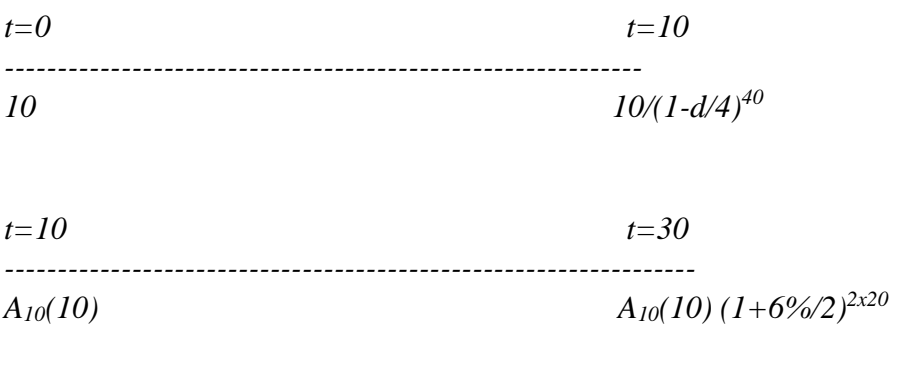

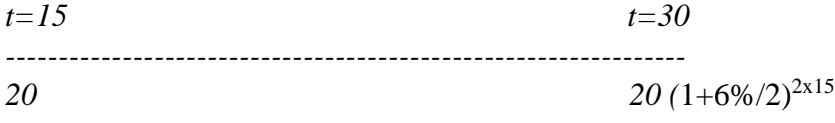

Why does this work so easily? Because each of the three units *can be solve by one formula*

### **EOV: Equation of Value** (Relates all parts of problem)

English version: *Inflow = Outflow*

Accumulated value of 10 deposit + Accumulated value of 15 deposit =  $100$ 

 $[10(1-d/4)^{-4x10}]$   $(1+6\%/2)^{2x20}$  + 20  $(1+6\%/2)^{2x15}$  $= 100$ 

#### **ALGEBRA:**

Solve for *d.* 1 equation in 1 unknown to a power. Need to take roots to get *d* by itself.

**SOLUTION:** *d =*4.5318%

## **Section 3.4: QIT #135, Evaluating Force at a Point**

At time 0, Cheryl deposits *X* into a bank account that credits interest at an annual effective rate of 7%. At time 3, Gomer deposits 1000 into a different bank account that credits simple interest at an annual rate of *y*%. At time 5, the annual forces of interest on the two accounts are equal, and Gomer's account has accumulated to *Z*.

Calculate *Z*.

**PROBLEM SUBTLETY**: Calculating force of interest at a point in time.

**PROBLEM APPROACH:** Calculate  $A(t)$ . *Then*  $d/dt \log A(t)$ . *Only then* plug in *t*=5.

### **NUMBER PROBLEMS**: 2 problems: Cheryl and Gomer

### **TIMELINES:**

 $0 \hspace{2.5cm} 5$ ---------------------------------------------- *X*  $A(t) = X(1.07)^t$   $\bigoplus \mathcal{D}$  *Do not plug in 5 yet!!! 3 5 ---------------------------------------------- 1000 Z= 1000*(1+ (*t*-3)*y*%) ← *t*-3, *not t; Do not plug in 5 yet!!!* **EOV: Equation of Value** (Relates all parts of problem)

 $\delta^{\text{(Cheryl)}}$ <sub>t |t=5</sub> =  $\delta^{\text{(Gomer)}}$ <sub>t |t=5</sub>

**ALGEBRA:**  $d/dt \log A(t)|_{t=5} = A'(t)/A(t)|_{t=5}$ 

 $A(t) = X(1.07)^t \implies \log A(t) = \log(X) + t \log(1.07) \implies \delta_t = d/dt \log A(t) = 0 + \log(1.07)$ 

 $A(t) = 1000(1 + (t-3)y\%)$   $\rightarrow$   $A'(t) = 1000 y\%$   $\rightarrow$   $\delta_t = A'(t)/A(t) = y\%$  /  $(1 + (t-3)y\%)$ 

Set these 2 equal at  $t=5$ :  $log(1.07) = y\% / (1+2y\%)$   $\rightarrow$  Linear equation  $\rightarrow y = 7.82$ 

**SOLUTION:**  $Z = 1000(1+(t-3)y\%) = 1000(1+(5-3)x \cdot 7.82\%) = $1156.49$ 

**TEMPLATE FOR FORCE:** Many students get confused with force. The following *template* may be of use to you in problems involving force. Use of the Template with the example from this section is provided.

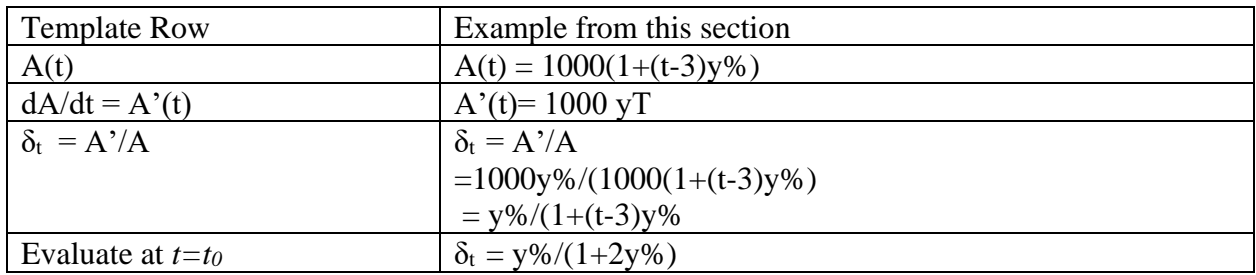

## **Section 3.5: QIT #3 (Difficulty 4), Questions on I, Interest Amount**

Eric deposits 100 into a savings account at time 0, which pays interest at an annual nominal rate of *i*, compounded semiannually.

Mike deposits 200 into a different savings account at time 0, which pays simple interest at an annual rate of *i*.

Eric and Mike earn the same amount of interest during the last 6 months of the 8th year.

#### Calculate *i*.

### **PROBLEM SUBTLETY**: Question on *I* vs *A*

### **PROBLEM APPROACH**: Skillful use of EOV: 1) High level and short, 2) multi-step

**NUMBER PROBLEMS**: 2 Problems, Eric, Mike

### **TIMELINES:**

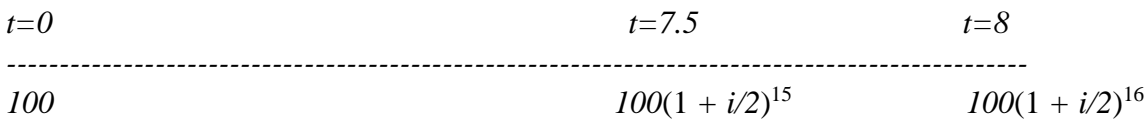

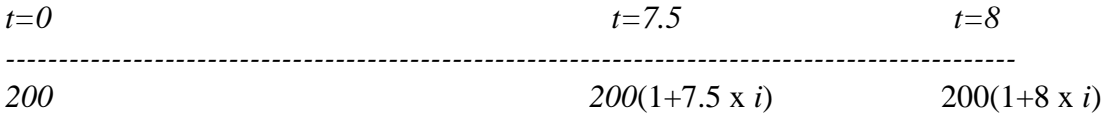

### **Equation of Value** (Relates all parts of problem)

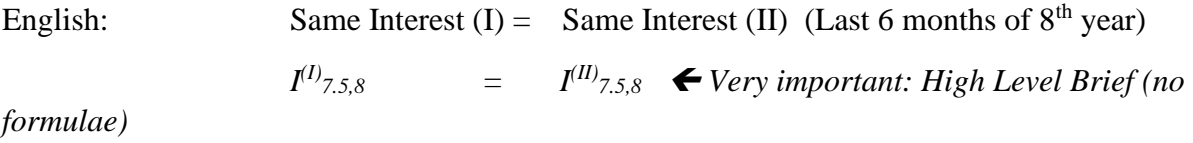

 $A^{(I)}_{8} - A^{(I)}_{7,5}$  =  $A^{(II)}_{8} - A^{(II)}_{7,5}$   $\blacktriangleleft$  *Important: Definition of I; no algebra yet* 

### **ALGEBRA:**

$$
A^{(II)}s \cdot A^{(II)}7.5 = 200(1+8i) - 200(1+7.5i) = 0.5i \times 200 = 100i
$$
  
\n
$$
A^{(I)}s - A^{(I)}7.5 = 100(1+i/2)^{16} - 100(1+i/2)^{15}
$$
  
\n
$$
= 100(1+i/2)^{15} (1+i/2 - 1), \blacktriangle
$$
 Factoring  
\n
$$
= i/2 \times 100(1+i/2)^{15} = 50i(1+i/2)^{15}
$$
  
\nSet above 2 equal (EOV):  $100i = 50i (1+i/2)^{15} \blacktriangleright 2 = (1+i/2)^{15}$ 

$$
2^{1/15} = 1 + i/2
$$
  

$$
i = 2(2^{1/15} - 1)
$$

#### **SOLUTION:** *i* = 9.46%

**About Calculus**: You don't have to remember all of Calculus for this course. Here is what you should know

- Derivatives of  $x^n$ ,  $e^x$ ,  $ln(x)$
- Integrals of  $x^n$ ,  $e^x$
- Sum rule, product rule, chain rule, substitution technique
- Tayler's formula  $f(x_0 +$ little bit)  $\sim f(x_0) + f'(x_0)$ (little bit)  $+f'(x_0)$  (little bit)<sup>2</sup>/2+...

### **Section 3.6: PROBLEM: Undetermined coefficients, P not at 0,** *v***(t)**

An account is governed by a quadratic accumulation function.

The cost of a dollar at *t*=1 is 50 cents and the cost of a dollar at 2 is 20 cents.

A special package to be sold by you at *t=*2 for *P.* In exchange for paying you *P,*  the person buying it will receive \$100 at *t=*3 and \$200 at *t=*4.

Calculate the price, *P,* of this special package using rates at *t=*0.

**PROBLEM SUBTLETY**: i) *Don't know A(t) form;* ii) *Pricing not at 0*; iii) *v(t) not compound*

**PROBLEM APPROACH**: i)Method of undetermined coefficients;ii) Discount to 0; iii) $v(t)=1/a(t)$ 

**NUMBER PROBLEMS**: 4 problems: i) Find *A,* ii) 200, iii) 100, iv) *P*

### **TIMELINES:**

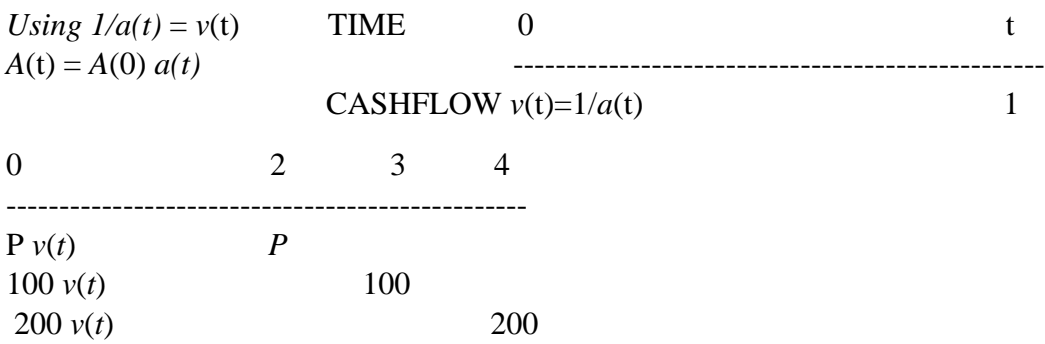

#### **Equation of Value** (Relates all parts of problem)

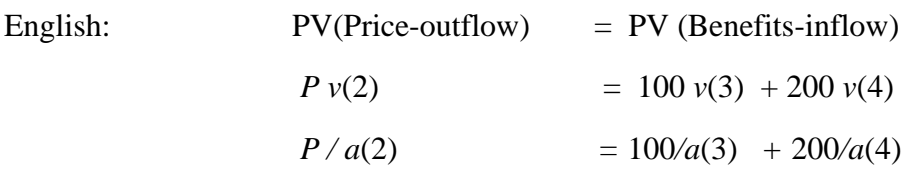

#### **ALGEBRA:**

**FIRST**: Solve for *A*(t) – Method of Undetermined Coeffients:

*A(t)* is *quadratic* means  $A(t) = At^2 + Bt + C$ 

So we now *solve* for *A,B,C* by plugging in *t.*

1 = 
$$
A(0) = A0^2 + B0 + C \blacktriangleright C = 1
$$
  
\n2 = 1/0.5 =  $A(1) = A1^2 + B + C \blacktriangleright A + B = 1$   
\n5 = 1/0.20 =  $A(2) = 4A + 2B + C \blacktriangleright C = 1$ ; A = 1, B=0  
\n $\Rightarrow a(t) = t^2 + I$ 

**SECOND**: Solve EOV equation

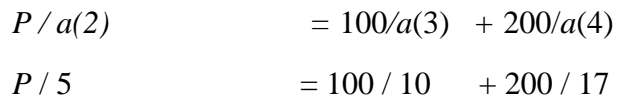

### **SOLUTION:** *P = \$108.82*

**SECTION 3.7: PROBLEM:** *Determining Rates for a Particular Year* An account is governed by simple rate of discount of 2% per year.

a) Calculate the interest rate for year 4

b) Calculate the annual effective rate for years 2 and 3

**PROBLEM SUBTLETY**: Requires integrating several formulas: i) interest rate, ii) interest amount, iii) Accumulated value, and iv) meaning of year X.

**PROBLEM APPROACH**: Go backwards (starting at end) through each of the necessary steps listed in *problem subtlety*.

#### **iv) What is** *year i***:**

**0-------1----------2-----------3-----------4--------------------***i-1* **--------------** *i*

## **Year 1 Year 2 Year i**

Year *i* ends at time  $t=i$ . Year *i* begins at time  $t=i-1$ .

**iii) Accumulated Values**: (Use formulas from Chapter 2)  $A(1) = A(0)/(1-2\%) = A(0)/98\% = A(2) = A(0)/(1-2\%) =$  $A(0)/96\%$ ;  $A(3) = A(0)/94\%$ ;  $A(4) = A(0)/92\%$ 

**ii**) Interest amount:  $I_{3,4} = A(4) - A(3) = A(0)/0.92 - A(0)/0.94 = 0.0231$ A(0) ;  $I_{1,3} = A(3) - A(1) = 0.0434 A(0)$ 

**i**)Solution to Problem a):  $i_{3,4} = I_{3,4}/A(3) = 0.0231 A(0) / (1.0638 A(0))$  $= 0.0231/1.0638 = 2.17\%$ 

**Solution to Problem b):**  $i_{1,3} = I_{1,3}/A(2) = 0.0434 A(0)/[1.0204 A(0)] =$ 4.26%; Let *i* be the annual effective rate from 1 to 3 Then  $(1+i)^2 = 1.0426 \rightarrow i = 2.1\%$ 

# CHAPTER 4 **ANNUITIES**

© Dr. Hendel, Spring 2017

**4.0 Introduction and Overview:** Chapters 1-3 dealt with *single* or a *collection of single*  payments. Chapters 4-9 deal with *periodic* payments.

Periodic payments have 3 dimensions. The concepts are not hard but the 3 dimensions require a lot of practice for mastery. The three dimensions are listed in Figure 1 along with other things you need to know. This provides a complete summary for the approach to the annuities.

The three dimensions of periodic payments (annuity)

- Annuity *type:* Level, arithmetic, geometric(inflation), nested
- *Time:* Immediate-due, present value / accumulated value, finite-infinite
- *6 Attributes: name, symbol, timeline, EOV, TV line, English verbal problem*

In addition to successfully do problems you must be aware of the following:

- Deferrments (e.g. *first payment starts at t=2*)
- Conversions (e.g. *yearly rate to monthly rate*)

Figure 1: *Template and overview for Chapters 4-9.*

**4.1 Annuities**: An annuity refers to a periodically repeating payment. Table 4.1 presents the timeline for the simplest type of annuity: *n* end-of-year payments of 1.

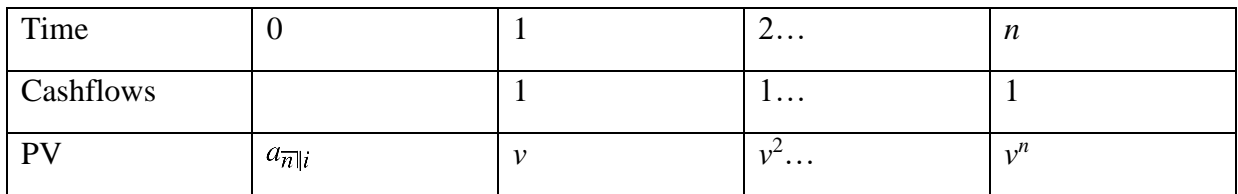

Table 4.1: *Cashflows for an n-year annuity with end-of-year payments of 1*.

**4.2 Formula for Present Value**: The symbol for the *n-*year annuity with end-of-year payments of 1 is presented in Table 4.1. The use of *i* in this symbol is optional but very helpful. Using Table 4.1 we can infer the EOV.

$$
(4.2) a_{\overline{n}\|i} = v + v^2 + \ldots + v^n.
$$

Many textbooks use the formula for sums of a geometric series to obtain a closed-form formula from (4.2). The following elegant verbal derivation is presented by Kellison. Verbal derivations, while frowned upon in Calculus, are praised in Actuarial mathematics and are a necessary tool for full comprehension.

Kellison's proof is summarized in Table 4.3.

| Time                                   | <b>PV</b>                      |  | $\cdots$          | $\boldsymbol{n}$ |
|----------------------------------------|--------------------------------|--|-------------------|------------------|
| Cashflows $ 1-v^n $<br>of<br>depositor |                                |  | $\cdots$          | -                |
| Cashflows  <br>of Bank                 | $ia_{\overline{n}\parallel i}$ |  | $\cdot\cdot\cdot$ |                  |

Table 4.3: *Kellison's proof of the formula for an annuity of 1 with end of year payments.*

The following narrative will explain Table 4.3. The depositor deposits 1 at time *t=*0. The bank then deposits *i* into his account at *t=*1. The depositor withdraws the *i,* but retains the 1. So, the bank, at time *t*=2, deposits *i.* The depositor withdraws the *i.* This continues until time *t=n.* The depositor then withdraws the 1 deposited at *t=*0.

The depositor has spent  $1-v^n$ . Indeed, (s)he spent 1 at *t*=0 but only got back 1 at *t*=*n*, which has a present value of  $v^n$ . Contrastively, the bank has spent  $ia_{\overline{n}\parallel i}$ . Indeed, it has spent periodically, an amount *i*, at the end of each period for *n* periods.

There are no funds left in the bank at *t*=*n*. So, depositor and bank must have spent equal amounts. We therefore obtain the fundamental EOV for a level-payment end-of-year annuity.

**(4.4)** 
$$
i a_{\overline{n} \| i} = 1 - v^n \longrightarrow a_{\overline{n} \| i} = \frac{1 - v^n}{i} = v + v^2 + \dots + v^n
$$

**4.3 Calculator TimeValue Line**: To compute numerical values, one does not need to use (4.4) since the TV line can compute it with a few strokes. Table 4.5 illustrates this fundamental technique.

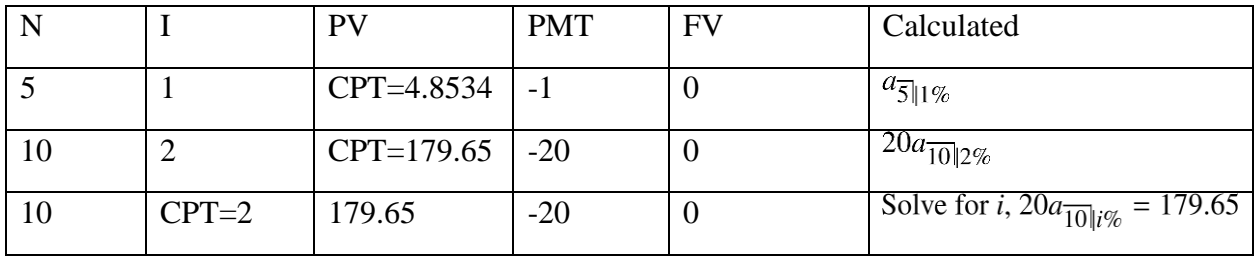

|  | ില<br>-∠U | <sup>1</sup> CPT=218.99   FV of annuity. $1.02^{10}$ x |
|--|-----------|--------------------------------------------------------|
|  |           | 179.65                                                 |
|  |           |                                                        |

Table 4.5: *Illustrative calculations of annuity-related entities with the TV line*.

**4.4 Six Level Annuity Functions**: In the previous sections we have calculated the PV of an annuity. The PV is evaluated one period before the first payment. But there are three other approaches to evaluation. They are summarized in Table 4.6 along with explanatory names and symbols.

| Time                 | 10                            | 11                                   | 12 | $\cdots$ | $10+n$               | $11+n$                        |
|----------------------|-------------------------------|--------------------------------------|----|----------|----------------------|-------------------------------|
| Cashflow             |                               |                                      |    | $\cdots$ |                      |                               |
| Annuity<br>immediate | $a_{\overline{n}\parallel i}$ |                                      |    |          |                      |                               |
| Annuity due          |                               | $\ddot{a}_{\overline{n}\parallel i}$ |    |          |                      |                               |
|                      |                               |                                      |    |          | $s_{\overline{n} i}$ |                               |
|                      |                               |                                      |    |          |                      | $S_{\overline{n}\parallel i}$ |

Table 4.6: *Four annuity functions each associated with the same set of cashflows but evaluated at different points of time*.

It turns out there are 6 functions related to the basic annuity. They have in common that the payments are *level,* the same each period. They differ on i) whether payments are made at the beginning of the year or the end of the period, ii) at what point the evaluation takes place, and iii) whether payments are finite or infinite. Table 4.10 summarizes the symbols, names, formulae, TV lines and English descriptions of these 6 functions.

Perhaps we should clarify how the formulae are derived with some illustrative derivations.

Prove the formula for  $s_{\overline{n}|i}$ :

The accumulated value takes place *n* periods after 0. We can use the fundamental formula for compound interest, (1.2), relating a beginning and ending deposit.

$$
(4.7) S_{\overline{n}\parallel i} = (1+i)^n a_{\overline{n}\parallel i} = (1+i)^n \times \frac{1-\nu^n}{i} = \frac{(1+i)^n - 1}{i}.
$$

Proof for the formula for a perpetuity immediate:

We can take limits in an annuity immediate letting *n,* the number of years go to infinity. We obtain,

$$
(4.8) \ a_{\overline{\infty}||i} = \lim_{n \to \infty} \frac{1 - v^n}{i} = \frac{1}{i}
$$

Proof for the formula for annuity due:

A deposit of 1 at *t=*0 is actuarially equivalent to a deposit of 1+*i* at *t=*1. Similarly, a deposit of 1 at *t=*1 is actuarially equivalent to a deposit of 1+*i* at *t=*1. In general, each payment of 1 in the annuity due is equivalent to a payment of 1+*i* one year later. Hence, we obtain the following:

$$
(4.9) \ \ddot{a}_{\overline{n}\parallel i} = (1+i)a_{\overline{n}\parallel i} = (1+i)\frac{1-\nu^n}{i} = \frac{1-\nu^n}{\frac{i}{1+i}} = \frac{1-\nu^n}{d}
$$

Here we have used the fact that if *i* and *d* are equivalent then  $1+i = (1-d)^{-1}$ , implying  $d = i/(1+i)$ .

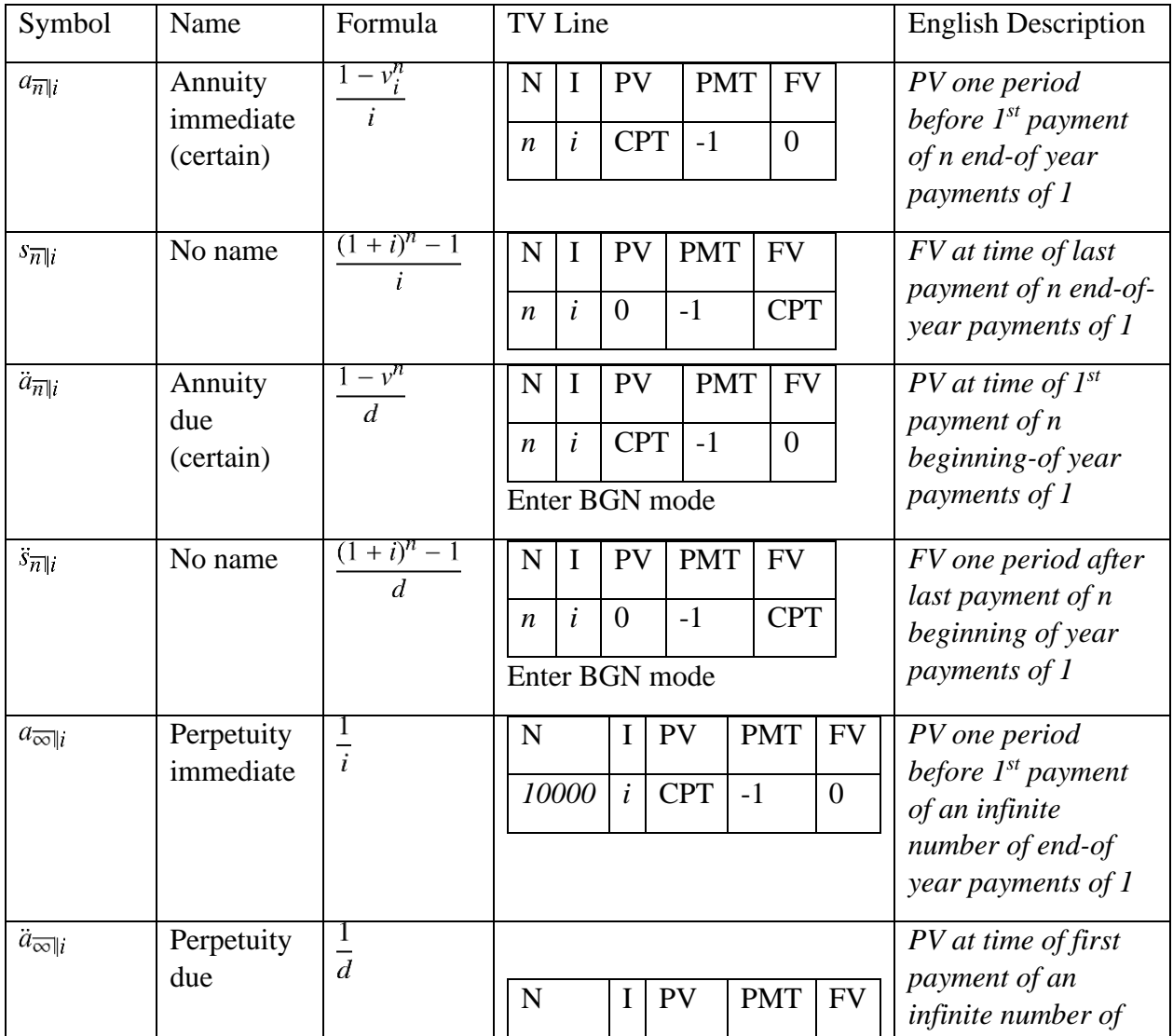

|  | '0000           | $\Gamma$ DT | $\overline{\phantom{0}}$ | begin-year |
|--|-----------------|-------------|--------------------------|------------|
|  | Enter BGN mode. |             |                          | payments   |

Table 4.10. *The six types of level annuities with their symbols, names, formulae, TV lines and English descriptions. The calculator evaluations of perpetuities are (very good) approximations.*

Before closing this section, we explain the terms *level* and *certain.* These are optional adjectives for descriptions of annuities. They mean as follows:

- A *level* annuity refers to the same payment each period. This contrasts with annuities that increase or decrease payments by a fixed amount each period as well as annuities that increase or decrease geometrically.
- A *certain* annuity refers to the fact that payments are certain. This contrasts with *life* annuities where payments are dependent on survival. The following illustrates this nicely: A lottery may be taken as an annuity certain since even if the person dies, the payments will continue to his or her estate. Contrastively, a life annuity has non-certain payments. The insurance company makes payments for as long as the owner is alive. Upon death, payments cease.

**4.6 Rule of Three**: Consider the payment scheme in Table 4.10. Notice its 3 distinct attributes:

- *Deferral* The first payment is deferred to time *t = b*+1.
- Payment *Amount* The payment may be *p* and not necessarily equal to 1.
- Payment *pattern* it could be an annuity immediate, due, or increasing.

The identification of these three attributes leads to the PV of the payments. Actuaries refer to this as the *rule of three* since these three attributes determine PV.

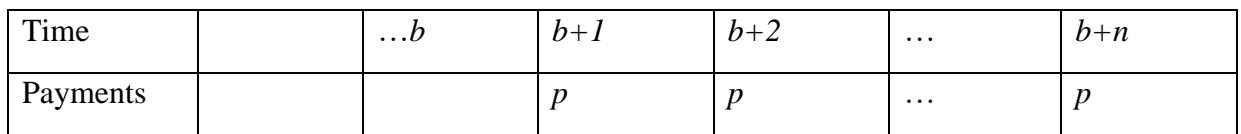

Table 4.11: *n i) level payments of ii) p beginning at time iii) b+1. This table illustrates the rule of 3.*

The fundamental *rule of three,* (4.11), gives the following PV of this stream of payments at 0.

$$
(4.12) v^b p a_{\overline{n}\parallel i} = v^{b+1} p \ddot{a}_{\overline{n}\parallel i}
$$

**4.8 Conversions:** There are two periods connected with every annuity:

- *Payment period*: The period or distance in time between any two payments.
- *Interest period*: The period of time used to express the interest rate.

Formulae only work if the *interest period* and the *payment period* are the same.

Here are some examples.

Example 4.12: An annuity pays \$5 at the end of every year at a nominal rate of 10% convertible quarterly.

Example 4.13: An annuity pays \$5 at the end of every half a year and an annual effective rate of 10%.

Example 4.14: An annuity pays \$5 at the end of every quarter of a year at a nominal rate of 10% convertible twice a year.

Solutions to examples: For each example we have to *convert* the interest rate into a rate per payment period. The three examples illustrate three typical situations.

Solution to Example 4.12: The interest rate is 2.5% a quarter. But we need an interest rate per year since the payment period is per year. So we must convert the 2.5% per quarter to an interest rate per year. Notice that we cannot use  $4 \times 2.5\% = 10\%$ . Here is a timeline illustrate the conversion technique.

```
0----------1/4-------------1/2----------------3/4---------------------------1
1----------1.025-----------1.0252------------1.0253----------------------1.0254=1.1038
```
So, the problem is about a \$5 end-of-year periodic deposit at an effective rate of 10.38% per year.

Solution to Example 4.13: Here the \$5 is paid at the end of every half a year but the interest rate is 10% a year. We have to *solve* for the unknown rate per half a year, say *j.* Here is a timeline

0---------------------------1/2-----------------------------------------------1 1--------------------------(1 + j)----------------------------------------(1+j)<sup>2</sup>=1.10

We can solve this equation and find that the problem is about a \$5 end-of-quarter payment at a rate of 4.88% per quarter.

Solution to Example 4.14: This is tricky. We are given a payment period of a quarter and an interest period of half a year (10% nominal twice a year is 5% per half year). So we must convert the half year interest period to a quarter year rate. Here is the timeline

> 0----------1/4-------------1/2--------  $1$ ----------1+j-----------  $(1 + i)^2$ =1.05

Solving  $(1+j)^2 = 1.05$  we obtain  $j = 2.4695\%$ . So the problem is about a \$5 end-of-quarter payment at 2.4695% per quarter.

**4.8 SOA Problems**: There are quite a few problems. The problems illustrate subtleties in the theory either hinted at above or not fully covered. The problems should be worked through until mastery. Next to each problem we have parenthetically indicated a major focus of the problem.

**Source of SOA problems**:<http://www.soa.org/Files/Edu/2017/exam-fm-sample-questions.pdf> **Source of my solutions**: [www.Rashiyomi.com/math/](http://www.rashiyomi.com/math/) 

#### **QIT Problems:**

#2 (Difference of squares), #17 (Deferrals), #25 (Deferrals, Multiple EOV),

#29 (Conversions), #48 (College Funding), #49 (Definitions), #96 (Definitions),

#97 (Conversions, comparison, 2 interest rates), #98 (College funding), #99 (2 interest rates), #110 (Final payment), #134(Annuity -Perpetuity), #137 (Annuity – College Funding), #140 (Annuity – Perpetuity),  $#150$  (Annuity  $-2$  Rates).

#### **FROM THE ARCHIVED EXAMS**: No solution posted.

#### **SOURCE FOR ARCHIVED EXAMS:** Exams are called *Course 2* or *FM* (Financial Mathematics)

[https://www.soa.org/Education/Exam-Req/Syllabus-Study-Materials/edu-multiple-choice-exam](https://www.soa.org/Education/Exam-Req/Syllabus-Study-Materials/edu-multiple-choice-exam-archives.aspx)[archives.aspx](https://www.soa.org/Education/Exam-Req/Syllabus-Study-Materials/edu-multiple-choice-exam-archives.aspx)

M01#50 Level-Level-Perpetuity

M05#24 Level - Algebra

M00#14 Perpetuity - Perpetuity - Conversion

M03#33 Level - (Level+Deferral Factors

## CHAPTER 5 INCREASING, DECREASING ANNUITIES

© Dr. Hendel, Spring 2017

**5.1 Annuities**: The timelines for the *increasing annuity* and *decreasing annuity* are shown respectively in Tables 5.1 and 5.2. The reason for their names should be clear.

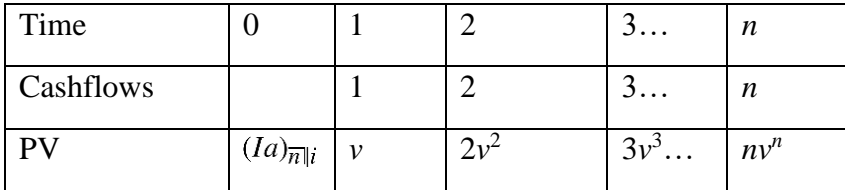

Table 5.1: *Cashflows and symbol for an increasing n-year annuity immediate.*

| Time         |                                            |   |                | <u>.</u>       |  |
|--------------|--------------------------------------------|---|----------------|----------------|--|
| Cashflows    |                                            | n | $n-1$          | $n-2$ .        |  |
| $\mathbf{p}$ | $(Da)_{\overline{n}\parallel i} \mid nv^n$ |   | $(n-1)v^{n-1}$ | $(n-2)v^{n-2}$ |  |

Table 5.2: *Cashflows and symbol for a decreasing n-year annuity immediate.*

**5.2 Formulae for Present Value**: Using Table 5.2 we can verbally derive the formula for the present value of the decreasing annuity (Table 5.4). Imagine a depositor depositing *n* in the bank at time *t=*0 and withdrawing 1 at the end of each year. The present value of i) (Row (1)) the deposit of *n*, minus, the ii) (Row (2)) deposit of 1 at the end of each year, must equal (Row (4)) the interest the bank gives. Hence, we elegantly derive the following equation.

**(5.3)**  $i(Da)_{\overline{n}\parallel i} = nv^n + (n-1)v^{n-1} + ... + v = PV Row(1) - PV Row(2) = n - a_{\overline{n}\parallel i} \longrightarrow (Da)_{\overline{n}\parallel i} = \frac{n - a_{\overline{n}\parallel i}}{i}$ 

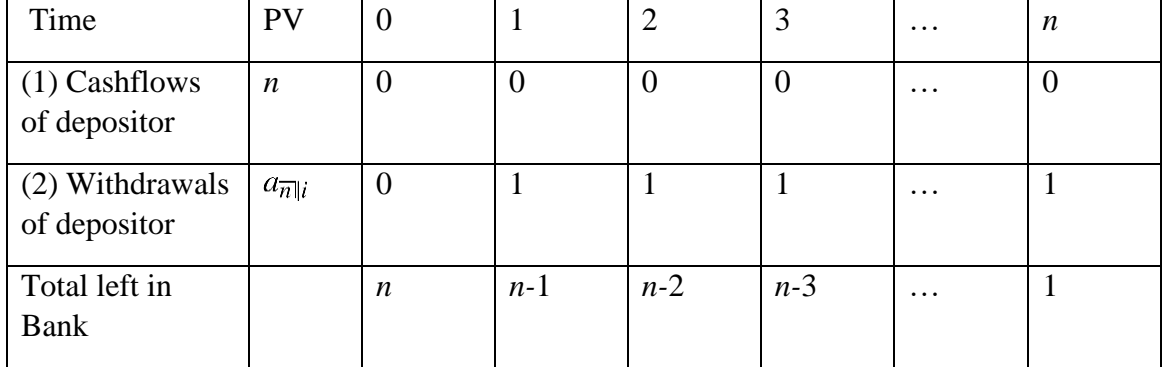

| $(4)$ Cashflows | $i(Da)_{\overline{n}  i}$ | nı | $(n-1)i$ | $(n-2)i$ | $\ddotsc$ |  |
|-----------------|---------------------------|----|----------|----------|-----------|--|
| of Bank         |                           |    |          |          |           |  |
|                 |                           |    |          |          |           |  |

Table 5.4: *Verbal argument for derivation for formula for decreasing annuity.*

We can then verbally derive the equation for the present value of an increasing annuity using the cashflows presented in Table 5.6, which gives rise to the following equation.

$$
\textbf{(5.5)} \qquad (n+1)a_{\overline{n}\parallel i} = (Da)_{\overline{n}\parallel i} + (Ia)_{\overline{n}\parallel i} = \frac{n - a_{\overline{n}\parallel i}}{i} + (Ia)_{\overline{n}\parallel i} \longrightarrow (Ia)_{\overline{n}\parallel i} = \frac{\ddot{a}_{\overline{n}\parallel i} - nv^n}{i}
$$

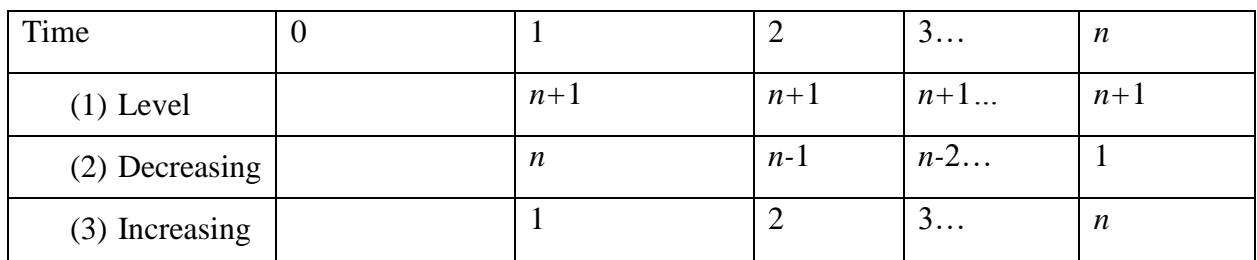

Table 5.6: *PV Row* (1) = *PV Row* (2) + *PV Row*(3) corresponding to the first equality in (5.5).

Tables 5.4 and 5.6 are useful computationally. For example, Table 5.6 shows how to replace increasing and decreasing annuities with each other in any EOV.

**5.3 Calculator TimeValue Line**: There is no special method for calculating a decreasing annuity. However, Brovender introduced a computational trick to calculate increasing annuities. This trick is presented in Table 5.7.

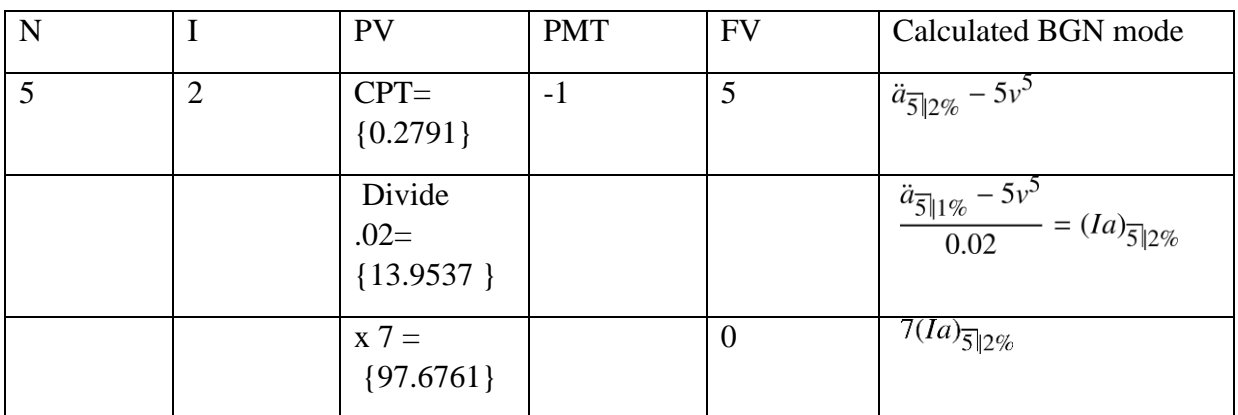

Table 5.7: *Illustrative calculation of the Brovender approach to calculating increasing annuities.*

**5.4 Six Level Increasing / Decreasing Annuity Functions**: We can generate six increasing annuity functions from the basic increasing annuity shown above. These six functions are presented in Table 5.8 along with symbols and formulae.

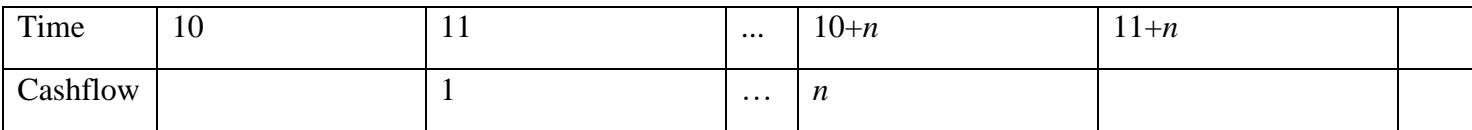

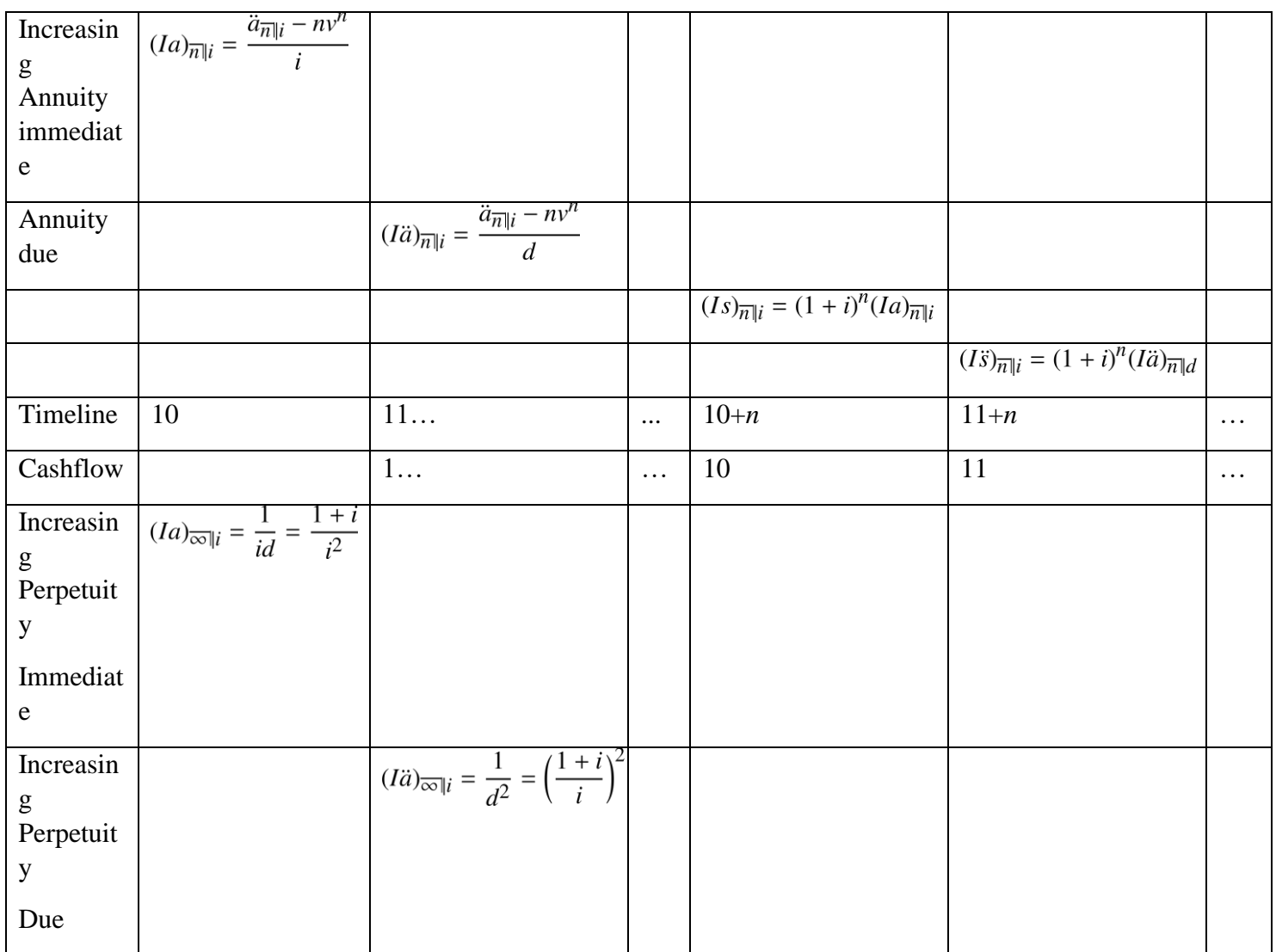

Table 5.8: *Six increasing annuity functions. The first four are each associated with the same set of cashflows but evaluated at different points of time. The last two are perpetuities*.

Similarly, the decreasing annuity function presented above gives rise to four decreasing annuity functions associated with the same set of cashflows but evaluated at different points of time. These four functions are presented in Table 5.9 with their associated symbols, timelines and formulae.

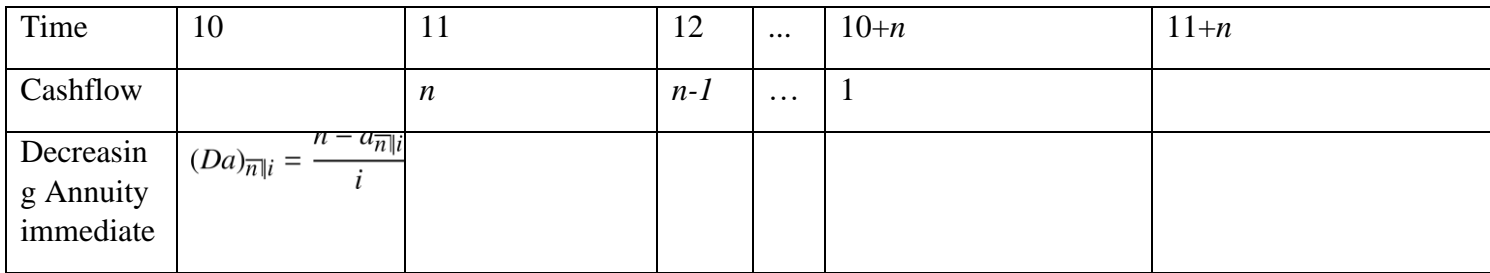

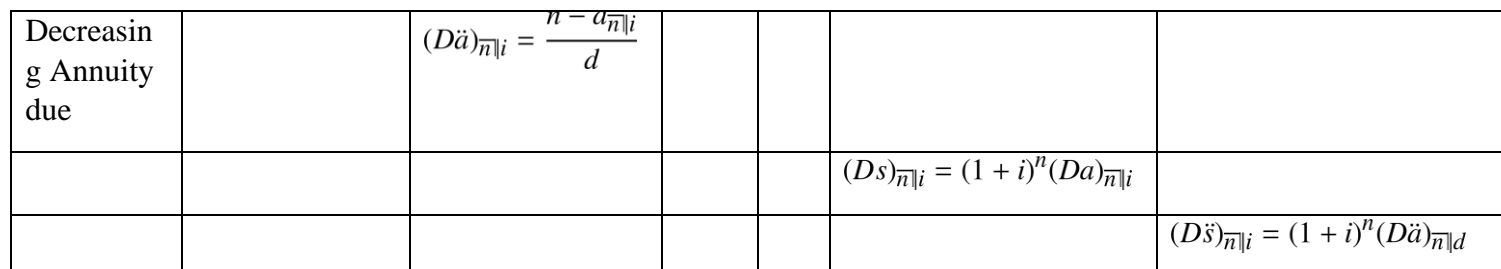

Table 5.9: *Four decreasing annuity functions and their associated symbols, timeline cashflows and formulae.*

**5.5 Timeline Decompositions:** The methods of timeline decomposition have already been presented. However, increasing and decreasing annuities present a special type of annuity that naturally is solved using a decomposition into two timelines. To illustrate we use **QIT#143**.

**QIT#143**: *Calculate the present value of a perpetuity immediate with successive annual payments of 6, 8, 10, 12, at a 6% annual effective rate.*

The timelines to solve this problem are presented in Table 5.11 immediately below. But how is this Table understood. It is understood through a 4-step process presented in Figure 5.10

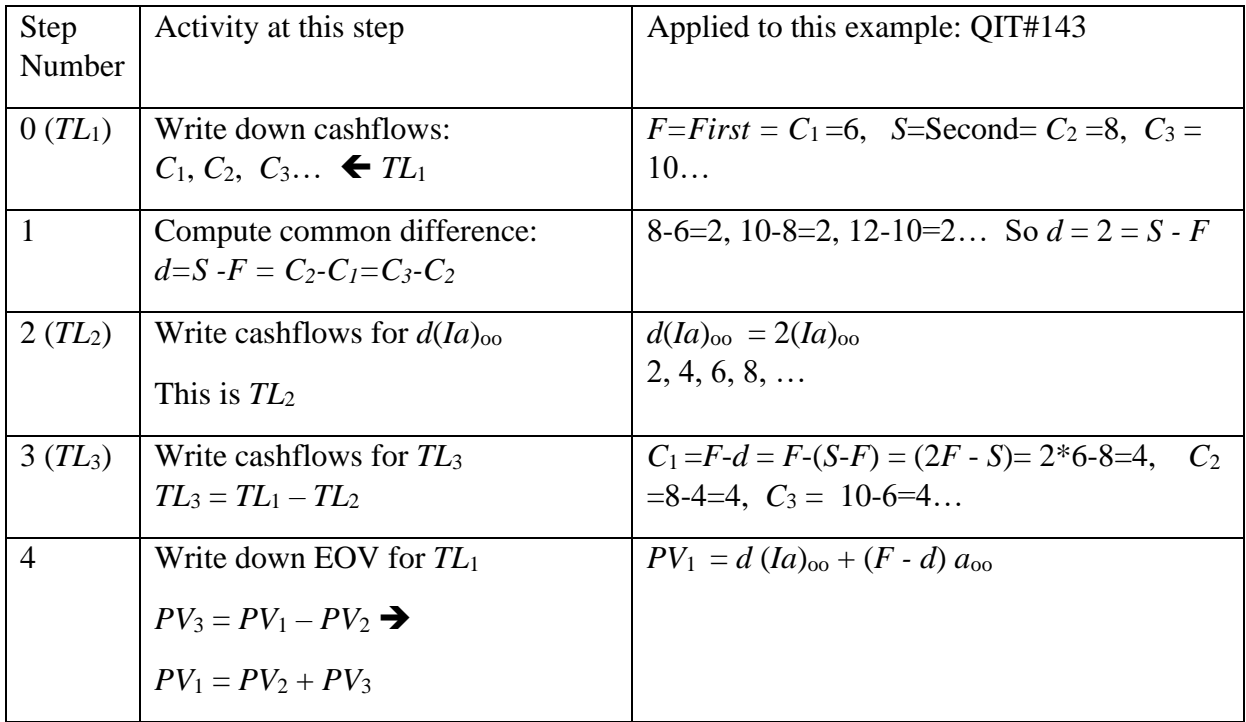

Figure 5.10: Method and steps for constructing Table 5.11

| Time       |               |    | 4. |
|------------|---------------|----|----|
| Timeline 1 | $6 = F$       | ΙU | .  |
| Timeline 2 | $2 = d$       |    | 8  |
| Timeline 3 | $4 = (F - d)$ |    | 4. |

Table 5.11: *Four timelines needed to solve QIT#143***.**

Using high-level concepts, we can explain the timelines as follows. We first notice that *TL*<sup>1</sup> seems to be an increasing annuity, but it does not have the *right* form: 2,4, 6,….

This is a typical issue that arises with increasing annuities. To solve it we follow the 4 steps in Figure 5.10.

**Step 1:** Take the *common difference* in *TL*1; We have as follows:

 $8-6=2$  10-8=2 12-10=2

So, the common difference is 2.

**Step 2:** We now write  $TL_2$  as an increasing annuity: 2 x 1, 2 x 2, 2 x 3, ... which does have the proper form of an increasing annuity.

**Step 3**: Now what? We can evaluate *TL*<sup>2</sup> but it does not equal *TL*1. Therefore, we create *timeline 3:*

 $TL_3 = TL_1 - TL_2$ 

So indeed,  $6-2=4$ ,  $8-4=4$ ,  $10-6=4$ , ... and we have a level annuity.

**Step 4:** To summarize we have  $TL_1 = TL_2 + TL_3$  and hence

$$
PV_1 = PV_2 + PV_3 = 2(Ia)_{\infty|6\%} + 4a_{\infty|6\%} = \frac{2}{6\% \times \frac{6\%}{1.06}} + \frac{4}{6\%} = 655.56
$$

Note: The SOA solution (SIT#143) just contains the last 3 equalities without any timelines. The timelines tell you what to do! Also, note that many textbooks have a special formula for these types of increasing annuities. But their formula is not an internationally accepted actuarial notation. Furthermore, one must calculate the common difference anyway to use their formula. So, it is best to use the above method. The above method also prepares one for new types of problems.

**5.6 Summary and Further Examples:** Figure 5.11 summarizes the criteria and equation 5.12 summarizes the equation. This equation works on any arithmetically increasing or decreasing sequence whether it is finite or infinite and is very useful

Suppose a sequence  $F=C_1$ ,  $S=C_2$ ,  $C_3$ , ... satisfies the following

i) There is a *common difference*  $d = S - F = C_2 - C_1 = C_3 - C_2$ 

ii) The payments are immediate

iii) There are *n* payments where *n* may be finite or infinite

Then the present value of these payments one period before the first payment is given by the formula in (5.13). This formula is called the FIND formula since it uses the parameters, *F, d, n, and i.*

Figure 5.12: Criteria for applying the arithmetic formula in (5.13)

#### $(5.13)$ **FIND Formula**  $PV = (F-d)a_{n|i} + d(Ia)_{n|i}$

If the payments are due then the two annuity symbols should be made due and the formula still holds. The following examples are illustrative

**Example 5.14:** Find the present value of payments of 5,7,9,11 at  $t=1,2,3,4$ . We suppose  $i = 7\%$ .

Solution: First payment,  $F=5$ ; second payment,  $S=7$ ;  $d=S-F=7-5=2$ ; Number of payments *n*  $=$  4. The PV is therefore  $(5 – 2)a_{4}7\% + 2(1a)_{47\%} = 3 * 3.3872 + 2 * 8.1819 = 26.5255$ 

**Example 5.15**: Find the present value of payments of 11,9,7,5 at  $t = 1,2,3,4$ . We suppose  $i = 7\%$ .

Solution: The first payment,  $F=11$ ; second payment,  $S=9$ ;  $d=S-F=9-11=-2$ ; Number of payments  $n = 4$ . The PV is therefore  $(11 - (-2))a_{47\%} - 2(Ia)_{47\%} = 13 * 3.3872 - 2 * 8.1819 = 27.6699.$ 

**5.7 SOA QIT Problems.** Problems on increasing and decreasing annuities are presented below. Each problem should be worked through until mastery using the concepts presented above.

**Source of QIT problems**:<http://www.soa.org/Files/Edu/2017/exam-fm-sample-questions.pdf> **Source of my solutions**: [www.Rashiyomi.com/math/](http://www.rashiyomi.com/math/) 

#### **QIT Problems**:

#6 – Increasing Annuity Perpetuity Algebra #18 – Increasing Annuity Conversion Brovender
#86 – Increasing Level Annuity

- #101 Increasing, Level Annuity, Deferral
- #136 Increasing Annuity, Algebra
- #141 Increasing Annuity, Brovender *Poor question – no subproblems*
- #142 Increasing Annuity, Nonstarter, Point Deposit
- #143 Increasing Annuity, Non-starter

**FROM THE ARCHIVED EXAMS**: No solution posted.

**SOURCE FOR ARCHIVED EXAMS:** Exams are called *Course 2* or *FM* (Financial Mathematics)

[https://www.soa.org/Education/Exam-Req/Syllabus-Study-Materials/edu-multiple-choice-exam](https://www.soa.org/Education/Exam-Req/Syllabus-Study-Materials/edu-multiple-choice-exam-archives.aspx)[archives.aspx](https://www.soa.org/Education/Exam-Req/Syllabus-Study-Materials/edu-multiple-choice-exam-archives.aspx)

N05#23 Decreasing - Calculator Too easy

N00#44 Decreasing - (Increasing-Level-Ramp)

N00#20 Level - Increasing

N05#12 Level-Increasing-Perpetuity

M05#14 Level-Decreasing-Ramp

# CHAPTER 6 INFLATION, GEOMETRICALLY INCREASING ANNUITIES, AMBIGUOUS WORDS

© Dr. Hendel, Spring 2017

**6.1 Definition of Inflation**: We consider a very simple scenario. Suppose your favorite beverage – beer, orange juice, milk – is selling for 1 today at time *t=*0. During the next year, *prices may go up.* Suppose next year the price is 1.50. We say that inflation is 50%. The corresponding inflation factor would be 1.5. This simply means that

Price next year  $=$   $\frac{1.50}{1.00}$  = 150%

Now suppose that interest is *i*=75%. Let us calculate the present value, PV, of a beer, OJ, or milk, one year from now under inflation. Table 6.1 summarizes the present value of a beer, milk or OJ that costs 1.

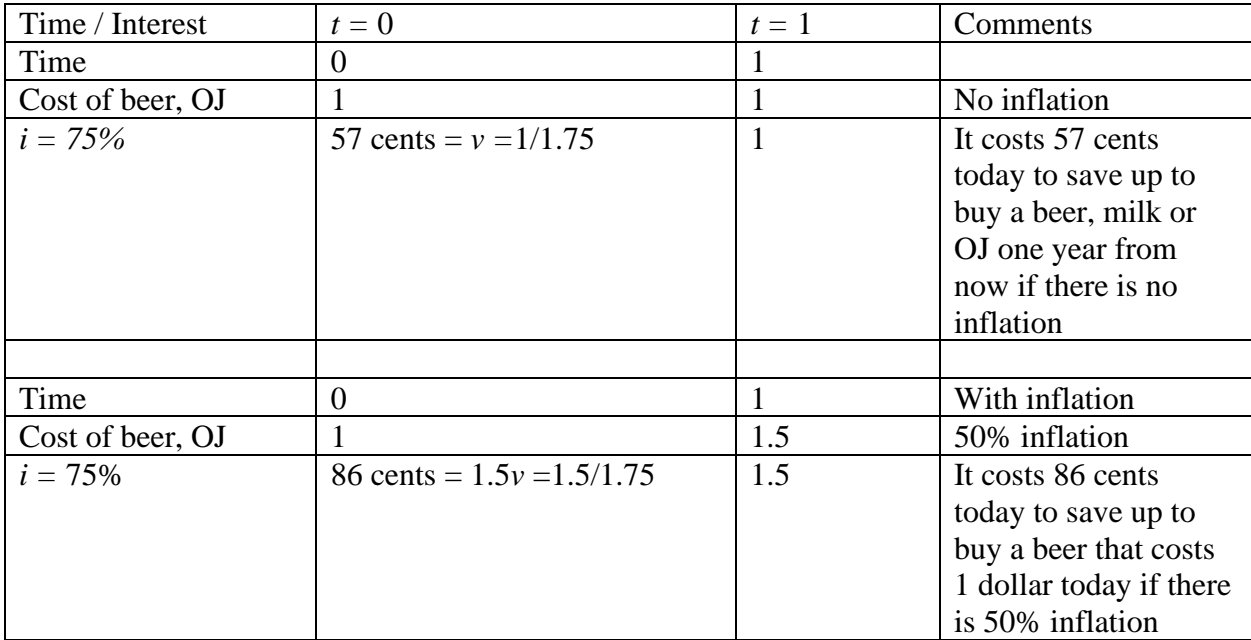

Table 6.1: *Cost of beer/OJ one year from now, with and without inflation, if i =75%.*

**6.2 Modified interest rate**: Table 6.1 shows how to deal with inflation. We must

- Multiply the numerator of 1 by the inflation factor of 1.5 and also
- Simultaneously divide by the interest factor, 1.75, in the denominator.

However, there is another way to approach this. If I am earning 75 cents in the bank on every dollar I have, *i=*75%, but the cost of items I buy is increasing 50%, then I am not really earning 75% interest. The 50% inflation reduces my interest rate of 75%.

I will now argue that the appropriate modified interest rate is 16.66%. Suppose *i'=*16.66%. The corresponding interest factor is 1.1666. The corresponding discount factor is  $v = 1/1.16666$ . Notice that

$$
1 \times v = 1 \frac{1}{1.1666} = 0.86
$$

In other words, if I started with 86 cents at time *t=*0, I would end up with 1 at *t=*1, with 1 being the cost of beer or OJ at time *t=*0. We say that 16.66% is the *modified interest rate.* It summarizes the two forces of interest and inflation.

The following formula summarizes how to calculate the modified interest rate.

(6.2) 
$$
\frac{1}{\text{factor of modified rate}} = v_{i'} = \frac{1}{1 + i'} = \frac{\text{inflation factor}}{\text{interest factor}} = \frac{1 + g}{1 + i}
$$

**6.3 Using Modified Interest Rate in Annuities**: Consider the following two problems.

*I. Price a perpetuity immediate of 1000 if interest rates are 4% effective.*

*II. Price a perpetuity immediate of 1000 with an inflation of 1% per year and an effective rate of 4%.* Solution to Problem I: We have

$$
Price = Present Value = 1000a_{\overline{\infty}||4\%} = \frac{1000}{.04} = 25000
$$

Solution to Problem II: To fully solve this, we look at the timeline of problem II presented below in the Cashflow row of Table 6.3. Table 6.3 then presents 2 ways to calculate the PV, A and B.

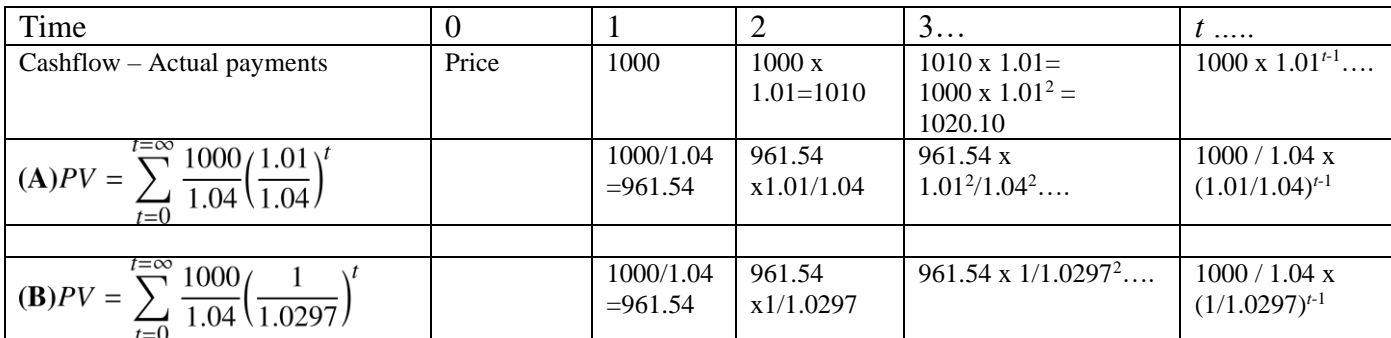

#### Table 6.3: *Two ways to compute a geometrically increasing perpetuity* (*inflating-payment perpetuity*)*.*

Let us now explain methods A and B from Table 6.3. Method A simply computes the present value of each payment and sums it. We get an infinite sum corresponding to a geometric series which can be computed by the geometric series formula.

But if we use Method B we need not compute any geometric series. Let us see why.

- We compute the Present Value at *t =*1. The Present Value at *t=*0 can then be obtained by applying the discount factor for 4% interest, *v*4%.
- In computing the present value at *t =*2 we note that at each step we have an inflation factor and a discount factor. As we saw in Section 6.2, in equation (6.2), whenever we have inflation and interest we can substitute the modified interest. In this case we easily compute using (6.2), for inflation 1% and interest 4%, that

$$
\frac{1}{1.0297} = \frac{1.01}{1.04}
$$

- This means we can use the amount at *t=*1, 1000, and keep it level. But we can no longer use 4% since as we saw above we aren't really earning 4%, rather we are losing 1% to inflation, so that we are using the modified interest rate of 2.97%
- But we can compute an annuity immediate of 1000 using a 2.97% interest rate. We have<br> $1000\ddot{a}_{\infty|2.97\%} = \frac{1000}{\frac{2.97\%}{1.0297}} = 34666.67 \longrightarrow PV \text{ @ } 0 = \frac{1}{1.04} \times 34666.67 = 33333.33$

We computed the answer without using geometric series.

**6.4 Summary of method**: When you have an annuity with both inflation and interest, as shown in Table 6.4, you can use the steps in Figure 6.5 to avoid geometric series.

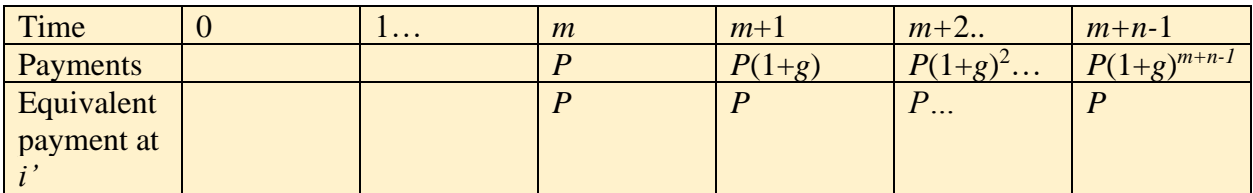

Table 6.4: *A series of payments that are inflating (increasing geometrically) starting at time m. The present value of these payments is given by the formula v<sub>i</sub><sup>m</sup> P a-dot n|i', where I,ii) m is the relative time of the first payment P whose subsequent payment is*  $P(1+g)$ *, iii) i is the annual effective rate, iv) i' is given by the formula*  $1+i' = (1+i)/(1+g)$  *and this formula holds whether g is positive or negative and v) and n is the number of payments (not the time of the last payment.*

- A. Calculate the modified interest rate, *i'* as given by equation 6.2
- B. Then the current value of the *n* payments from *t=m* to *t=m+n-*1, is  $Pa_{\overline{n|}l'}$
- C. The present value at 0 is then obtained by a deferral factor with **Final Answer**:  $v^m P \ddot{a}_{\overline{n}}$

Figure 6.5: *Steps to calculate the Present Value of the cashflows in Table 6.4.*

**6.5 Examples of the method**: We present five examples illustrating this method. To keep matters simple we use purely numerical examples. Some problems may require considerable algebra. In all five problems, we use interest rate 4% and inflation rate 1% with a modified rate of 2.97% as shown in  $(6.2)$ . In all five illustrative problems, we plug in the formula in step C of Figure 6.5. Comments on the solutions are made after presenting all five problems and solutions.

Illustrative Problem 1: A special annuity provides a payment of 1000 at time *t=*0. Each successive payment is 1% bigger than the previous payment. There are a total of 10 payments. Compute the price of this annuity.

**Solution:**  $1000\ddot{a}_{\overline{10|2}$  97% = 8796.90

Illustrative Problem 2: A special annuity provides a payment of 1000 at time *t=*10. Each successive payment is 1% bigger than the previous payment. There are a total of 10 payments. Compute the price of this annuity.

 $v_{4\%}^{10}$ 1000 $\ddot{a}_{\overline{10}}$ <sub>2.97%</sub> = 5942.87 **Solution:** 

Illustrative Problem 3: A special annuity provides a payment of 1000 at time *t=*1. Each successive payment is 1% bigger than the previous payment. There are a total of 10 payments. Compute the price of this annuity.

 $v_{4\%}1000\ddot{a}_{\overline{10}|2.97\%} = 8458.56$ **Solution:** 

Illustrative Problem 4: A special annuity provides payments of 1000 at times *t=*1,2,3. Starting with the  $4<sup>th</sup>$  payment, each payment is 1% bigger than the previous payment. The payments continue forever. Compute the price of this annuity.

 $1000a_{\overline{2}||4\%} + v_{4\%}^3 1000\ddot{a}_{\overline{2}||2.97\%} = 1886.09 + 0.8890 \times 34666.67 = 32,704.64$ **Solution:** 

Illustrative Problem 5: A special annuity provides payments of 1000 at times *t=*1,2,3. Starting with the 4<sup>th</sup> payment, each payment is 1% bigger than the previous payment. The payments continue until the last payment at time *t=*6. Compute the accumulated value of this annuity at time *t=*6.

 $1000s_{\overline{2}||4\%}\times1.04^4+1000\ddot{a}_{\overline{4}||2}$  97%  $\times1.04^3=2040\times1.04^4+3830.23\times1.04^3=6,695$ Solution:

Comments on the solutions to the five illustrative problems:

- Illustrative problem #1: The first payment is at 0 so we don't need a deferral factor. There are *n=*10 payments and we use the modified rate *i'=*2.97%. We simply plug in the formula from row (C) in Figure 6.5
- Illustrative problem #2: This problem starts payments at time 10. So, we need a deferral factor for 10 payments. Hence the factor of  $v^{10}$ . Note how 4% is used in the deferral factor since there is no inflation for the first 10 periods.
- Illustrative problem #3: Problem #3 is similar to problem #2 except that the deferral is for one period rather than 10 periods. However, Problem #3 can be formulated using *immediate* vs. *due* terminology. When solving these problems always emphasize where the first payment undergoing inflation occurs.
- Illustrative problem #4: This problem has several interesting features
- o The number of payments geometrically increasing is infinite. That is *n=oo.* We simply substitute infinity into the formula in row ( C ) in Figure 6.5.
- o The first payment *undergoing inflation* is 1000 at time *t=*3. Do not confuse this with the first *inflated* payment, 1000 x 1.01, which occurs at time *t=*4.
- $\circ$  The first two payments form a separate timeline; they are a level annuity with 2 payments. They are computed at 4% using an immediate annuity.
- Illustrative problem #5: This problem has several interesting features:
	- o You need a deferral factor from time *t=*2 to *t=*6, 1.04<sup>4</sup>
	- o You cannot use s-dot for the second annuity. You must use a-dot with a deferral factor of 1.04<sup>3</sup> . *Always, first accumulate at the time of the first payment and then defer.*

**6.6 Arithmetically Increasing vs. Geometrically Increasing:** A problem may speak about payments that are *increasing.* How do you determine if the increase is arithmetic or geometric?

- Arithmetic: If the *amount* is increasing, you use *(Ia),* an arithmetically increasing annuity. A sample problem may start *An annuity pays X at t and then increases payments by an amount 100 each year.*
- Geometric / Inflation: If the *per-cent* is increasing, you use the inflation methods of this chapter. A sample problem may start *An annuity pays X at t; each succeeding payment is 2% greater than the previous.*

Table 6.5 presents several ambiguous words used throughout the course

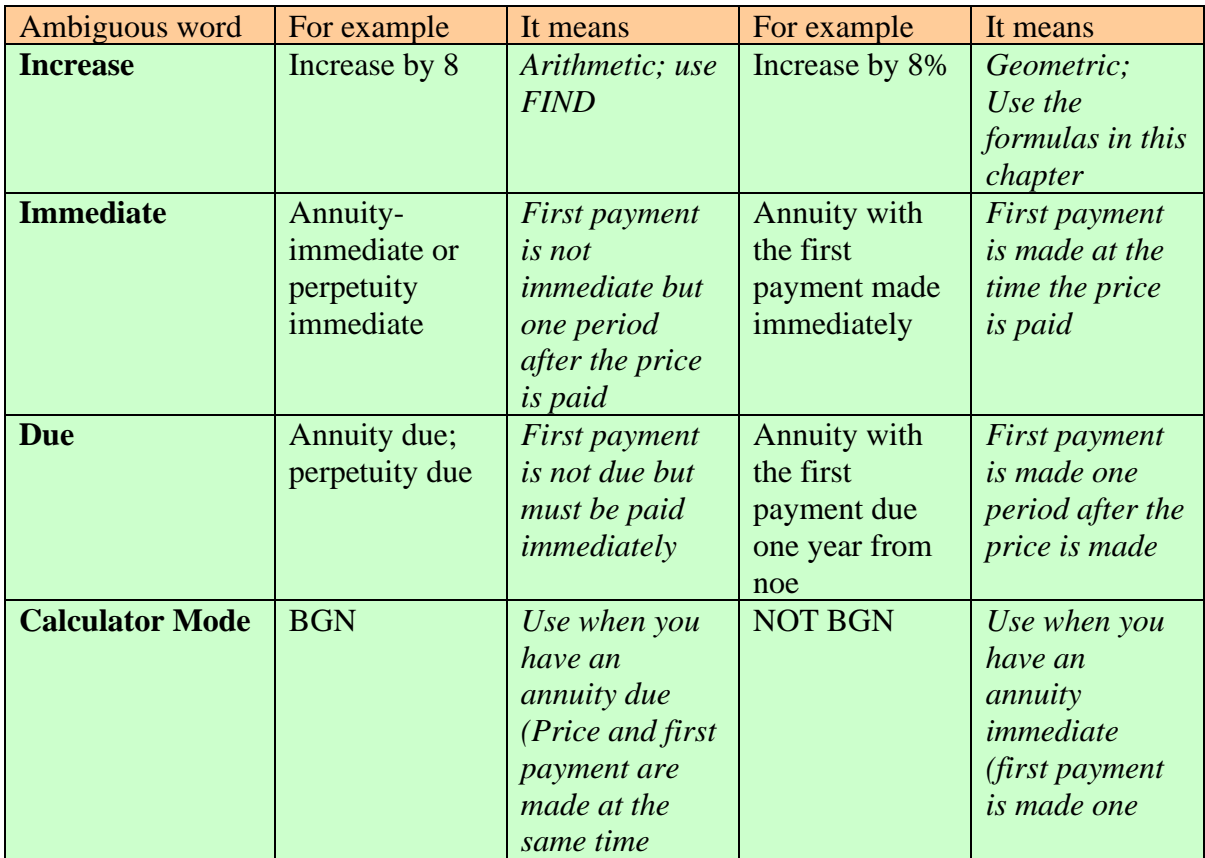

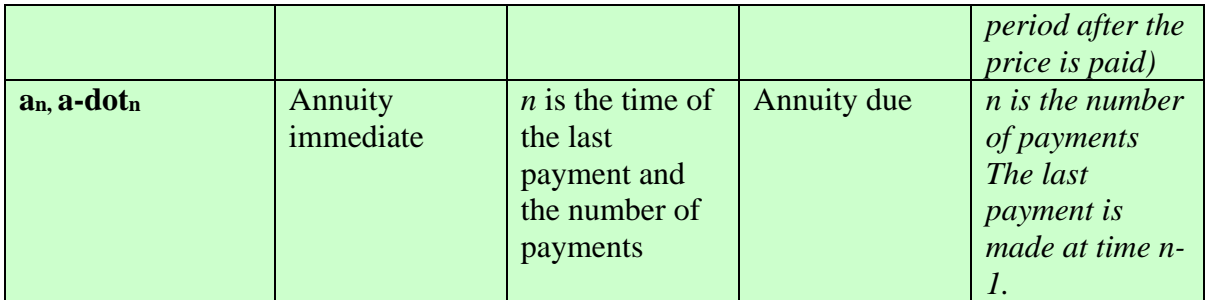

Table 6.5: Ambiguous words used throughout the course.

**6.7 Special Case when Inflation and Interest are Equal:** If  $i=g$ , then  $1+g = 1+i$ , implying  $1+i$  $= (1+i)/(1+g)=1$ ; in other words *i*'=0. In this special case

$$
a_{n|0\%} = n
$$

because the PV of 1 at any time t is simply 1 (there is no discounting).

#### **6.8 Special case for a perpetuity immediate**: In the special case of

1) a perpetuity

2) immediate

- 3) with a payment of 1 at *t*=1,
- 4) increasing by *g* every year

The formulas of this section reduce to a very simple elegant form for the PV

(6.5) 
$$
PV = 1 / (i - g)
$$

**6.9 Summary of Formulas:** It is very important you understand the concept of inflation. However when doing problems you only need three formulas: (6.5), (6.4), Figure 6.5(C). They are summarized in Table 6.6.

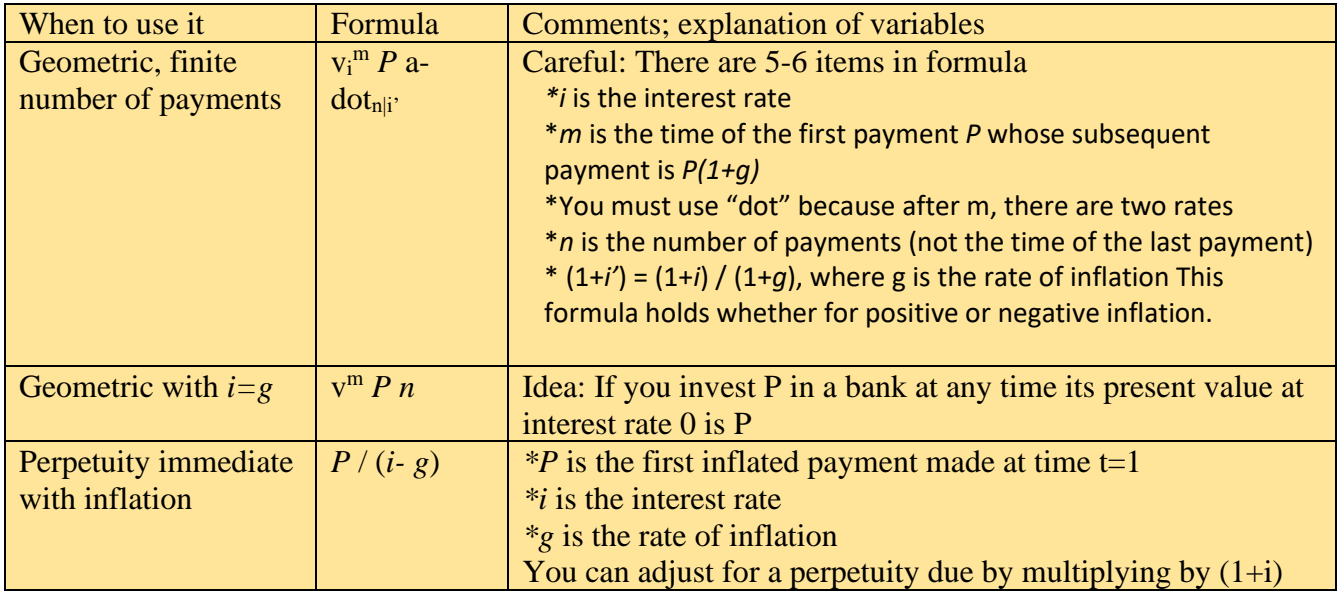

**6.10 SOA QIT Problems**: Problems on inflation, or geometrically increasing, annuities are presented below. Each problem should be worked through until mastery using the concepts presented above.

**Source of QIT problems**:<http://www.soa.org/Files/Edu/2017/exam-fm-sample-questions.pdf> **Source of my solutions**: [www.Rashiyomi.com/math/](http://www.rashiyomi.com/math/) 

**QIT Problems**:

#14) Perpetuity – Level – Inflation

#31) Annuity – Inflation

#60) Inflation – Inflation #102) College Funding – Inflation – Inflation #103) Perpetuity – Inflation – Conversion

#144) Inflation – Perpetuity #145) Level-Inflation (Ramp) #146) Inflation – Deflation – Perpetuity

**FROM THE ARCHIVED EXAMS**: No solution posted.

**SOURCE FOR ARCHIVED EXAMS:** Exams are called *Course 2* or *FM* (Financial Mathematics)

[https://www.soa.org/Education/Exam-Req/Syllabus-Study-Materials/edu-multiple-choice-exam](https://www.soa.org/Education/Exam-Req/Syllabus-Study-Materials/edu-multiple-choice-exam-archives.aspx)[archives.aspx](https://www.soa.org/Education/Exam-Req/Syllabus-Study-Materials/edu-multiple-choice-exam-archives.aspx)

N01#5 – Level Inflation Perpetuity N05#9 –Level Inflation Perpetuity

## CHAPTER 7

## Payment Period vs. Interest Period

© Dr. Hendel, Spring 2017

**7.1 Overview**: This chapter covers a number of annuities where the payment period and interest period are different. There are special symbols for such annuities. There are also simple methods of converting these annuities to more traditional annuities. Very often these annuities are described with special English phrases with specific meaning. Table 7.1 summarizes these annuities, their symbols, their English descriptions, their timelines, formulas for them, how to approach them by conversion of interest rates.

Table 7.2 takes each symbol in Table 7.1 and gives similar symbols which you must know. Table 7.2 leaves their English description, timeline and method of approach to you (It follows similar principles to what we have done earlier)

**7.2 Special English Phrases**: Notice that the phrase in row 1 of Table 7.1, *annual payment of 1200 payable 12 times a year* means a payment of 100 a month.

The two bullets below describe two ways of indicating interest. They are both very common.

- Effective annual rate of 4%: Then  $i = 4\%$ ;  $\delta = ln(1.04) = 0.0392$
- Rate of 4% convertible continuously: Then  $\delta = 4\%$ :  $1 + i = e^{\delta} = 1.0408$ .

**7.3 Illustrative Problem**: You are given the following information about a bank account with interest rate 3%.

- The account currently has 10,000
- Deposits of 5000 are made (by generous parents) at the beginning of each year for 2 years

• Continuous withdrawals of *Y* per year are made for the four years someone is in college. Calculate *Y*.

**Solution**: One can feel overwhelmed by a problem like this. But recall, that whenever you feel overwhelmed simply create enough timelines. In this case, three timelines are created one for each bullet.

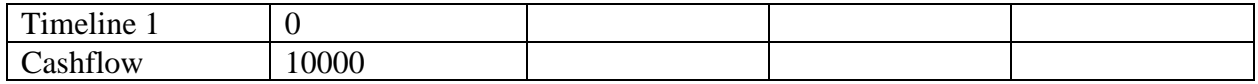

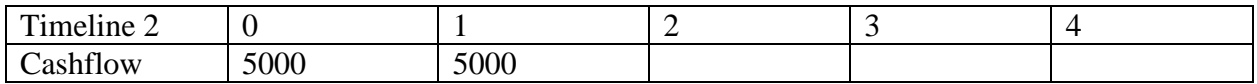

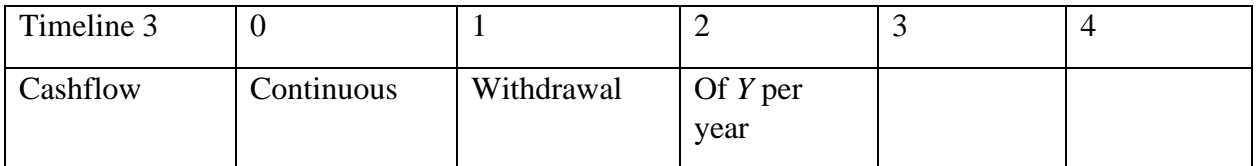

The present value of these 3 timelines are easy to compute. For timeline 3 we make use of Table 7.1

**Timeline 1:** $PV_1 = 10000$ **Timeline 2:**  $PV_2 = X\ddot{a}_{\overline{2}||3\%} = 1.9709X = 1.9709 \times 5000 = 9854.37$ 

**Timeline 3:** 
$$
PV_3 = Y\bar{a}_{\bar{4}|3\%} = Y\frac{1 - v_{3\%}^4}{\delta} = 3.7726Y
$$

In Timeline 3 we have used the fact that  $1.03 = 1 + i = e^{\delta} \longrightarrow \delta = \ln(1.03) = 0.0296$ 

To complete the problem think *inflow* and *outflow*

- Inflow: 10000 and deposits of 5000
- Outflow: Withdrawals of *Y*

So  $10000 + 9854.37 = 3.7726Y \rightarrow Y = 5262.78$ 

**7.4 Derivations and Approaches**: Although Table 7.1 gives both formulae and approaches, very often the approaches, not the formulas, are quicker and simpler. *In practice, simply use the three/ four principles bulleted below and conversion.* You however are responsible to know the English phrases and symbols introduced.

• An accumulated annuity is simply  $(1+i)^n$  times the present value annuity

• A PV of an annuity due is obtained by multiplying the corresponding annuity immediate by a discount factor to an appropriate power.

- A perpetuity is the limit of an *n-*year annuity as *n* goes to infinity
- (Advanced: A continuous annuity is the limit of an *m-th* ly annuity as *m* goes to infinity)

Some illustrative derivations may be helpful.

Example 1: You want the accumulated value of anything. **Solution**:  $AV = (1+i)^n PV$ 

Example 2: Compute the PV of a 5-year annuity paying 2 at the end of each month at 3% effective annually.

**Solution:**  $2a_{\overline{60}\parallel i}$ ,  $(1+j)^{12} = 1.03$ 

Example 3: Compute the AV of a 5-year annuity paying 2 at the end of each month at 3% effective annually.<br> **Solution:**  $(1 + i)^5 \times 2a_{\overline{60}}|_i$ ,  $(1 + j)^{12} = 1.03$ 

**Solution:** 

Example 4: Compute the PV of a 5-year annuity paying 2 at the beginning of each month at 3% effective annually.

 $(1 + j) \times 2a_{\overline{60}\mid j}$ ,  $(1 + j)^{12} = 1.03$ **Solution:** 

*Explanation*: The above expression pays 1+*j* at the *end* of each month. But 1+*j* at the *end* of each month is actuarially equivalent to 1 at the beginning of each month. For a year use 1+*i;* for a month use  $1+j$ . Hence, we may conclude.

Example 5: Give the formula for a continuously increasing increasing annuity.

 $(\bar{I}\bar{a})_{\overline{n}\parallel i}=\frac{\bar{a}_{\overline{n}\parallel i}-nv^{n}}{\delta}$ Here, it is easier to memorize a formula than derive: Solution:

Example 6: Give the formula for a continuously increasing continuous perpetuity.

**Solution**: In the formula for example 5, let *n* go to infinity. We have

 $\lim_{n\to\infty}(\bar{I}\bar{a})_{\bar{n}|i}=\lim_{n\to\infty}\frac{\bar{a}_{\bar{n}|i}-nv^{n}}{\delta}=\lim_{n\to\infty}\frac{1}{\delta}\frac{1-v^{n}}{\delta}=\frac{1}{\delta^{2}}$ 

**7.5 Approximations and Intuitions about Continuous Annuities:** A good way to *think* of a continuous annuity of say 1 dollar *payable continuously* for a year at force of interest  $\delta$  is to

approximate it by a discrete annuity paying  $1/365$  of a dollar every day and effective rate  $\frac{1}{365}$ . We can see this vividly if we compare the numerical value of the two payment schemes. Let us suppose that the force of interest is 2%, that the payment period is for 3 years and that the payment is 4.

PV of a continuously payable annuity of 4 for 3 years at interest 2% convertible continuously equals

$$
4\bar{a}_{\overline{3}\|\delta=2\%} = 4\frac{1 - e^{-3 \times 2\%}}{2\%} = 11.63
$$

PV of 
$$
\frac{4}{365}
$$
 a day, at daily compound rate of  $\frac{2\%}{365}$  for 3 years equals  $\frac{4}{365}a_{\frac{365\times3}{365}} = 11.65$ 

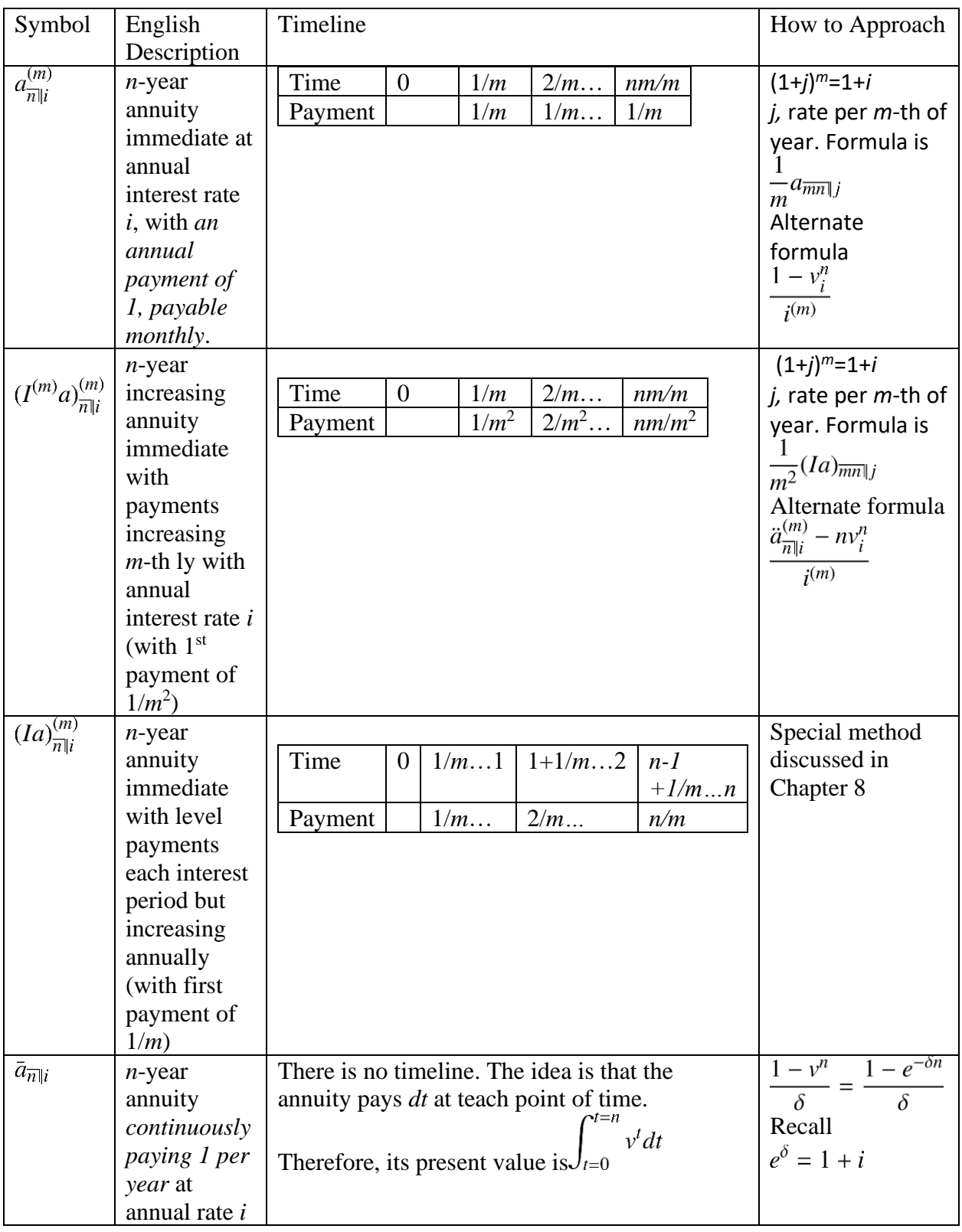

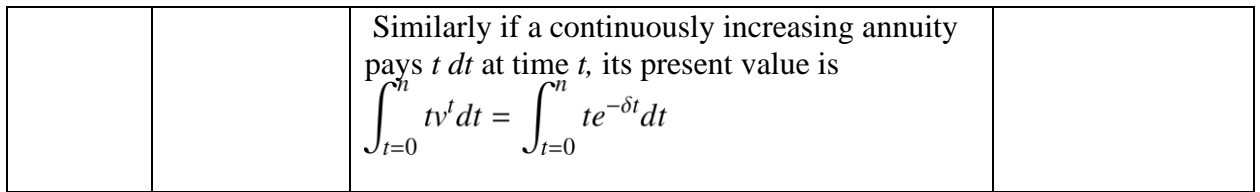

Table 7.1**:** *Several annuities with different payment and interest periods.* 

| Symbol                                            | <b>English Description</b>                                                                                                    |
|---------------------------------------------------|----------------------------------------------------------------------------------------------------|
| (m<br>$\iota_{-}$<br>n  i                         | m<br>$\ldots$ $\ldots$<br>(m<br>(m)<br>$$ $(m)$<br>$u_{-1}$ .<br>$\overline{\phantom{a}}$<br>$\infty$<br>$\infty$<br>$n$   <br>n                                                                             |
| $\langle m \rangle$<br>I(m)<br>u<br>$\sqrt[n]{n}$ | (m)<br>(m<br>(m)<br>(m<br>$\mathbf{r}(m)$<br>$\mathbf{r}(m)$<br>$\tau(m)$<br>$(m)$ ::<br>$\mathbf{r}(m)$<br>$\cdot$<br>u<br>u<br>$\sigma$ ∥i<br>$^{\prime}$ n   $\iota$<br>$\alpha$ <sub>k</sub><br>'n∥<br>n |
| m<br>нα<br>$\overline{n}$                         | (m<br>(m)<br>m<br>m<br><b>T</b><br>u<br>$\mu$<br>'∞∥i<br>$\infty$<br>$n\ n$<br>$n\mathbb{I}$<br>n                                                                                                    |
| $a_{\overline{n} i}$                              | $(I\bar{a})_{\overline{n}\parallel i},$<br>$\mathbf{r}$ –<br>$(I\bar{a})_{\overline{\infty}\parallel i},$<br>$\Delta S$ $\overline{n}$   $i$ ,<br>$u_{\overline{\infty} _l}$<br>'n∥i                         |

Table 7.2: *For each symbol in Table 7.1, symbols for several similar annuities are listed.*

**7.6 SOA QIT Problems**: Problems on increasing and decreasing annuities are presented below. Each problem should be worked through until mastery using the concepts presented above.

**Source of QIT problems**:<http://www.soa.org/Files/Edu/2017/exam-fm-sample-questions.pdf> **Source of my solutions**: [www.Rashiyomi.com/math/](http://www.rashiyomi.com/math/) 

#### **QIT Problems**:

#138) Continuous - Continuos

**FROM THE ARCHIVED EXAMS**: No solution posted.

**SOURCE FOR ARCHIVED EXAMS:** Exams are called *Course 2* or *FM* (Financial Mathematics)

[https://www.soa.org/Education/Exam-Req/Syllabus-Study-Materials/edu-multiple-choice-exam](https://www.soa.org/Education/Exam-Req/Syllabus-Study-Materials/edu-multiple-choice-exam-archives.aspx)[archives.aspx](https://www.soa.org/Education/Exam-Req/Syllabus-Study-Materials/edu-multiple-choice-exam-archives.aspx)

## CHAPTER 8

## Nested Annuities

© Dr. Hendel, CPring 2017

**8.1 Overview:** This chapter covers annuities, periodic patterns, where there are patterns within patterns. Some examples are as follows:

- $\bullet$  1,1,2,2,3,3,...
- $\bullet$  1,2,3,1,2,3,1,2,3,1,2,3,...
- $\bullet$  1,1,2,1,1,2,1,1,2,...
- $\bullet$  1,1,1,1.03,1.03,1.03, 1.03<sup>2</sup>,1.03<sup>2</sup>,1.03<sup>2</sup>,...

There are many similar patterns. In each pattern, one can see a repeating pattern of consecutive payments nested inside a pattern of non-consecutive payments. In the four examples above try to identify the pattern in the *consecutive annuity* and then identify the pattern in the *nonconsecutive annuity.*

Then try to answer these 4 questions, the 4 issues that have to be addressed in every nested annuity.

For the consecutive and non-consecutive annuity:

- Is the annuity due or immediate
- Which interest rate is used
- What are the periods for the annuity used
- What type of annuity is it (level, geometric increasing, arithmetic increasing/decreasing).

Table 8.2 below illustrates these 4 issues for the first example, 1,1,2,2,3,3. First however we go through the derivation of Table 8.2 in the next section.

Nested annuities are difficult because they must be done by *method* not by *formula.*

Throughout this section *i=*5%. Various conversions are as follows:

*i* = 5%,  $(1+i)^2 = 1+j = 1.1025$   $(1+i)^3 = 1+k = 1.1576$ .

**8.2 The Nested Annuity Method**: The method to be used in all problems is summarized in Figure 8.1.

A. Create a timeline for the entire payment scheme

B. Identify the pattern with consecutive payments C. Now create a  $2<sup>nd</sup>$  timeline consisting of repeated occurrences of the consecutive pattern identified D. Now identify the PV of the 2nd timeline. Be careful to change interest rates if necessary. This is your answer **CAUTION**: *Notice how both i and j are used in answer; both due and immediate. Always check*

Figure 8.1: *General method for nested annuities.*

We will now apply *the method* to several of the examples in 8.1.

#### **8.3 The Annuity 1,1,2,2,3,3,4,4,…**

The sequence of timelines and present values are presented in Table 8.2. The letter numberings correCPond to the letter numberings in Figure 8.1. This will enable the student to see *how* Figure 8.1 *applies to* this problem.

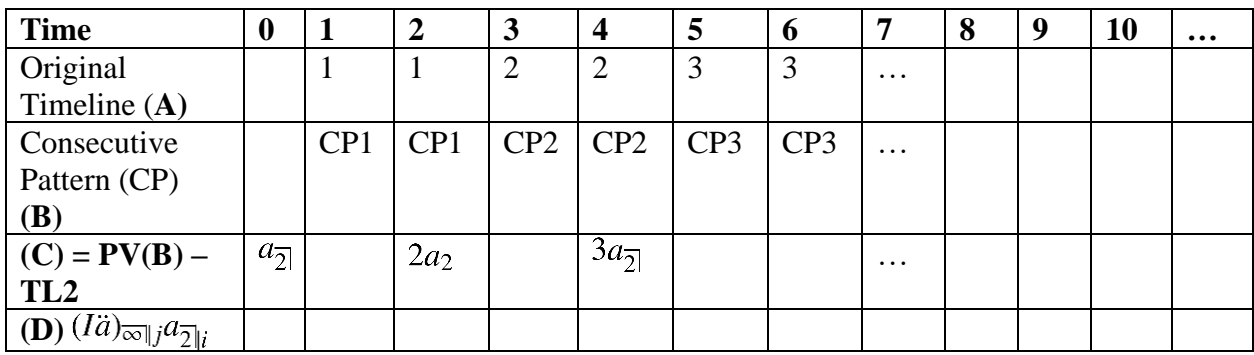

Table 8.2: *Application of* the method *of Figure 8.1 to the payment pattern, 1,1,2,2,3,3,….*

We can briefly summarize this as follows: First, after writing down the entire timeline (A), we noticed a pattern of 2 consecutive payments, that is, a 2-payment annuity (B) every two years. This allows us (C) to rewrite the original timeline as an increasing series of payments every 2 years beginning at 0. The 2-payment annuities reflect the two payments on timeline B. We can factor out the two-payment annuity and are left with an increasing annuity due (D). We can easily calculate the PV of this annuity ( E ). The PV of the original timeline is the product of the 2-payment annuity and the increasing annuity.

To emphasize technique, throughout this chapter, numerical values will not be calculated.

**8.4 The VALID table.** We repeat the four issues at each step of a nested annuity.

- Is the annuity due or immediate
- Which interest rate is used
- What are the periods for the annuity used
- What type of annuity is it (level, geometric increasing, arithmetic increasing/decreasing). Table 8.2 illustrates and summarizes.

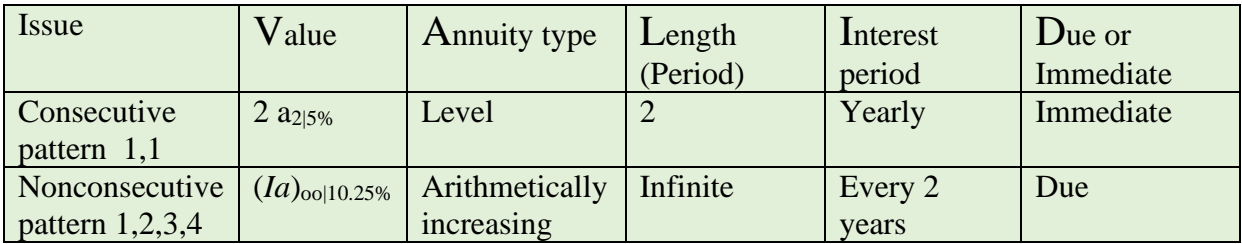

Table 8.2: Solution to problem in Section 8.3 using the VALID mnemonic. The final answer is the product of the two entries in the last column:  $2 a_{2|5\%} (Ia)_{00|10.25\%}$ 

Note: The VALID method will work for most problems. However, when for example both the consecutive and non-consecutive annuities are arithmetically increasing or involve FIND, the methods of Section 8.3 should be used.

**8.5 An alternate method for finding PV of 1,1,2,2,3,3**,…. The alternate method is summarized in Table 8.3. The alternate method is also based on breaking up timelines into multiple timelines (but not nested timelines)

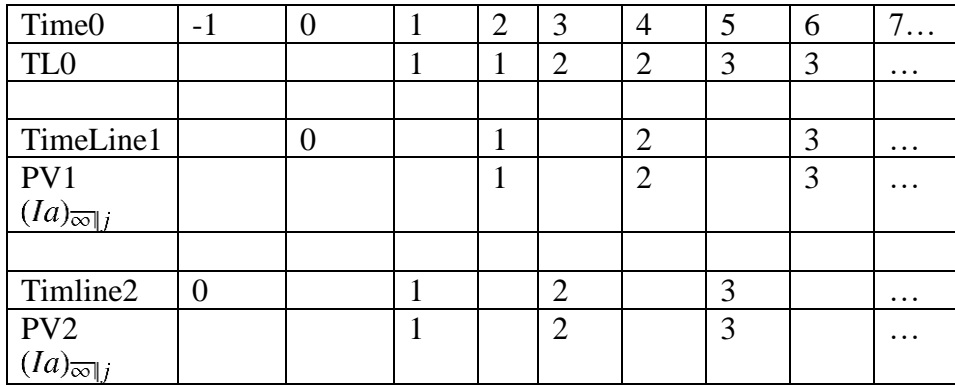

Table 8.3: *Alternate method for annuity 1,1,2,2,3,3,…*

Note that timeline 2 is computed at -1 rather than 0 because an immediate PV is calculated one period prior to the first payment. We therefore have the following EOV computed at time *t=*0.

 $PV = PV_1 + PV_2 = (Ia)_{\overline{\infty}||i} + (1 + i)(Ia)_{\overline{\infty}||i}$ EOV:

Note the deferral factor of  $(1+i)$  to push *from t* = -1 *to t* = 0.

**8.6 Why** *method* **vs.** *formula***:** Why have we called the above computations *method* vs. *formula?*  The reason is because there is no *one* formula. *The method* addresses many many situations each with their own formula. The problems all involve 2 annuities.

- But those annuities could be anything: level, increasing, inflation, etc.
- Furthermore, each or either of these annuities could be either immediate or due.
- The annuities can be combined by products, sums or even quotients.
- There might be double or triple nesting

• One or both annuities might be finite or infinite.

It is therefore important when using *the method* to carefully decide what each annuity is – level, increasing, inflation – whether it is immediate or due – whether the two annuities are combined by products, sums or quotients – whether there is double or triple nesting – whether the annuities are finite or infinite. The next few examples illustrate some of these variations.

**8.7 The annuity 1,1,1, 1.03, 1.03,1.03, 1.03<sup>2</sup> , 1.03<sup>2</sup> , 1.03<sup>2</sup> , ….** We suffice with the table of 5 steps and a final EOV. The 5 steps in Table 8.4 correCPond to Figure 8.1. A narrative is provided afterwards.

Before stating the final answer, we summarize: We start (Step A) with the payment pattern 1,1,1,1.03,1.03,1.03, 1.03<sup>2</sup>,1.03<sup>2</sup>, 1.03<sup>2</sup>. We notice a level pattern of 3, the smaller pattern (B). This gives rise to a factor of a 3-payment level annuity (C). We are then left with an inflation annuity but at 3-year intervals. We must treat this through inflation methods. Notice the subtlety: The inflation, 3%, is once every *three* years; so we divide not by the annual rate, 5%, but by the 3-year rate 15.76%.

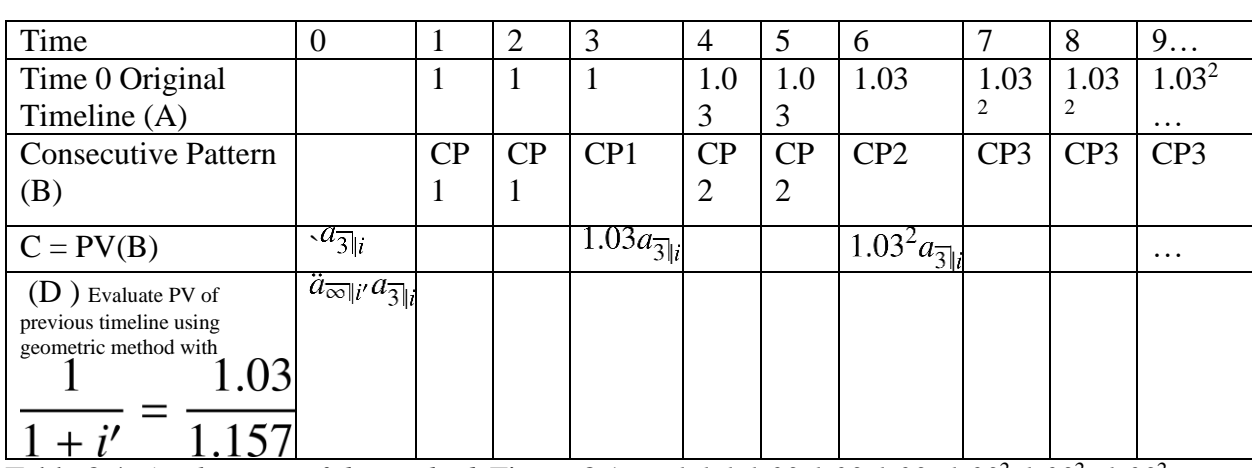

**PV** of original annuity =  $a_{\frac{1}{3}|i} \times \ddot{a}_{\infty|i'},$   $i = 5\%;$   $(1+i)^3 = 1+k;$   $\frac{1}{1+i'} = \frac{1.03}{1+k}$ 

Table 8.4: *Application of the method,* Figure 8.1, *to 1,1,1,1.03,1.03,1.03, 1.03<sup>2</sup> ,1.03<sup>2</sup> , 1.03<sup>2</sup> ,…*

| Issue           | Value                  | Annuity type  | Length   | Interest | Due or    |
|-----------------|------------------------|---------------|----------|----------|-----------|
|                 |                        |               | (Period) | period   | Immediate |
| Consecutive     | 2 $a_{3,5\%}$          | Level         |          | Yearly   | Immediate |
| pattern $1,1,1$ |                        |               |          |          |           |
| Nonconsecutive  | $\ddot{a}_{\infty k'}$ | Geometrically | Infinite | Every 3  | Due       |
| pattern 1, 1.03 |                        | increasing    |          | years    |           |

This problem can also be solved using the VALID approach as shown in Table 8.5.

Table 8.5: *Solution to the problem in this section using the ALIce DeVaux method. As usual,*   $1+k' = (1+k)/(1+g)$  with the catch that k is the three year rate and  $g = 3\%$ .

**8.8 Three methods to approach the annuity 1,1,2,1,1,2,1,1,2…** We have presented *the method*  to deal with nested annuities. However, there are a variety of other methods available to you. We illustrate by showing three methods to evaluate 1,1,2,1,1,2,1,1,2…

Method A: *The Method:* We notice the smaller pattern, 1,1,2 (Step B). We can evaluate this as  $PV_1 = a_{\overline{2}||i} + 2v_i^3$ . Notice how we had to use a point evaluation and a 2-payment annuity. We can create an annuity with this  $PV_1$  at points  $0,3,6,9,12,...$  (Step C). At step D we notice the level annuity of three year payments and obtain.

**PV of 1,1,2,1,1,2,...** = 
$$
(a_{\overline{2}|i} + 2v_i^3) \times \ddot{a}_{\overline{\infty}|k}|
$$

By the way, you could also use  $v_i + v_i^2 + 2v_i^3$  for the parenthetical expression.

Method B: *Deferral Factors:* As in section 8.4, we can use deferral factors paying CPecial attention to i) interest rate per period, ii) where PV are evaluated. We simply break the annuity up into three annuities  $1,1,1,1,...$  and  $1,1,1,1,...$  and  $2,2,2,2,...$  As in Section 8.4 we obtain

**PV of 1,1,2,1,1,2,1,1,2,...** = 
$$
2a_{\overline{\infty}\parallel k} + (1 + i)a_{\overline{\infty}\parallel k} + (1 + i)^2 a_{\overline{\infty}\parallel k}
$$

Method C: *Subtraction vs. deferral method:* This is summarized in Table 8.5. Table 8.5 presents a general approach to avoid deferrals by using addition and subtraction of timelines.

| Time    |  |  |  | n | $\overline{ }$ |   |  |          |
|---------|--|--|--|---|----------------|---|--|----------|
| TLine0  |  |  |  |   |                | ↩ |  | <u>.</u> |
| TLine1  |  |  |  |   |                |   |  | .        |
| TLine2  |  |  |  |   |                |   |  | .        |
| $= TL0$ |  |  |  |   |                |   |  |          |
| $-TL1$  |  |  |  |   |                |   |  |          |

Table 8.5: *Alternate approach based on subtraction of timelines vs. deferrals.*

 $PV_0 = PV_1 + PV_2 = a_{\overline{\infty} || i} + a_{\overline{\infty} || k}$ 

**8.9 SOA QIT Problems**: Problems on nested annuities are presented below. Each problem should be worked through until mastery using the concepts presented above.

Problem 93 in the QIT is typical *level-monthly-increasing-yearly* problem. Here is the problem. Below it is the solution

*Seth has two retirement benefit options.* 

*His first option is to receive a lump sum of 374,500 at retirement.* 

*His second option is to receive monthly payments for 25 years starting one month after retirement. For the first year, the amount of each monthly payment is 2000. For each subsequent year, the monthly payments are 2% more than the monthly payments from the previous year.* 

*Using an annual nominal interest rate of 6%, compounded monthly, the present value of the second option is P.* 

Determine which of the following is true.

- (A) *P* is 323,440 more than the lump sum option amount.
- (B) *P* is 107,170 more than the lump sum option amount.
- (C) The lump sum option amount is equal to *P*.
- (D) The lump sum option amount is 60 more than *P*.
- (E) The lump sum option amount is 64,090 more than *P*.

**SOLUTION:** We use the steps in Figure 8.1. Notice that the lump sum is received at the beginning of his retirement just as the series of payments is present valued at the beginning of his retirement. So we must compute the present value of the nested annuity and compare it with the lump sum.

**STEP A**: We have payments of 2000 at *t*=1,2,3…12. Then payments of 2000(1.02) at *t*=13,14,15,…,24. Etc.

**STEP B:** We recognize the 12 payments of 2000 as a level annuity. Similarly the 12 payments of 1.02 x 2000 is a level annuity. And similarly, the 12 payments of  $1.02<sup>2</sup>$  x 2000 is a level annuity.

#### **STEP C**:

• The 12 payments of 2000 have a PV at 0 of  $2000a_{\overline{12}\parallel 0.5\%}$  Similarly

- The 12 payments made at *t*= 13 through 24 of 2000(1.02) have a present value at time t=12 of  $2000(1.02)a_{\overline{12}}$  of  $\frac{1}{200}$
- The 12 payments made at *t=25-36* of 2000(1.02)<sup>2</sup> have a PV at time *t*=24 of  $(1.02)^3 2000 a_{\overline{12}}$  of  $\epsilon_{\%}$

**STEP D**: So the final answer using inflation methods is  $\ddot{a}_{\overline{25}\parallel i}$ ,  $2000a_{\overline{12}\parallel 0.5\%}$ 

We still have to do the computations. First we must figure out what *i'* is. Notice that the inflation is 2% *per year* but the interest is 0.5% *per month*. So the interest factor per year is  $1.005^{12} = 1+j$ =1.0617 and the modified interest rate is given by  $1/(1+i^2) = 1.02/1.0617 = 1/1.0419$  so  $i^* =$ 4.0861%

We can finish the computations using the TV line

N------I-------PV---------------PMT---------FV 12 0.5 CPT =23,238 -2000 0 25 4.0861 CPT=374,444 23,238 (From PV of previous line)

As can be seen, the PV, 374,444 is less than 60 from the lump sum of 374,500.

**Source of QIT problems**:<http://www.soa.org/Files/Edu/2017/exam-fm-sample-questions.pdf> **Source of my solutions**: [www.Rashiyomi.com/math/](http://www.rashiyomi.com/math/) 

### **QIT Problems**:

#93) Inflation- Level Month – Increasing Yearly

#139) Nested Annuities

**FROM THE ARCHIVED EXAMS**: No solution posted.

**SOURCE FOR ARCHIVED EXAMS:** Exams are called *Course 2* or *FM* (Financial Mathematics)

[https://www.soa.org/Education/Exam-Req/Syllabus-Study-Materials/edu-multiple-choice-exam](https://www.soa.org/Education/Exam-Req/Syllabus-Study-Materials/edu-multiple-choice-exam-archives.aspx)[archives.aCPx](https://www.soa.org/Education/Exam-Req/Syllabus-Study-Materials/edu-multiple-choice-exam-archives.aspx)

## CHAPTER 9

## Outstanding Loan Balance & Balloon Payments

© Dr. Hendel, Spring 2017

**9.1 Overview**: In this chapter we deal with loans. Throughout the chapter we deal with a loan of 1000 which is paid back with five equal payments at the end of the year. The effective interest rate is 10%. You can all do this: The 1000 is an *inflow*, something you receive. The five payments are *outflows*, something you pay. The inflow must equal the outflow. We have the following timeline and EOV.

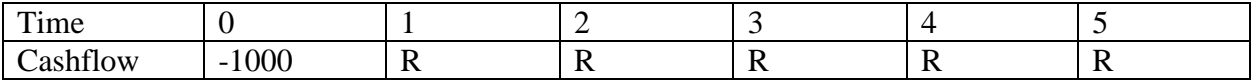

Table 9.1: *Standard timeline for a loan with payment by level annual end of year payments. i =10%.*

 $1000 = Ra_{\overline{5}\parallel 10\%}$ EOV:

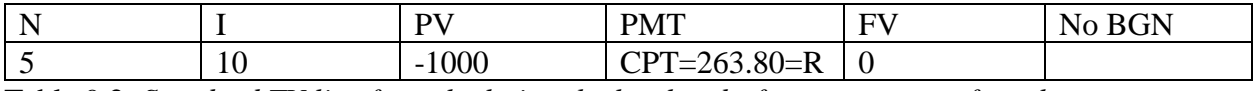

Table 9.2: *Standard TV line for calculating the level end-of-year payments for a loan.*

**9.2 What is New?:** You can already do this. The following two questions are typical of what is new.

*Question A: At time t=*2 *right after the payment of R, I decide to make an extra payment of 156.03. I then want to refinance the loan to last only 2 more periods. The bank charges me now 12%, because I am changing the terms of the loan. What is my new level end-of-year payment.*

*Question B: Although I can make five end of year payments of 263.80. I offer to make 4 payments of 300. I can then finish paying off the loan in 3 ways.*

*(B1) I can make a smaller payment at time t=5. What is that smaller payment?*

*(B2) I can make an extra payment at time t=4. What is that extra payment?*

*(B3) Instead of paying 300 at time t=4, I can make a bigger payment at time t=4. What is that payment?*

The following  $3<sup>rd</sup>$  question is a variant of Question B.

*Question C: I decide to pay off a loan of 1000 with a collection of level end-of-year payments of 300 and a final smaller payment* (Notice how you are not told *how many* payments of 300 are made). *Calculate the final payment.*

This chapter will show you how to answer these questions. What is the hard part? The hard part is that my 0 point keeps on changing. For example, if I pay 156.03 at time *t=*2 then I have made  $t=2$  my new 0. So, the hard part of all these loan questions is the constant shifting of 0 points.

On a final note: Extra payments at the end of a loan series that differ from the level payments are called *balloon* payments. We will not use this terminology but you should know it.

**9.3 Four Methods of Computing OLB, Outstanding Loan Balance:** A crucial component in any question about loans is computing the outstanding loan balance at a given point of time. Intuitively, the  $OLB_t$  is how much you would have to pay at *t* to completely pay off the loan. OLB is a very important concept. Before answering questions *A,B,* and *C* we show four methods of computing OLB.

Prospective Method: At time *t=*2, I have left to make 3 payments of *R* starting one year from *t=*2. That is simply a new timeline. Let us think about it by expanding Tables 9.1 and 9.2. The new EOV is as follows.

#### $OLB_2 = Ra_{\overline{3}\vert 10\%}$ EOV:

We can modify tables 9.1 and 9.2 to tables 9.1B and 9.2B to deal with the EOV for the OLB.

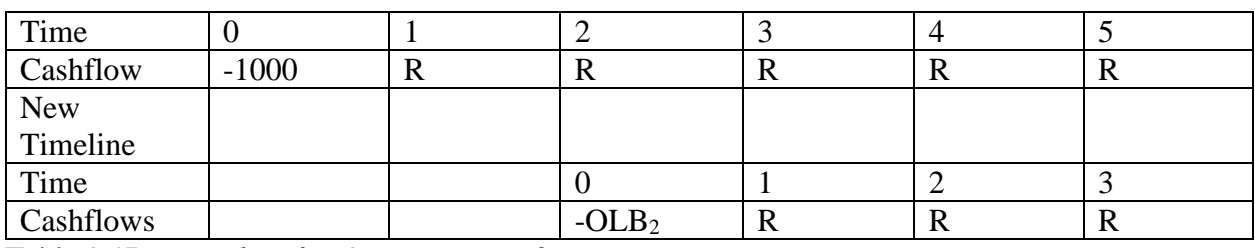

Table 9.1B: *Timeline for OLB at time t=2.*

The EOV which we can read from Table 9.1B is as follows:

 $OLB_2 = Ra_{\overline{3}|i}$ 

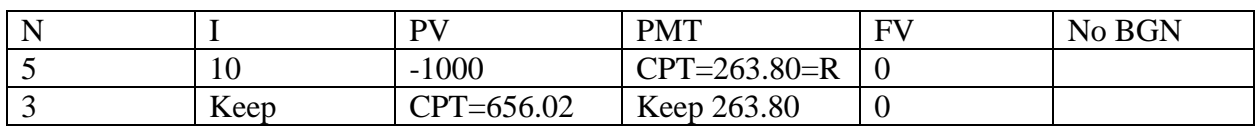

Table 9.2B: *I make one change: The 5 becomes a 3 (3 more payments left) and I can compute OLB2*

The modified EOV reflects an equation at *t=*2 between outflows of payments and the outstanding loan balance which is considered an inflow. You can also think of this as a new loan.

EOV:  $OLB_t = Ra_{\overline{n-1}} \longrightarrow 656.02 = 263.80a_{\overline{n}}$ 

In applying this equation *t* is the *time* of the payment not the *number* of the payment. So in a due situation the (*t*+1)*st* payment occurs at *time t.*

This method of computing OLB is called the *prospective* method since we look forward to compute the OLB.

Retrospective method: But we can also look back. The 1000 loan grows in two years to  $1000(1.1)^2$ . We subtract from this the accumulated value annuity of two payments of 263.80. Here is the formula

$$
L(1+i)^{t} - Rs_{\bar{t}} \to 1000 \times 1.1^{2} - 263.80 s_{\bar{2}||10\%} = 656.03
$$

Notice how we continuously think of where we are. The 1000 is no longer at *t* =0 but is at *t=*2.

Sales Approach: The OLB<sup>2</sup> represents how much someone would *pay* to buy the loan repayments. In exchange for spending  $OLB<sub>2</sub>$  the person would receive payments and then might resell it. Suppose the person resells at *t*=4. To understand the timeline and EOV recall that OLB<sub>2</sub> represents *sale* price, what someone is spending (outflow); while the payments of *R* are inflow, something received; the payment at *t*=4 is something received. We have

$$
OLB_2 = Ra_{\overline{2}||10\%} + OLB_4 v_{10\%}^2 \longrightarrow 656.03 = 263.80 a_{\overline{2}||10\%} + OLB_4 v_{10\%}^2 \longrightarrow OLB_4 = 239.82
$$

The timeline is presented in Table 9.3

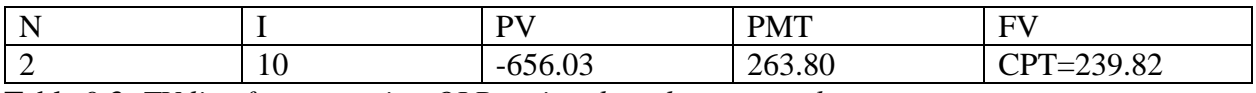

Table 9.3: *TV line for computing OLB<sup>4</sup> using the sales approach*.

Cashflow approach: We can also use a step by step cashflow analysis. This is presented in Table 9.4.

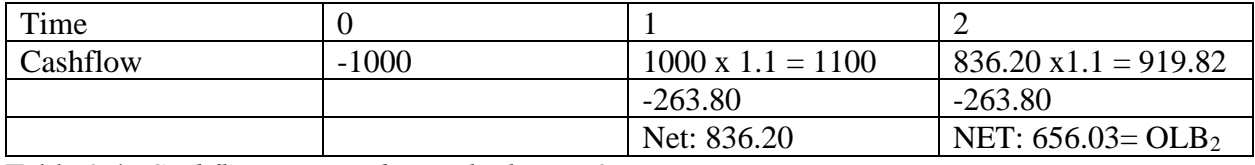

Table 9.4: *Cashflow approach to calculating OLB2.*

**9.4 Using the Four Formulae:** We have presented in Section 9.3 four formulae. Each formula is useful in a different situation.

- Use the prospective formula if you know *n* and *t*
- Use the retrospective formula if you know *t* but don't know *n*
- Use the sales formula if you neither know *t* nor *n*
- Use the cashflow approach if you only have a few rows to deal with.

**9.5 Solution to Question A**: We can now answer Question *A* from section 9.2. Simply calculate OLB2. Then subtract off the extra payment of 156.03. We have left 500. This 500 is the new OLB2. There are now 2 payments left at 12%. This is simply a new refinancing problem. We modify Table 9.1B to Table 9.1C and similarly modify Table 9.2B to Table 9.2C.

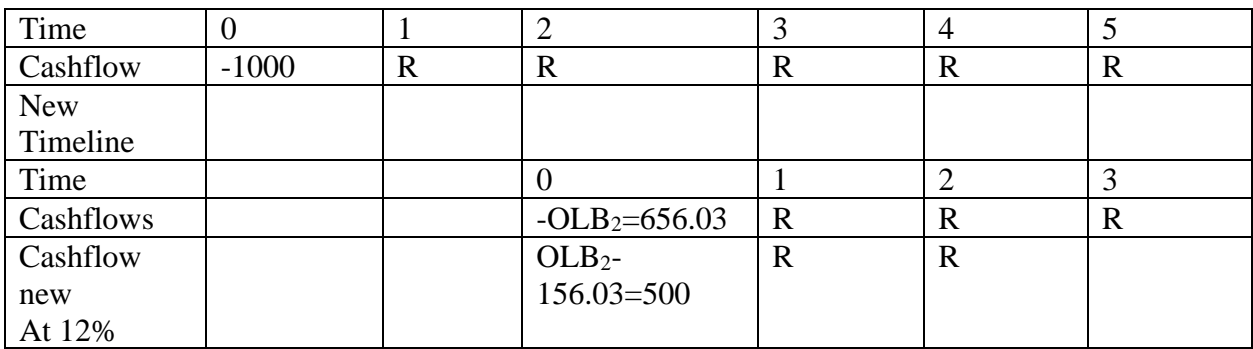

Table 9.1C: *Timeline for OLB at time t=2*.

Of course, the EOV is simply the basic formula.

$$
OLB_2^{(New)} = OLB_2 - 156.03 = Ra_{\overline{2}||12\%}
$$

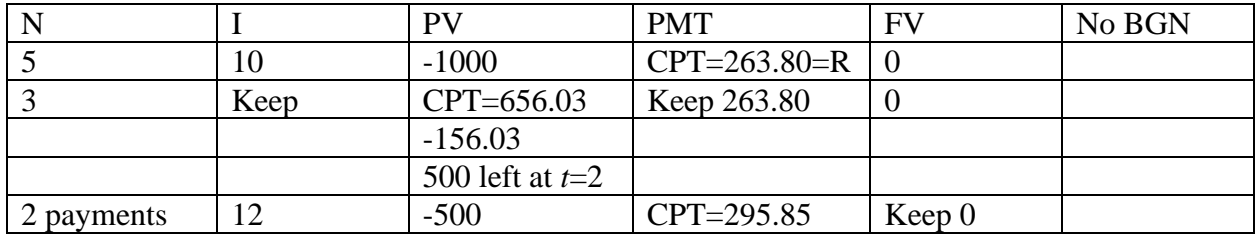

Table 9.2C: *Calculating the refinanced loan*

The refinancing has an EOV corresponding to a 0-point at the time of refinancing. In this case *t=*2 becomes the new 0 point as shown in Table 9.1C. The EOVs for *each* refinancing typically come in pairs, one for the OLB and one for the computation of the new payment. In the example we are studying, we obtain the following two equations.

 $OLB_2 = Ra_{\overline{3}\parallel i} \longrightarrow 656.03 = 263.80a_{\overline{3}\parallel i};$   $500 = (OLB_2 - 156.03) = R'a_{\overline{2}\parallel 12\%} \longrightarrow R' = 295.85$ 

The process of paying off part of a loan and possibly changing terms is called refinancing. A refinance problem can contain any, some, or all of the following:

- Special one-time payment
- Number of remaining periods changes
- Effective rate changes
- Level Payment changes.

**9.6 Calculating Final Payments:** Let us deal with questions B1-B3. Suppose I make 4 payments of 300 on a 1000 loan. What do I have left. The key here is to calculate the OLB<sub>4</sub> The

retrospective method looks at the fact that the 1000 loan has grown in 4 years but the accumulated value of four payments of 300 must be subtracted.

#### $1000 \times (1.1)^4 - 300 s_{\overline{4}110\%} = 71.80$ **Retrospective Method:**

Table 9.5 exhibits calculation of this on the TV line. Notice the signs: 1000 is an inflow while the 300 and 71.80 are outflows.

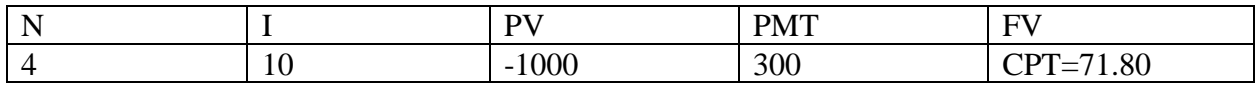

Table 9.5: *TV calculation of OLB<sup>4</sup> from four end-of-year payments of 300 on a loan of 1000 at 10%.*

At this point we do not use formulas but heuristic reasoning. Here are the arguments.

- Answer to question (B2) in Section 9.2: At time *t=*4, after payment of the 300 payment I have an OLB of 71.80. So, the *extra smaller payment to be made besides the regular 300 payment is 71.80.* Simple enough.
- Answer to question (B3) in Section 9.2: Alternatively, to pay off my loan at *t=*4 I must pay one bigger payment of 300+71.80 = 371.80
- Answer to question (B1) in Section 9.2: Suppose I decide to wait till *t=*5 to pay off the loan. Well, at *t=*4 I owe 71.80. In one year (from *t=*4 to *t*=5) that debt of 71.80 grows to 71.80 x 1.1 = 78.98. So, the smaller payment to pay off the loan at *t=*5 is 78.98

The calculations are all straightforward. What is new is the constant shifting of the 0 point. Where am I starting, where am I ending, and how will the money grow?

**9.7 Solution to Question C:** But suppose we are not told how many periods we are paying 300? How do we approach the problem? This can elegantly be done on the TV calculator as shown in Table 9.6

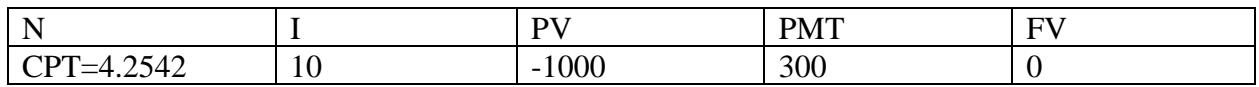

Table 9.6A: *The table shows that it will take 4.2542 years to pay off a loan of 1000 using level payments of 300*

Table 9.6A corresponds to solving the following EOV:

EOV:  $1000 = 300a_{\overline{n}|10\%}$ 

As before we want the OLB at *t=*4. At *t=*4 there 0.2542 payments left. So, we can compute OLB<sup>4</sup> by making one small change in N as shown in Table 9.6B.

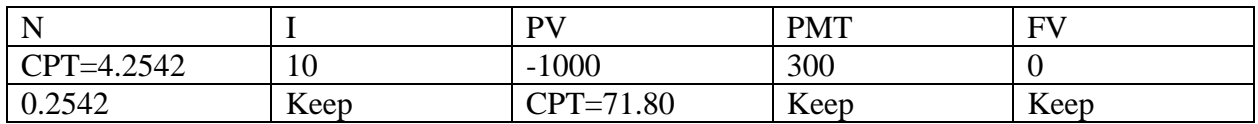

Table 9.6B: C*alculating OLB at t=4. Note the calculator trick. Alternative derivations are given in the text*.

We now reason as in section 9.6:

- I can pay my loan off at *t=*4 with 71.80
- The total payment at *t=*4 is 300+71.80 = 371.80
- If I defer the payment to  $t=5$  the debt of 71.80 grows to  $71.80 \times 1.1 = 71.98$ .

Suppose you don't like the calculator trick. You can use the retrospective formula to calculate the OLB..

 $OLB_4 = 1000 \times 1.1^4 - 300s_{\overline{4}|i} = 71.80$ 

We then proceed as above

**9.8 SOA QIT Problems**: Problems on loans, outstanding balances and balloon payments are presented below. Each problem should be worked through until mastery using the concepts presented above.

**Source of QIT problems**:<http://www.soa.org/Files/Edu/2017/exam-fm-sample-questions.pdf> **Source of my solutions**: [www.Rashiyomi.com/math/](http://www.rashiyomi.com/math/) 

### **QIT Problems**:

Q-IT#16 Annuity - Refinancing - Inflation - Conversion – Patterns; Same as N01#9

Q-IT#64 Refinance Last-payment

Q-IT#75 Refinance

Q-IT#84 Refinance-Last Payment

Q-IT#88 Refinance

Q-IT#89 Refinance (Outstanding problem – uses Cashflows) QIT#149 Balloon payment

QIT#150 Calculate level payment

QIT#151 Calculate OLB

Q-IT#153 Refinance – 2 Rates

**FROM THE ARCHIVED EXAMS**: No solution posted.

**SOURCE FOR ARCHIVED EXAMS:** Exams are called *Course 2* or *FM* (Financial

Mathematics)

[https://www.soa.org/Education/Exam-Req/Syllabus-Study-Materials/edu-multiple-choice-exam](https://www.soa.org/Education/Exam-Req/Syllabus-Study-Materials/edu-multiple-choice-exam-archives.aspx)[archives.aspx](https://www.soa.org/Education/Exam-Req/Syllabus-Study-Materials/edu-multiple-choice-exam-archives.aspx)

M00#26 Refinance

M05#8 Refinance

N00#34 Refinance

M00#24 Refinance Deferral

# CHAPTER 10 Loans and Sinking Funds

© Dr. Hendel, Spring 2017

**10.1 Overview**: Already in Chapter 9 we dealt with loans. If all you are interested in loans is the (level) periodic repayments and refinancing, you can suffice with annuity methods. The methods of this chapter apply when you wish to discuss *interest* and *principle*. Table 10.2 presents a typical amortization table and allows us to discuss interest and principle. In Chapter 10, as in Chapter 9 we deal with a loan of 1000 repaid by five equal end-of-year payments at an effective rate of 10%. The EOV and TV table (Table 10.1) from the previous chapter apply.

 $1000 = Ra_{\overline{5}\parallel 10\%}$ EOV:

| $\mathbf{v}$ |     | $\mathbf{v}$<br>. . | <b>PMT</b><br>--                                     | $\Gamma$<br>- | $\sqrt{ }$<br>gin |
|--------------|-----|---------------------|------------------------------------------------------|---------------|-------------------|
|              | ⊥ ∪ | м<br>- 1            | $\mathbf{r}$<br>$\Omega$<br>$\sim$ $\sim$<br>_<br>77 | ◡             |                   |

Table 10.1: *Standard TV line for calculating the level end-of-year payments for a loan.*

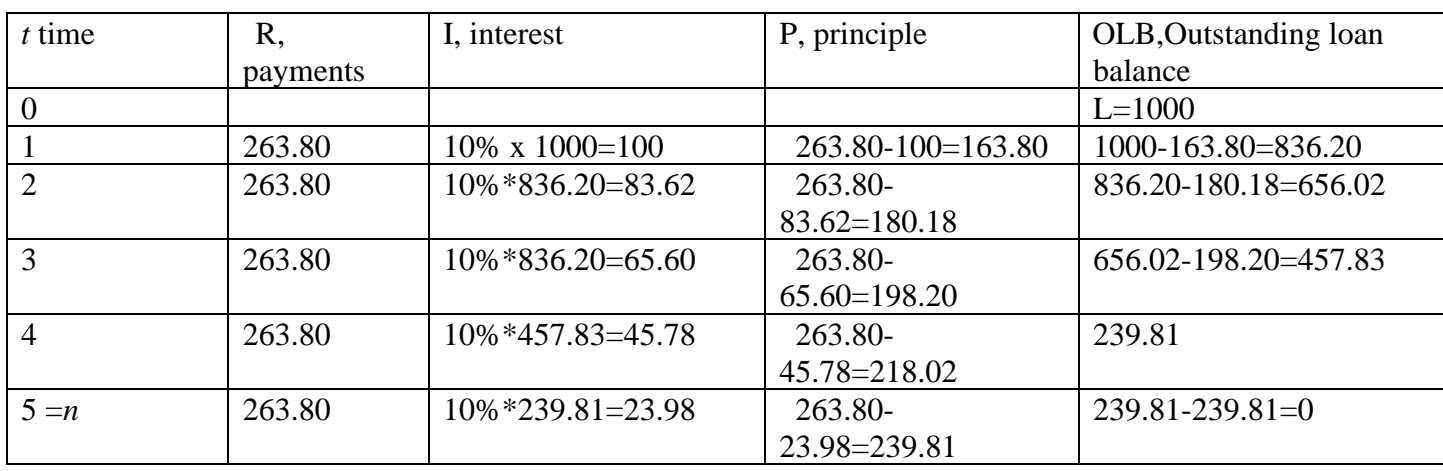

Table 10.2a: *Amortization table for the loan presented in Table 10.1*

The basic principles of the amortization table can be seen in Table 10.2

• The payment, *R,* is broken up into two parts, *interest* and *principle.* So 263.80=100+163.80 (Row 1)

- The principle, not the interest, contributes to paying off the loan. The new OLB is the old outstanding loan balance minus the *principle*. It is *not* the old OLB minus the *payment.*
- What is the interest? The interest is a payment to the lender for the privilege of the loan.
- The outstanding loan balance at time *t=*0 is the loan amount, in this case 1000.
- The outstanding loan amount at time *t=n* is 0, because the loan is paid off.

Table 10.2b illustrates the *Level Principle* method for five payments of equal principle plus interest on a 1000 loan at 10%.

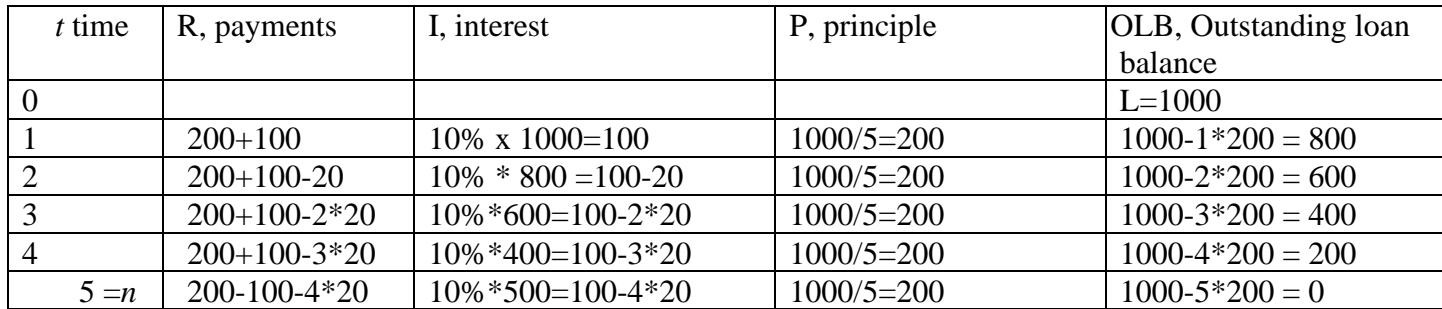

Table 10.2b: Repayment of a loan using the *level principle* method

Table 10.2c illustrates repayment of a loan with arithmetically increasing payments

| t time         |          | I, interest                              | P, principle          | OLB, Outstanding loan   |
|----------------|----------|------------------------------------------|-----------------------|-------------------------|
|                | payments |                                          |                       | balance                 |
| $\overline{0}$ |          |                                          |                       | $L=100v+200v^2=$        |
|                |          |                                          |                       | 256.20                  |
|                | 100      | $10\% \times 256.20 = 100-74.38 = 25.62$ | 256.20-181.82=74.38   | $OLB_1 = 200v = 181.82$ |
|                | 200      | $10\% * 181.82 = 200 - 181.82 = 18.18$   | $181.82 - 0 = 181.82$ |                         |

Table 10.2c: Amortization table for an arithmetically increasing payment loan.

There are about a dozen formulae for loans that govern all loan transactions. The formulae come in groups. There are five formulae governing the *row by row* or *cashflow* amortization table. They are true whether or not the payments are level. They are as follows:

- $(10.1)$   $R_t = I_t + P_t$
- $(10.2)$   $I_t = i \times OLB_{t-1}$
- (10.3)  $OLB_t = OLB_{t-1} P_t$
- $(10.4)$   $OLB_0 = L$
- $(10.5)$   $OLB_n = 0$

**10.2 The Four Outstanding Loan Balance Formulae**: Frequently, the most important step in a problem is finding the immediately preceding OLB. The reason for this is that every problem shifts the 0 point and the OLB is the most convenient way of shifting the 0 point to where you are. The four OLB formulae were already stated in Chapter 9. They are repeated here because of their importance. These formulae are true independent of whether payments are level or not.

 $OLB_t = PV(All future payments)$  e.g. if payments are level  $(10.6)$  $OLB_t = Ra_{\overline{n-t}}$ 

 $OLB_t = L(1+i)^t - AV(All previous payments)$  $(10.7)$ e.g. if payments are level  $OLB_t = L(1+i)^t - Rs_{\overline{t}}$ 

$$
(10.3) \tOLB_t = OLB_{t-1} - P_t
$$

 $(10.8)$  $OLB_t = PV(Next s payments) + OLB_{t+s}v^s$ , e.g. if payments are level  $OLB_t = Ra_{\overline{s}} + OLB_{t+s}v^s$ 

In Chapter 9, we have pointed out that each of these formulae has a place and use:

- You use (10.6) when *n* is known
- You use (10.7) when *n* is unknown but *t* is known
- You use (10.8) when *n* and *t* are unknown
- You use (10.3) when you desire to calculate *P<sup>t</sup>*

**10.3 The Two Level Formula**: Frequently, payments are level. In addition to the previous formulae we can use the following two formulae

$$
(10.9) \qquad L = Ra_{\overline{n}|}, \qquad OLB_t = Ra_{\overline{n-t}|}
$$

 $(10.10)$ ; The Pt form a geometric progression; hence  $P_{t+c}/P_t = (1+i)^c$ 

The derivation of (10.10) is an instructive exercise in timelines and is presented in Table 10.3

| Time      |  | $\cdots$           | $n-t$ | $n - (t -$ |                               |
|-----------|--|--------------------|-------|------------|-------------------------------|
|           |  |                    |       |            |                               |
|           |  | $\mathbf{r}$       |       |            | $OLB_t = Ra_{\overline{n-t}}$ |
| 1 - I     |  | K                  |       | л          | $\Lambda u_{n-(t-1)}$         |
| Subtract! |  | $\mathsf{U}\cdots$ |       | R          | $PV = Rv^{n-(t-1)}$           |

Table 10.3: *Derivation of (10.10).*

Equation (10.10) is a remarkable formula. It says that the principle payments form a geometric progression. This allows powerful problems requesting construction of the entire loan transaction often from almost nothing. The following problem is illustrative.

Remarkable problem: For a loan of 1000, with level payments,  $P_2 = 180.18$ ,  $P_4 = 218.02$ , Construct the entire amortization table.

Notice what the problem does not give you. You are neither told *R,* nor *i,* nor even *n.* The problem gives an appearance of impossibility, the need to construct information that is not there. Here is a bulleted statement of the solution.

- Using (10.10) we have  $218.02/180.18 = (1+i)^2$  →  $1+i=1.1$ .
- But then  $P_1 = P_2/1.1 = 180.18/1.1 = 163.80$
- $I_1 = i \times L = 10\% \times 1000 = 100$
- $R = P + I = 100 + 163.80 = 263.80$
- $v^n = P_1/R = 163.80/263.80 = 0.6179$  **→**  $n = 5$
- Since *L*=1000, *n*=5, and *i*=10 we can construct the entire amortization table, 10.1. Amazing**☺**

**10.4 The Three Total Formulae:** There are 3 total formulae. An important English point should be made: Normally, throughout this course, when we ask for the value of a collection of payments we refer to their actuarial value. In loans the phrases *total payments, total principle,* or *total interest* refer to raw sum totals without any accumulation of interest. There are legal reasons for doing this; we want lenders for example to be aware of how much they are spending in dollars over the course of the loan.

 $(10.11)$ Total (level) payments = Raw some (no discount) of all payments =  $nR$ 

It should be obvious how to modify (10.11) for non-level payments are for a portion of the payments (e.g. total of last 5 payments).

Again under assumption of level payments we have

Total principle = Raw sum (no discount) of all principle payments =  $L = Rv^n + Rv^{n-1}$ ...  $Rv = Ra_{\overline{n}|i}$  $(10.12)$ 

More generally we can sum principles at  $t=m$ ,  $t=m+1$ ,  $t=m+2$ ,  $t=m+s-1$ , under assumption of level payments.

Sum of principles at times  $t = m, m + 1, ..., m + s - 1 = Rv^{n-m}a_{\overline{s}}$  $(10.13)$ 

The derivation of (10.13) is elegantly demonstrated using a timeline as seen

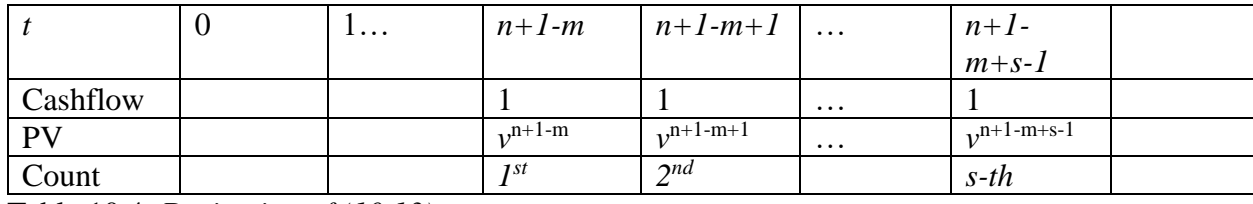

Table 10.4: *Derivation of (10.13)*

Here is the point: By (10.10),  $P_m = R v^{n+1-m}$ . But  $v^{n+1-m}$  is the PV of a payment of 1 at  $n+1-m$ . Since there are a total of *s* payments the result is *R* times a deferral factor times an *s*-payment annuity.

We next present formulas and examples for payment by level principal  $(10.2b)$ 

- $P_t$  = Principal at time  $t = \frac{L}{n}$  $(10.14)$
- $OLB_t =$  Outstanding loan balance at time  $t = L \frac{L}{R} \times t$  $(10.15)$

$$
(10.16) \qquad I_t = i \times L - i \times (t - 1) \times \frac{L}{n}
$$
To derive (10.16) simply multiply the interest rate *i* by OLB*t-1* found in (10.15).

When summing (10.16) over many periods the following formulas are useful

$$
(10.17) \qquad 1+2+\ldots+n = \frac{n(n+1)}{2}, \qquad m+m+1+\ldots+n-1+n = \frac{n(n+1)}{2} - \frac{m(m-1)}{2}
$$

Tip: Total payments for a given period is the sum of principle payments and interest payments. Since the principle payments are all the same, the total principle payments is simply the principle times the number of payments in that period. For total interest during the period one can use (10.16) and (10.17). Alternatively, it might simply be useful to calculate the interests (if there aren't too many) and manually add them.

**Example:** For a \$4800 loan at  $\frac{1}{2}\%$  per period with level principal payments paid over 4 years with monthly payments what is the total payment in  $2<sup>nd</sup>$  year

#### **Solution**:

- By (10.1), Total Payment = Total  $P_t$  + Total  $I_t$
- By (10.14),  $P_t = 4800/48 = 100$
- By the previous two bullets, the *Total Principal* is 12 months x  $100 = $1200$
- The 1<sup>st</sup> year ends at  $t=12$ . The 2<sup>nd</sup> year begins at  $t=13$ , and ends at  $t=24$ .
- By (10.16),  $I_{13} = \frac{1}{2}\% \times 4800 \frac{1}{2}\% \times 12 \times 100 = 24 12 \times 0.5$ ;  $I_{14} = 24 13 \times 0.5$ , ... $I_{24} = 24 13 \times 0.5$ 23 x 0.5
- So Total interest in  $2^{nd}$  year is  $12 \times 100 0.5 \times (12 + 13 + ... + 23)$
- By (10.17)  $12+13+\ldots+23 = 210$ . One can also enter it manually on calculator (Not so bad)
- Hence *Total interest* =  $12 \times 24 0.5 \times 210 = 183$
- Hence *Total Payment* = *Total Principal* + *Total Interest* =  $12 \times 100 + 12 \times 24 0.5 \times 210$  $= 1383$

**10.5 Calculator Spreadsheet** Did you know that the BA-II has spreadsheet capacity? To see this enter the keystrokes in Table 10.1 the basic loan calculation. Now hit  $2^{nd}$  Amort which is above the PV key. Here are some questions you can answer. This is equivalent to creating a spreadsheet with the entire loan and *seeing* it.

Question: What is *I*3, *P*3, *OLB*3?

```
Answer: Scroll down (down arrow) until you see P1. Hit 3 ENTER
Scroll down 1 and you will see P2. Hit 3 ENTER
    Scroll down 1: OLB_3 = 457.83Scroll down 1: P_3 = 198.20Scroll down 1: I_3 = 65.60
```
Explanation: P1 and P2 give you a window *from* row 3 *to* row 3. In that window you can *see* the spreadsheet and you can see *OLB*3, *P*3, *I*3.

Question: What is the total interest paid in the first two periods. What is the total principle paid in the first two periods.

```
Answer: Scroll down (down arrow) until you see P1. Hit 1 ENTER
Scroll down 1 and you will see P2. Hit 2 ENTER
     Scroll down 1: OLB<sub>2</sub> = 656.03Scroll down 1: P_1 + P_2 = 343.97Scroll down 1: I_1 + I_2 = 183.62
```
Explanation: P1 and P2 give you a window *from* row 1 *to* row 2. In that window you can *see* the spreadsheet and you can obtain the snapshot given above.

Question: What is the total interest paid in the first two periods. What is the total principle paid in the first two periods.

Answer: Scroll down (down arrow) until you see P1. Hit 1 ENTER Scroll down 1 and you will see P2. Hit 5 ENTER Scroll down 1:  $0LB_5 = 0$ Scroll down 1:  $P_1 + ... + P_5 = \text{Total Loan} = 1000$ Scroll down 1:  $I_1$  +...+  $I_5$  = 318.99 = Total Interest

Explanation: P1 and P2 give you a window *from* row 1 *to* row 5. In that window you can *see* the spreadsheet and you can obtain the snapshot given above.

Cautions: Please avoid the following two calculation errors

- Hit P1 before P2 (Otherwise you get ERROR 3. To fix ERROR 3, turn off the calculator, reenter amortization worksheet and hit P1 before P2)
- By ENTER I mean the ENTER key (row 1, column 2) not the  $=$  key.

**10.6 Sinking Funds**: A sinking fund is an alternate way to pay a loan. The basic idea is to pay level interest payments to the loaner. As to the loan, the lender makes deposits into a fund to accumulate the exact loan amount without *further* accumulation of interest and pay back the loaner at a mutually agreed date.

We can construct the following example. A person makes a 1000 loan to be paid back in 5 years. For the privilege of receiving 1000 the lender must pay 15% to the loaner. The lender will

accumulate the 1000 in a five year account which accumulates at 7%. The results are compactly exhibited in Table 10.5.

|                | Interest $=i_L$ x $L =$ | $DS_{\frac{1}{2}7\%} = 1000$ | $I^{SF}$ <sub>t</sub> ; Interest on <i>SF</i> ; | Sinking fund net                         | $OLB_t$ , Balance on |
|----------------|-------------------------|------------------------------|-------------------------------------------------|------------------------------------------|----------------------|
|                | 15% x 1000              |                              | $i_{\rm SF}$ x $SF_{t-1}$                       | amount, $SF_t$                           | loan $@t$            |
|                |                         |                              |                                                 |                                          | $1000 - 0 = 1000$    |
|                | $15\%(1000)=150$        | 173.89                       | $7\% \times 0=0$                                | $173.89 = Ds$ <sub>1 7%</sub>            | 1000-                |
|                |                         |                              |                                                 |                                          | 173.89=826.11        |
| 2              | $15\%(1000)=150$        | 173.89                       | 7%x173.89=12.17                                 | 359.95                                   | 1000-                |
|                |                         |                              |                                                 |                                          | $359.95 = 640.05$    |
| 3              | $15\%(1000)=150$        | 173.89                       | 7%x359.95=25.20                                 | 559.04=359.95+173.89+25.20               | 1000-                |
|                |                         |                              |                                                 |                                          | 559.04=440.96        |
| $\overline{4}$ | $15\%(1000)=150$        | 173.89                       | 7%x559.04=39.13                                 | $772.06 = Ds_{\overline{4}\parallel7\%}$ | 1000-                |
|                |                         |                              |                                                 |                                          | 772.06=227.94        |
| 5              | $15\%(1000)=150$        | 173.89                       | 7%x772.06=54.04                                 | 1000=772.06+173.89+54.04                 | $1000 - 1000 = 0$    |

Table 10.5: *A sinking fund for a 1000 loan. There is further elaboration in the text.*

The concepts emerging from Table 10.5 should be clear

- There are two interest rates: The rate to the loaner,  $i<sub>L</sub>$  and the rate in the sinking fund,  $i<sub>SF</sub>$
- *D* is called the *sinking fund deposit.* Its equation of value is a simple annuity equation as shown
- Column 4 gives the interest on the SF given by the bank
- Column 5 gives the *net sinking fund amount.* Note the two formulae: You can use an annuity formula *or* you can use a cashflow approach where the net amount is the sum of i) previous amount ii) interest on previous amount and iii) *D*, the deposit.
- Column 6 gives the *outstanding balance.* Since the loan is not accumulating interest (Why? Because the interest is being paid separately) at any point the outstanding loan is *L*=1000 minus the sinking fund amount.

**10.7 Sinking Fund English:** I don't like sinking fund problems. They are not usually very deep and only test knowledge of special English phrases. I summarize these phrases in Table 10.6

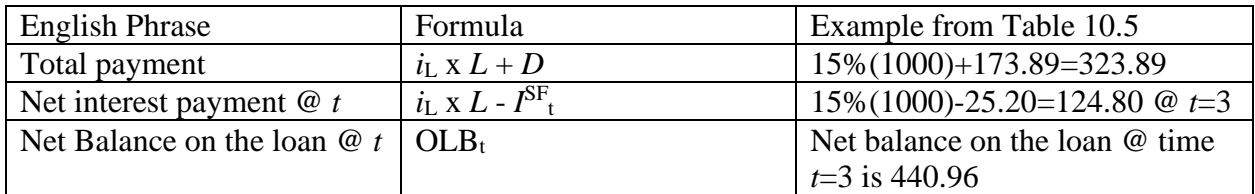

Table 10.6: *Three important phrases connected with Sinking Funds and what they mean.*

**10.8 SOA QIT Problems**: Problems on loans, involving interest and principle are presented below. Each problem should be worked through until mastery using the concepts presented above.

**Source of QIT problems**:<http://www.soa.org/Files/Edu/2017/exam-fm-sample-questions.pdf> **Source of my solutions**: [www.Rashiyomi.com/math/](http://www.rashiyomi.com/math/) 

#### **QIT Problems**:

Q-IT4 Sinking-fund Amortization

Q-IT15 Amortization - Examples - 13 Basic Formulae - Comparison - Total Formulae; Same as N01#6

Q-IT24 Loan - Amortization - Sinking Fund; Same as M01#4

Q-IT26 Amortization - Money Growth - 13 Formulae - English

Q-IT28 Amortization - 13 Formulae

Q-IT46 Loans - 13 Formulae

QIT63 Loans - 13 Formulae - Total Formulae

Q-IT80 Loans - Amortization Table - Sinking Fund

QIT81 5 Level Formulae-5 General Formulae

QIT86 5 Level Formula-5 General Formulae

Q-IT87 Sinking Fund - 2 interest rates

Q-IT89-Outstanding problem – Cashflow approach

 $QIT148 - Payment = Interest (Not posted yet)$ QIT152 – Principle trick – Balloon payment (Not posted yet)

**FROM THE ARCHIVED EXAMS**: No solution posted. **SOURCE FOR ARCHIVED EXAMS:** Exams are called *Course 2* or *FM* (Financial Mathematics)

[https://www.soa.org/Education/Exam-Req/Syllabus-Study-Materials/edu-multiple-choice-exam](https://www.soa.org/Education/Exam-Req/Syllabus-Study-Materials/edu-multiple-choice-exam-archives.aspx)[archives.aspx](https://www.soa.org/Education/Exam-Req/Syllabus-Study-Materials/edu-multiple-choice-exam-archives.aspx)

M05#2 Sinking Fund

N00#48 Sinking Fund

M03#15 Sinking-fund Amortization

M01#7 4 Total Formulae

N00#55 4 Total Formulae

M01#13 5 Level Formulae

M01#37 5 Level Formulae

N05#18 5 Level Formulae

M03#39 5 Level Formulae - 5 General Formulae

N00#12 5 Level formulae - 3 Total Formulae

## CHAPTER 12

### Bonds

© Dr. Hendel, Spring 2017

**12.1 Overview**: What is a *bond*? A bond is simply an IOU, a statement of debt. It typically arises in the following manner:

Suppose I wanted to create the Dr. Hendel Pen company. I might *initially* need 1,000,000 to buy pen making equipment, to rent property and to hire staff. A bank would not loan me 1,000,000 since I have no proof the pen company would work; if it didn't work I could declare bankruptcy and the bank would lose the 1,000,000 it loaned me.

However, another way to raise the 1,000,000 is to issue bonds. Suppose I issue 1000 bonds. Each bond would cost the purchaser 1000. So I would raise  $1000 \times 1000 =$ 1,000,000.

- Each owner of the bond would be entitled to *redeem* the bond at *maturity* at time *n.* At time *n,* I, the bond issuer, would pay each purchaser the redemption value of the bond. For example the redemption value of the bond might be 1500. In this way, each bond purchaser makes money.
- Each owner of the bond might be entitled to receive *coupons* of the bond. A coupon simply means that at periodic intervals, I, the bond issuer, pay a certain amount.

So the bond purchaser pays 1000 and in turn receives the redemption value and coupons if they are offered. If the bond pays no coupons it is called a *zero-coupon* bond.

There are rating agencies that rate bonds. Typical ratings are AAA, AA, A, BBB, BB, B, C. A good rating means the rating agency expects the bond issuer to make all payments. A low rating, say C, indicates that the rating agency considers the bond risky. The bond issuer may default, declare bankruptcy, and the bond purchaser would not be able to collect coupons or a redemption value. In such a case the purchaser of the bond is at a loss. You can look up bond ratings on the internet. There are several rating agencies.

**12.2 Notations, Conventions, and Special English Phrases**: The following terms, conventions and special English phrases are used in connection with bonds.

- *P* is the price the bond purchaser pays for the bond
- The *term* of the bond or the *maturity date* or the *redemption* date indicates when the bond is redeemed.
- If payments are annual then *n* indicates the *term* of the bond, *the maturity date,* as well as the number of payment periods. However, if coupons are paid several times a year, then *n* must be multiplied to obtain the number of *payment periods*.
- *C* is the *redemption value* of the bond which the bond issuer pays the bond investor at maturity
- *F* is called the *face value* of the bond; *r* is called the *coupon rate* of the bond. The product *Fr* is the coupon amount. This is a bit spooky since *F* and *r* are only used to obtain their product, the coupon amount.
- *r* is always interpreted nominally even if you are not explicitly told so. So for example, a coupon rate of 4% on a bond that pays twice a year would mean a coupon rate of 2% each half-year. Note, although *r* is always nominal, the interest rate for the bond is only nominal if you are explicitly told so.
- Frequently, *C=F.* We say that such a bond is redeemed *at par.* Alternatively, we might say that the buyer purchased a *par-value bond.* If you are not told anything you can assume *C=F.* But if a problem indicates that *C* and *F* might be different than you cannot assume *C = F.*
- *i* is the annual effective rate of the bond. It is the rate at which the present value of outflow, the price, equals the present value of all inflows, the coupons and redemption price. If the bond makes payment several times a year you must take roots of the interest factor to get the interest rate per period. You cannot treat the interest rate nominally unless you are explicitly told so. Contrastively, the coupon rate *r* is always nominal even if you are not told so.
- We define the symbols *g* and *G,* such that *Fr = Cg = Gi.* In a certain sense *g* and *G* are fictitious. They indicate alternate ways of calculating the coupon amount. They are not really used for anything else.

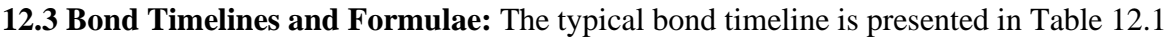

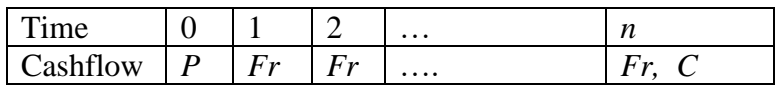

Table 12.1: *Typical timeline for a bond that makes coupon payments once a year.*

The equation of value is given by (12.2) and follows known principles.

#### $P = Fra_{\overline{n}|i} + Cv^n$  $(12.2)$ **Basic formula**

The typical TV line for a bond is given in Table 12.3 below.

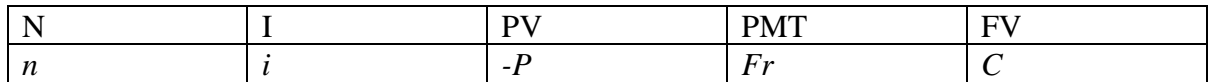

Table 12.3: *Typical TV line for a bond. Inputting any 4 quantities would allow computation of the 5th .*

The following illustrative example will illustrate how to deal with payments several times a year.

Illustrative Example: Find the annual effective yield on a 1000, 10 year, par-value bond with coupon rate of 4% which makes coupon payments twice a year and is purchased for 1100.

Illustrative Solution: *Par value* means that *C=F.* Since coupons payments are made twice a year, we have 20 payments and the coupon rate per payment period is 2%. Hence the coupon amount is  $Fr = Cr = 1000 \times 2\% = 20$ . Table 12.4 presents the timeline. Table 12.5 presents the TV line. The equation of value is derived from (12.2) with appropriate numbers plugged in. The equation of value is

 $1100 = 20a_{\overline{20}||i} + 1000CV_i^{20}$ 

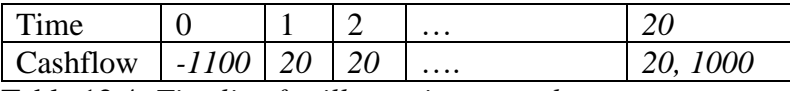

Table 12.4: *Timeline for illustrative example*.

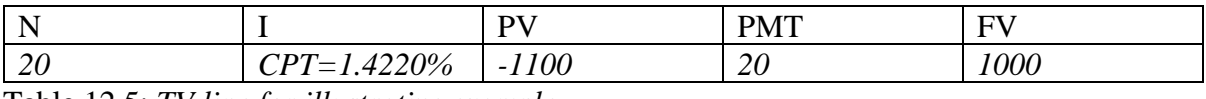

Table 12.5: *TV line for illustrative example.*

1.4220% is the interest rate per payment period, which is a half-year. The interest rate per period is obtained by squaring the appropriate factor.  $1.014220^2 = 1.0286 \rightarrow i = 2.86\%$  annual effective rate.

It is instructive to *understand* what this means. That is, with all these payments – purchase of 1100, redemption of 1000 and coupons of 20 – what does it mean to say that the effective rate per period is 1.422%. The meaning of this rate can be seen by a cashflow table. At time 0 you place 1100 in an account earning 1.4220% per half year. Then at time *t=*1/2 the account has 1100 x 1.014220 =1115.64. But at time *t=*1/2 there is a coupon payment of 20 so that the net amount in the account at time *t=*1/2 is 1095.64. This is best presented in a spreadsheet which is presented in Table 12.6. At time  $t=10$ , the 20<sup>th</sup> period, the account has 1000 left which is used to pay the redemption value. Upon payment the account is closed without leftover amount.

**12.4 Bond Amortization Table, Bond Formulae**: The *amortization* table from Chapter 10, Table 10.2 still holds for bonds. The various amortization formulae hold with some changes. First there are important nomenclature changes which are summarized in Table 12.7

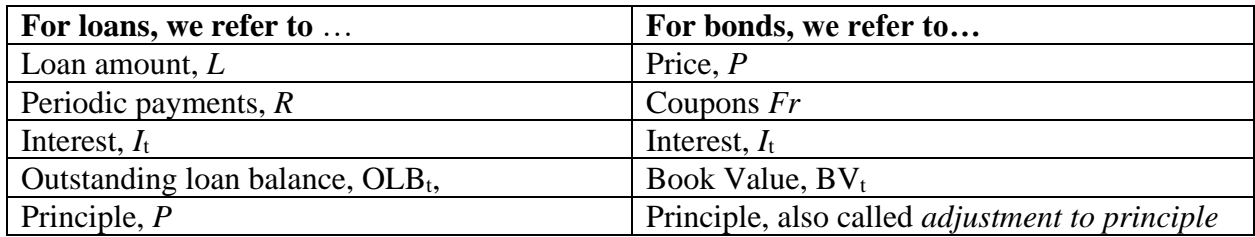

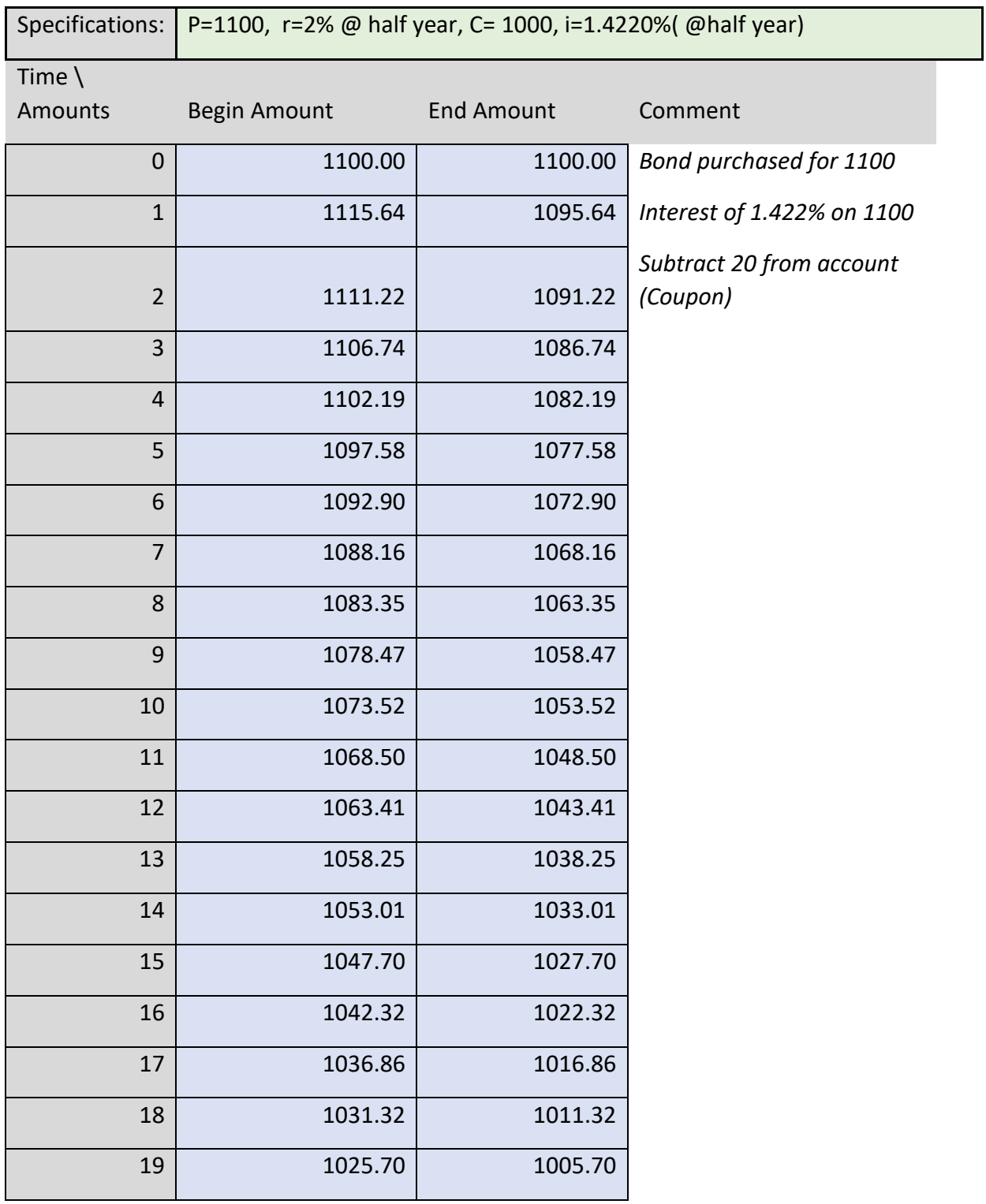

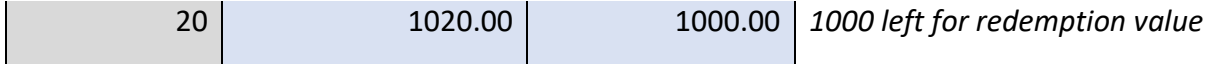

Table 12.6: *Cashflow diagram for illustrative example.*

Instead of (12.2) we can use the following formula to calculate price.

(12.8) Premium – Discount Formula  $P = (Fr - Ci)a_{\overline{n}}|_{l} + C = C(g - i)a_{\overline{n}}|_{l} + C$ 

This important formula can be derived by substituting  $v^n = 1 - ia_{\overline{n}|i}$  into (12.2). Using the notation and terminology adjustments from Table 12.7, we now list the formulae from Chapter 10 indicating where changes take place.

 $(12.9)$  $Fr = I_t + P_t$ 

- $(12.10)$   $I_t = i \times BV_{t-1}$
- $(12.11)$   $BV_t = BV_{t-1} P_t$
- $(12.12)$   $BV_0 = P$

 $BV_n = C$ , this formula changed;  $BV_n$  is not 0  $(12.13)$ 

 $BV_t = Fra_{\overline{n-t}|i} + Cv^{n-t} = C(g-i)a_{\overline{n-t}|i} + C$ ; this formula changed, but the concept, FV of future payments, is same  $(12.14)$ 

 $P_t = C(g-i)v^{n+1-t}$ , this formula changed but the principle payments still form a geometric progression  $(12.15)$ 

 $(12.16)$  *P*<sub>t+c</sub> / *P*<sub>t</sub> =  $(1+i)^{c}$ ; This formula is the same for both loans and bonds.

**12.5 Premium / Discount:** If a bond is zero coupon and if you paid more than the redemption value,  $P > C$ , then you would lose money. But if you get coupons then it is possible that  $P > C$ . It is also possible that  $P \le C$  whether or not you pay coupons.

Recall from (12.11) that book values decrease by  $P_t$ . But if  $P_t$  is negative then the book values *increase.* This can happen when *C>P*. *P* corresponds to the book value at time 0. That book value must *increase* to *C* in order to make the redemption payment. This gives rise to a variety of terminologies to deal with the negative principle payments. These differences are summarized in Table 12.16. The terminology is used so that certain negative values can be spoken of positively. It can be tricky in word problems if a negative number is phrased as a positive number.

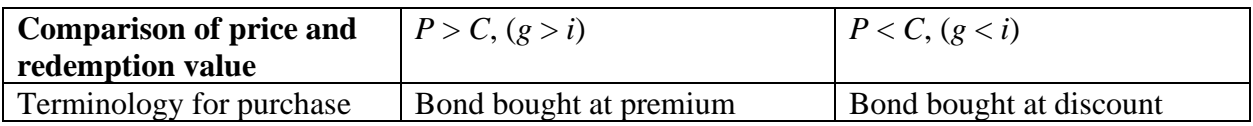

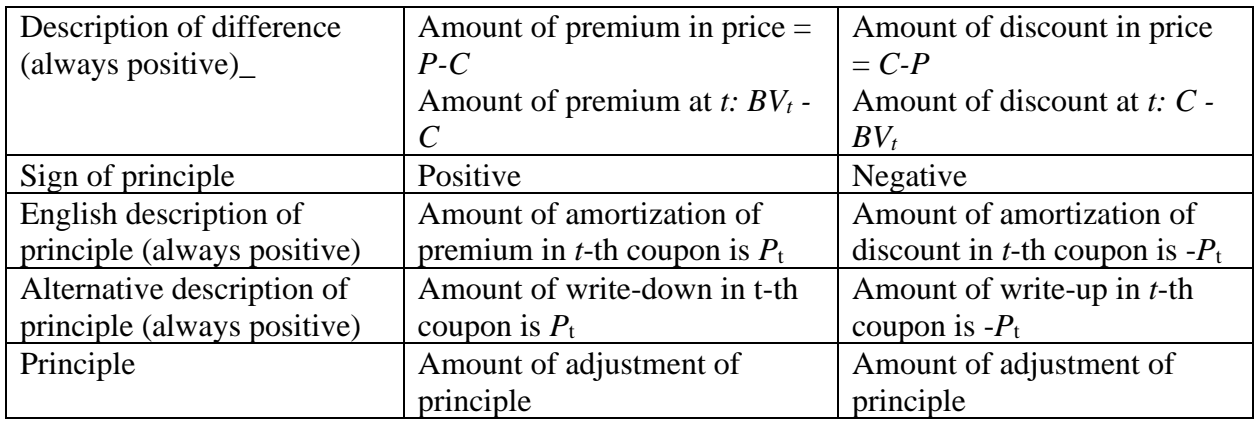

Table 12.16: *Terminology depending on whether bond is bought at premium or discount.*

**12.6 Book Value between Coupon Dates:** The problem with finding a book value between coupon dates is that if you just multiply the book value at the previous coupon date by  $(1+i)^f$ where *f* corresponds to the fraction of period involved and *i* corresponds to the rate per payment period, then you forget about the coupon! So if you take  $(1+i) BV_t$  you do not get  $BV_{t+1}$  since  $(1+i) BV_t = BV_{t+1}$  -*Fr*. How do you deal with the coupon? Do you ignore it? Subtract a portion of it? It turns out there are four approaches to dealing with book values between coupon dates. They are presented in Table 12.17. Table 12.18 presents the TV line for calculating the *theoretical clean* value.

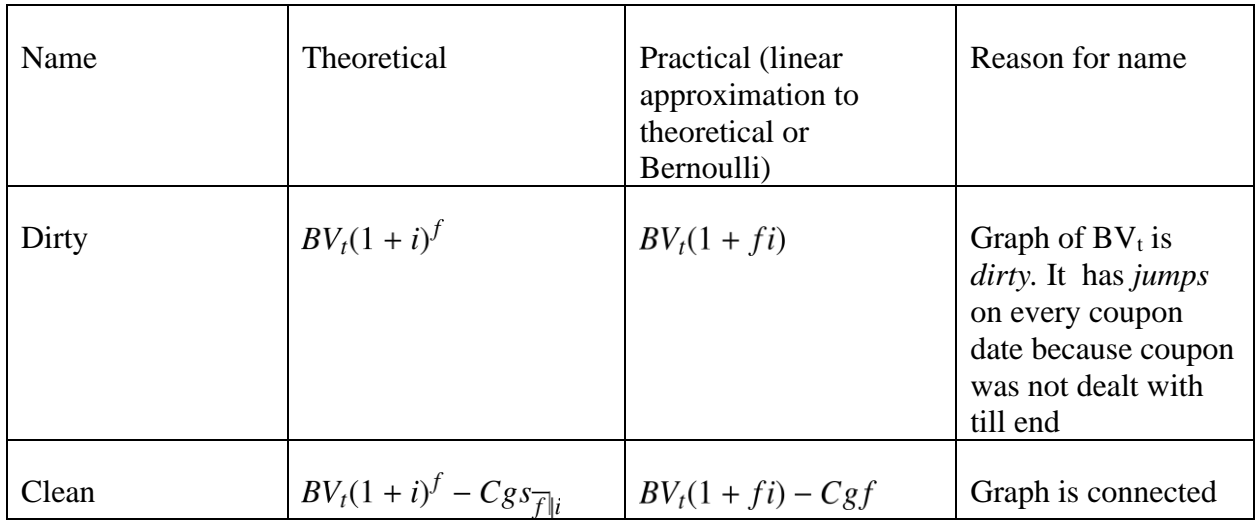

Table 12.17: *Formulas for calculating BVt+f where t is an integer, f is a fraction and i is rate per period.*

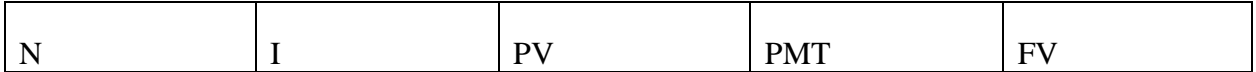

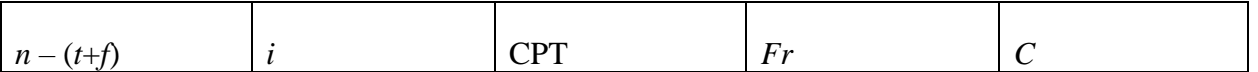

Table 12.18: *The above TV line calculates the theoretical book value at t+f if the bond has n payment periods*.

**Source of QIT problems**: [http://www.soa.org/Files/Edu/2017/exam-fm-sample-questions.pdf](https://www.soa.org/Files/Edu/2017/edu-2017-exam-fm-sample-questions.pdf) **Source of my solutions**: [www.Rashiyomi.com/math/](http://www.rashiyomi.com/math/) 

#### **QIT Problems**:

QIT#10 Bonds - 13 Bond Formulae - Plugin - English Conventions

QIT#22 Bond - Algebra - English

QIT#62 13 Bond Formula Formulae

QIT#74 Comparison

QIT#76 Comparison

**FROM THE ARCHIVED EXAMS**: No solution posted.

**SOURCE FOR ARCHIVED EXAMS:** Exams are called *Course 2* or *FM* (Financial Mathematics)

[https://www.soa.org/Education/Exam-Req/Syllabus-Study-Materials/edu-multiple-choice-exam](https://www.soa.org/Education/Exam-Req/Syllabus-Study-Materials/edu-multiple-choice-exam-archives.aspx)[archives.aspx](https://www.soa.org/Education/Exam-Req/Syllabus-Study-Materials/edu-multiple-choice-exam-archives.aspx)

N05#4 Plug in (Basic Formula)

N05#24 Plug in (Basic Formula)

M00#29 Refinancing

M03#42 8 Formulae

N01#31 Comparison

M05#5 Comparison

# CHAPTER 13

### ReInvestment

© Dr. Hendel, Spring 2017

**13.1 Overview**: What is *reinvestment?* The simplest example of reinvestment is when you purchase a bond at Type equation here.one interest rate and then reinvest the coupons at another interest rate. This raises the question as to what the overall yield is. The following problem is illustrative.

Illustrative problem: *An investor purchases a 6%, 1000, 5-year, par value bond with semiannual coupons yielding 8% convertible twice a year. Immediately upon receiving each coupon, the investor reinvests the coupon in an account earning 10% convertible twice a year. Calculate the overall yield to the investor.*

**13.2 The Basic Three Principles by Which to Solve ReInvestment Problems:** All

reinvestment problems may be solved by applying the three principles listed in Table 13.1. Note, reinvestment problems come in a variety of flavors and forms; therefore, there is no one formula that solves all reinvestment problems. However, there is one method, the method in Table 13.1, which always works.

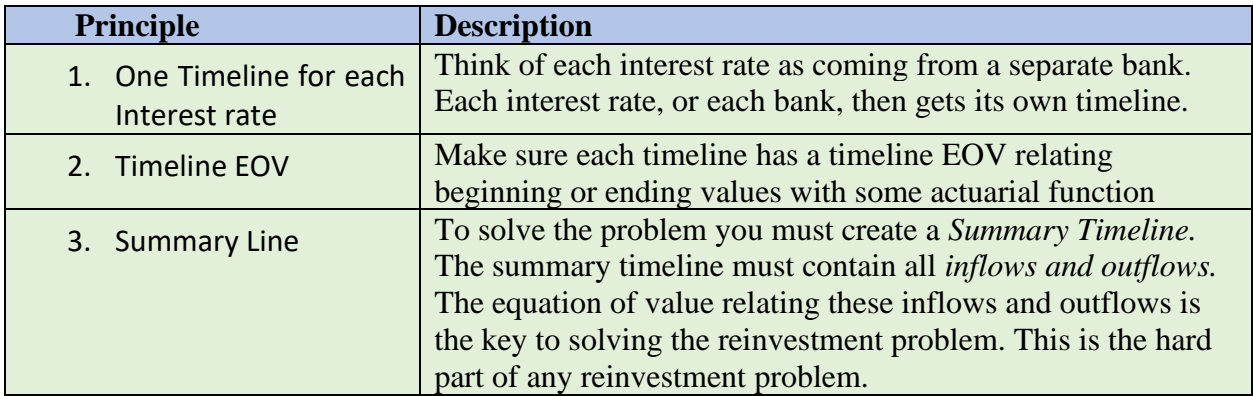

Table 13.1: *The three principles necessary to solve any reinvestment problem.*

**13.3: Timelines for the Illustratative Problem:** Table 13.2 applies Table 13.1 to the illustrative problem.

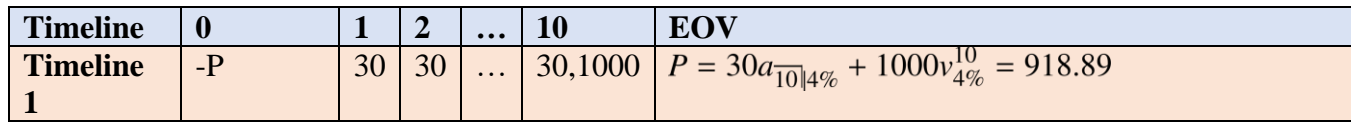

| <b>Timeline</b> |            | 30 <sup>1</sup> | 30 | 30      | $A_2(10) = 30s_{\overline{10} 5\%} = 377.34$                    |
|-----------------|------------|-----------------|----|---------|-----------------------------------------------------------------|
| <b>Summary</b>  | Outflow,   |                 |    | Inflow: | $P(1 + i)^{10} = 1377.34$ , rate factor per year is $(1 + i)^2$ |
| <b>Timeline</b> | $P=918.89$ |                 |    | 1000    | $i = 4.13\%; 1.0413^{2} = 1.0843;$ rate per year = 8.43%        |
|                 |            |                 |    | 377.34  |                                                                 |

Table 13.2: *Application of the reinvestment rules of Table 13.1 to the illustrative problem.*

**13.4 Subtleties:** In solving the illustrative problem using the three-step method of Table 13.1, subtleties arise.

- Notice how *i* is not used until the summary line. The other timelines *each* have their *own* interest rate
- The sole purpose of the 4% is to calculate *P.* It is not needed otherwise
- Notice how there is one inflow *per* timeline. Timeline 1 has an inflow of 1000; Timeline 2 has 377.34
- The EOV for timeline 2 is not obvious. Think of timeline 2 as another bank. This other bank gives 377.34.
- In the above problem the summary timeline EOV is a chapter 2 problem. More complicated patterns exist.

**13.5 Language:** There are a variety of phrases which refer to the summary timeline: *overall yield, yield to the investor, the yield of all transactions, the yield of transactions.* When one sees that a problem is reinvestment one should seek out one of these phrases or phrases similar to them.

**13.6 Alternative Problems-switch unknown:** There are two alternative problems one should be aware of. First, the unknown need not be the overall yield. The unknown might be some other yield,

Illustrative problem: *An investor purchases a 6%, 1000, 5-year, par value bond with semiannual coupons yielding 8% convertible twice a year. Immediately upon receiving each coupon, the investor reinvests the coupon in an account earning i% convertible twice a year. The overall yield to the investor.is 8.43% compounded annually. Calculate i.* 

Solution: This problem can easily be solved with Table 13.3 which is similar to Table 13.2

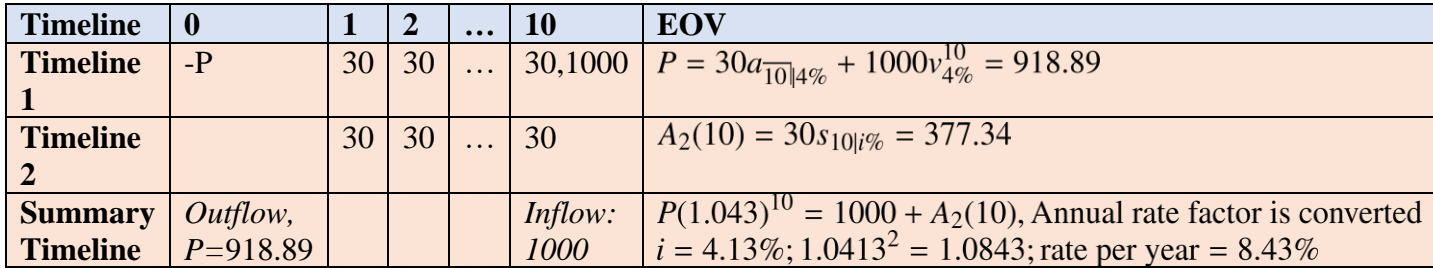

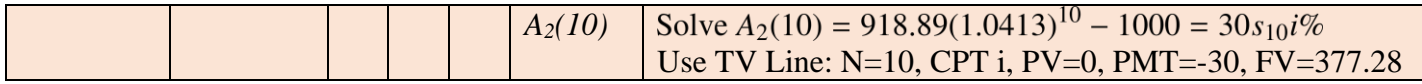

Table 13.3: *Application of the reinvestment rules of Table 13.1 to the illustrative problem.*

#### **13.7 Alternative Problems-Accumulating Interest:** The following problem is illustrative.

Problem: John invests \$100 at the beginning of each year for 5 years in an account paying 5% interest. John immediately transfers each interest payment to an account earning 7.5% annually. How much does John accumulate at the end of 5 years.

Solution: The following time line provides key concepts. Important for this problem is the realization that at *t*=1, John gets \$5 interest on the amount he paid at *t*=0; but at *t=*2, John receivers \$10 interest since the original bank account now has two one hundred dollar deposits, one made at time 0 and one at time 1. Thus the interest payments accumulate in an arithmetic increasing amount.

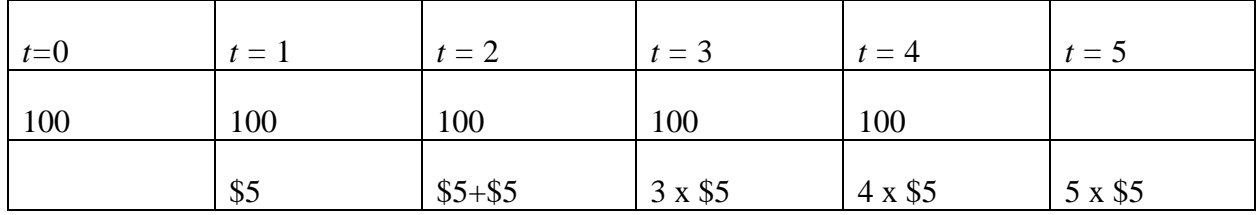

The equation of value for accumulation is

 $5 \times \$100 + 5 (Is)_{517.5\%} = \$582.93$ 

Some key features of this calculation are the following:

- The interests are an increasing arithemetic annuity not a level annuity
- One can compute (*Is*) using Brovender
	- o The PV (*Ia*) is 11.55.
	- o We multiply that by 5 to obtain 57.77
	- $\circ$  We multiply this PV by 1.075<sup>5</sup> to obtain 82.93.

**Source of QIT problems**:<http://www.soa.org/Files/Edu/2017/exam-fm-sample-questions.pdf> **Source of my solutions**: [www.Rashiyomi.com/math/](http://www.rashiyomi.com/math/) 

#### **QIT Problems**:

QIT#7 - Reinvestment - Increasing – Examples QIT#47 – Reinvestment

QIT#114- Reinvestment

### **FROM THE ARCHIVED EXAMS**: No solution posted.

#### **SOURCE FOR ARCHIVED EXAMS:** Exams are called *Course 2* or *FM* (Financial Mathematics)

[https://www.soa.org/Education/Exam-Req/Syllabus-Study-Materials/edu-multiple-choice-exam](https://www.soa.org/Education/Exam-Req/Syllabus-Study-Materials/edu-multiple-choice-exam-archives.aspx)[archives.aspx](https://www.soa.org/Education/Exam-Req/Syllabus-Study-Materials/edu-multiple-choice-exam-archives.aspx)

M01#41 Reinvestment

N05#11 Reinvestment

N05#16 Reinvestment

### CHAPTER 14

### IRR, NPV, Spot Rates, Forward Rates, Yield **Curve**

© Dr. Hendel, Spring 2017, updated 2023

**14.1 Overview**: We have a collection of small topics to cover. Each topic is governed by a single formula or method. The topic is small in the sense that it is completely covered by that single formula or method. That is all you have to learn. We could have a chapter for each one, but the topics are so small it makes more sense to cover them together.

**14.2 Internal Rate of Return, IRR:** Consider the following problem which we will analyze in two ways.

Illustrative problem: *An account has 1,000 on January 1st. 300 is deposited on April 1st and 400 is withdrawn on September 1st. On December 31st the account is worth 950. Calculate the annual effective yield.*

This problem could be typical in a bank or other investment account. Money is continually going in and out. We can set the problem up by traditional means. The timeline is presented in Table 14.1 and the EOV in (14.2).

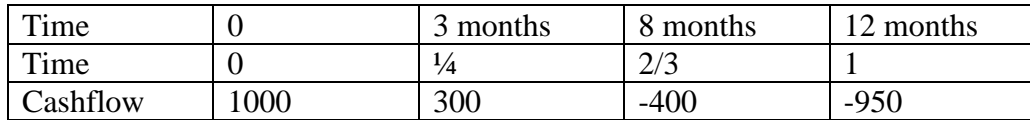

Table 14.1: *Cashflows in an investment account. Note the use of month-year and absolute time. Throughout this chapter cashflow refers to either deposits or withdrawals.*

 $1000+300v_i^{\frac{1}{4}}-400v_i^{\frac{2}{3}} = 950v$ , *i* is the annual effective rate  $(14.2)$ 

Here is the problem. Equation (14.2) can't be solved algebraically. For example, if you substitute  $X^{12}$ =*v* in (14.2) you obtain an equation of degree 12 which cannot be solved algebraically with a closed formulae.

To solve this problem, we can use the CashFlow sheet of the BA II calculator. To enter it hit the CF button on row 2 column 2 of the BA II Plus. You might want to clear the CashFlow memory by hitting the following keys:  $2^{nd}$  (Col 1, Row 2) CLR WORK (Col 1, Last row) 2nd SET (Row 1, Col 2) 2nd QUIT (Row 1, Col 1). You can *navigate* the CashFlow

worksheet using the up and down arrows found in the  $1<sup>st</sup>$  row. When you wish to enter a number you simply key in the number and hit ENTER (i.e., =). Because only integer entries of time are allowed we key in by month, solve for the monthly effective yield and then convert to an annual effective yield. The entries into the CashFlow sheet are presented in Table 14.3.

| Time  |            |                 | ∸               |                 |                 |                 |             | − |                          |     |                 |     |     |
|-------|------------|-----------------|-----------------|-----------------|-----------------|-----------------|-------------|---|--------------------------|-----|-----------------|-----|-----|
| CF    | <b>CFo</b> | C <sub>01</sub> | CO <sub>2</sub> | CO <sub>3</sub> | CO <sub>4</sub> | CO <sub>5</sub> | $CO6$ $CO7$ |   | C <sub>08</sub>          | CO9 | C <sub>10</sub> | C11 | C12 |
| Sheet |            |                 |                 |                 |                 |                 |             |   |                          |     |                 |     |     |
| Entry | 1000       |                 | $\overline{0}$  | 300             |                 | U               |             | U | $\overline{\phantom{0}}$ |     | $\theta$        |     |     |
|       |            |                 |                 |                 |                 |                 |             |   | 400                      |     |                 |     | 950 |

Table 14.3: *Entries into the CashFlow sheet corresponding to the cashflows in Table 14.1.*

To compute the effective yield per period we hit the keys IRR CPT, and obtain 0.37%. We can then calculate the annual yield using the equation  $1.0037^{12} = 1.0458$ .

As a general rule of thumb, use the IRR whenever i) you wish to calculate *i,* and (ii) the EOV for the problem cannot be solved algebraically.

**14.3 Net Present Value, NPV**: In the previous problem you were given some *inflows* and *outflows* and asked to calculate the *interest rate.* Sometimes the complement is done; you are given an *interest rate* and *outflows* and asked to calculate the Net Present Value. This too can be done with the CashFlow sheet. We modify the above example to illustrate

Example: 1000 is deposited in an account with a 300 deposit at *t*=3, a 400 withdrawal at *t*=8, and an ending balance of 950. The account pays 0.5% per month. What is the Net Present Value (NPV) of this project.

Solution: The timeline is given in Table 14.1; the EOV is given by equation (14.4).

(14.4) **NPV** = 
$$
-1000 - 300v_i^{\frac{1}{4}} + 400v_i^{\frac{2}{3}} + 950v_i
$$

One can simply calculate this using calculator strokes. However, one can use the NPV feature of the BA II. This is illustrated in Table 14.3. You input the *same* values that you would input for IRR.

To find the NPV, you hit the NPV button and when prompted for  $I_1$ , input 0.5 (for 0.5%). You then scroll, using the up and down keys, to the NPV window and hit compute CPT. You should get -16.3805.

**14.4 Basis Points:** To cover the remaining topics, spot rate, forward rate, and yield curve we first give some background on the Prime and LIBOR rates as well as define basis points.

Suppose a problem mentions that interest rates increased from 5% to 5.1%. Could we say that interest rates increased 0.1%? Well, we could say that, but someone could misinterpret that to mean that the new rate is  $1.001 \times 5\% = 5.005\%$ . What we really want to say is that there was an *additive* increase in the interest rate. To do this without ambiguity we introduce the concept of

*basis points*. 100 basis points is defined as 1%. So the statement that a 5% rate increased 10 basis points unambiguously means that the new rate is 5.1%.

**14.5 Prime and LIBOR Interest Rates**: Suppose Bank of America needs \$10,000,000 to finish some business. It might go to Chase and *loan* the 10,000,000 with the intent of paying it back the next day or so. Chase will loan the money. It will charge interest on the loan. Interest is sometimes called the *rental cost* of money since Chase is in effect renting the value of the money to Bank of America.

The important point to emphasize is that the interest rate that Chase charges Bank of America is much less than the rate it might charge some small bank or charge you or me for a loan to buy a car or house. Why? It is very unlikely that Bank of America will *default* on its obligation to pay loans. If Chase does not expect defaults on loans it can charge less interest since if it does expect defaults it will have to charge more to make up for losses on default loans.

It follows from this discussion that the rates that big banks charge each other are important rates and are typically less than other rates. We call these rates the *prime rate.* You can actually look up in newspapers and the internet the *prime rates.*

In Europe, the average rate that banks charge each other is called the LIBOR, the London Interbank Overnight Rate. It functions like the prime rate. It too is published.

**14.6 Fixed and Variable Rates**: Throughout the term we have discussed *fixed* interest rates. For example, suppose you take out a loan at 5%. That 5% interest rate and its consequent obligations remain the *same, level* or *fixed* throughout the term of the loan.

However, certain loans are *variable.* Some of your credit cards may charge you *variable* rates. A typical variable rate might be the prime rate  $+ X$  bps where bps stands for basis. If you loan money on a credit card and that credit card uses a variable rate then your obligation will depend on the prime rate. If the prime rate goes up (or down) your rate (which is X bps higher or lower) will change also.

**14.7 Spot Rates:** Generally, you can make more money over a longer time period than a shorter time period. Therefore, you should be willing to give a higher rate of return over a longer period than over a shorter period. The fixed annual rate you would charge for a zero-coupon bond of 1 maturing in *n* years is called the *n-year spot rate.* Think of it as the rate you would get *on the spot,* or immediately. If you are a bank or other institution lending money, the *collection* of spot rates for the next *n* years is called the *term structure of rates.* A typical possible term structure is presented in Table 14.5.

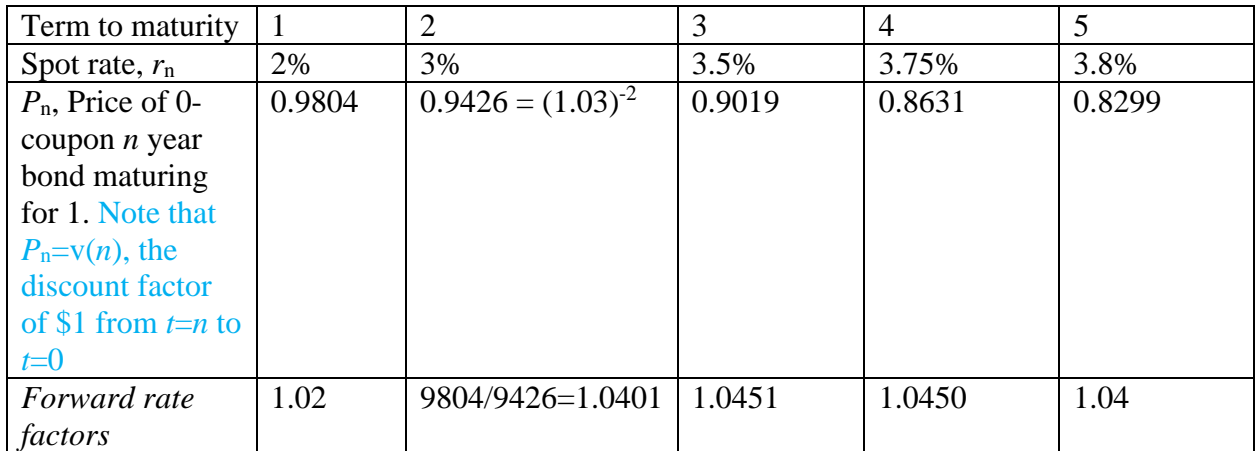

Table 14.5: *Hypothetical term structure of rates for 5 years. Prices of 0-coupon bonds maturing for 1 are added*.

Notice that the *term structure of rates* can be thought of as a collection of number pairs (*t, r*t). If we add the point (0,0) and graph this collection of numbers we obtain the *yield curve, spot rate curve,* or *zero-coupon curve.* 

We can then speak about the *shape* of the yield curve. Three typical shapes are listed in Table 14.6

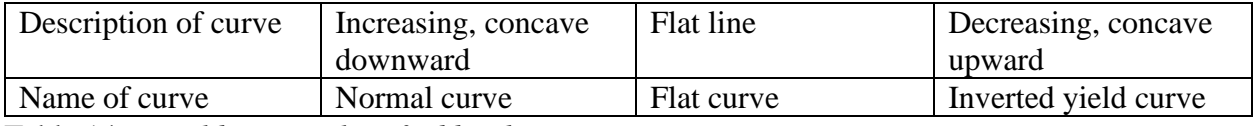

Table 14.6: *Yield curves classified by shapes*

An important point to remember is that a flat curve means spot rates for all terms of maturity are the same. The reason why it is *normal* for the spot rate curve to increase with a tapering off will be explained in Chapter 20 in our discussion of determinants of interest.

**14.8 Spot rates, Zero coupon bond prices, Discount factors**: There are three ways to indicate the annual discount factor needed to compute present values. They are presented in Table 14.7

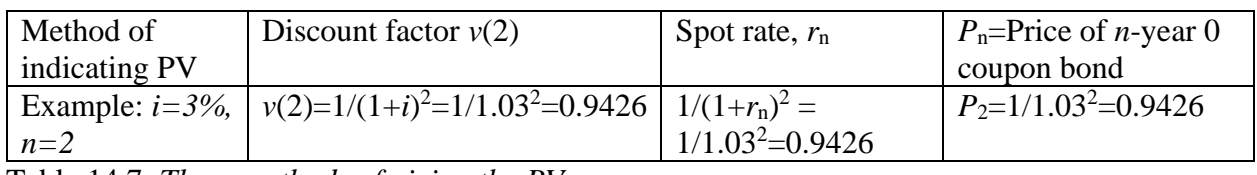

Table 14.7: *Three methods of giving the PV.*

Some important points should be noted related to Table 14.8.

No Need To Compute *i* or take powers: Suppose you are told that the price of a 2-year, 0 coupon bond is 0.9426. Suppose further there is a cashflow of 10 at time *t=*2. How do you compute the PV of this cashflow.

You might be tempted to solve for *i.* So you would take the square-root of 0.9426. You would then flip it and subtract 1 to obtain the interest rate. You would then calculate  $v = 1/(1+i)$ . You would then compute  $10v^2$ .

But when squaring *v* you obtain 0.9426, your original number. The point of this exercise is to show you that the price already equals  $v^2$ . You don't have to do anything else. The cashflow at 10 has a PV of  $10 \times 0.9426 = 9.43$ .

Annual rates: A second important point is that the spot rate is an annual rate. This can be confusing so let us compare the spot rates of 3% and 3.5% for *t*=2 and *t=*3 from Table 14.8. The 3% spot rate means that the buyer of the bond gets 3% in both the first year and  $2<sup>nd</sup>$  year. The 3.5% means that the buyer of the bond gets 3.5% in years 1,2 and 3. It is a mistake to say that the buyer gets 2% in the first year, 3% in the second year and 3.5% in the 3<sup>rd</sup> year. This mistake is so common that we lay out the consequences for each year in Table 14.8

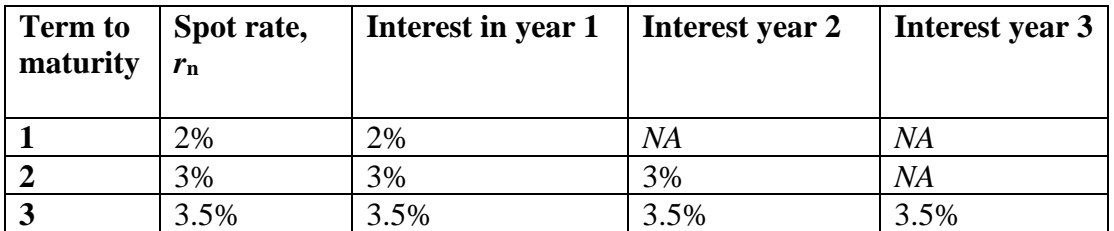

Table 14.8: *Annual rates for various zero-coupon bonds.* 

**14.9 Forward Rates:** Consider the term structure exhibited in Table 18.1. Suppose I want to loan someone 5 for two years at *t=*1. What rate should I plan to charge him now at *t=0.*?

We don't immediately know the answer to this so let us call the rate  $f_{1,3}$ . Here the  $f$  means the rate going *forward* one year. The subscript 1,3 refers to the annual rate from  $t=1$  to  $t=3$ . Can we say anything about  $f_{1,3}$ . We first look at the timelines of Table 14.9

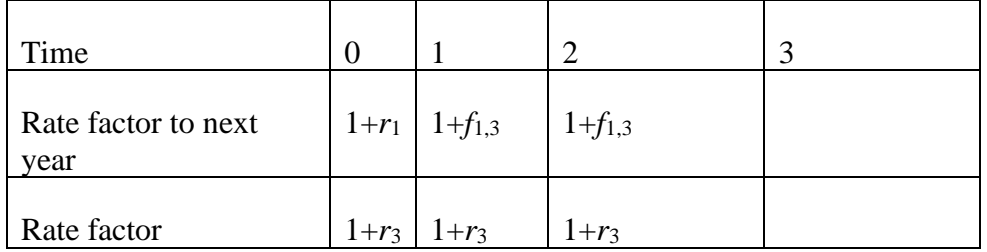

Table 14.9: *Two ways to describe annual rates for the next three years.*

The two descriptions of rates must be equal or else people could exploit the difference to make money without investing. We therefore obtain the following EOV:

$$
(14.10) \quad TV_1 = TV_2 \longrightarrow (1+r_1)(1+f_{1,3})^2 = (1+r_3)^3 \longrightarrow \frac{1}{(1+f_{1,3})^2} = \frac{1+r_1}{(1+r_3)^3} = \frac{P_3}{P_1} = \frac{0.9019}{0.9804} = 0.9200
$$

But what is  $f_{1,3}$ ? I don't care! I just want the PV factor from  $t=1$  to  $t=3$  and I don't even need it for one year; having a present value factor for two years is all I need. I can now solve my problem. Here is the solution. Note the English.

*The price at t=*1 *computed at t=*0 *of a 1-year deferred loan of 5 for 2 years at the current term structure is 0.92 x 5 = 4.60*

We now show some alternate ways to calculate  $f_{1,3}$ . First since  $1/(1+f_{1,3})^2 = 0.92$  it follows that 1+*f*1,3=1.0870. Second, in Table 14.8 we have indicated the *one year* forward rates. The *one year*  forward rate for year *t,* is *f*t-1,t, the one year forward rate for the period (*t-1,t*). As shown in Table 14.8  $f_{1,2} = 4.01$  and  $f_{2,3} = 4.51$ . Therefore, the 2 year forward rate factor 1.0870= 1+ $f_{1,3}$  =  $(1+f_{1,2})*(1+f_{2,3}) = 1.0401*1.0451$ 

Finally we point out the reason for the name *forward rate.* If I am standing at January 1, 2000 then I can see, observe, or look up the spot rate for one year, two year, and 3 year zero coupon bonds. For example, I might look up the LIBOR rates if I was in Europe *or* I might look up the treasury bill/bond yields if I am in America. We therefore describe these rates as rates that are here now, *on the spot*. However, I can't see, in fact, I can't even be certain what the one year rate will be in 2001, one year from now. True, I can speak about the *expected* rate one year from now will be; but the rate structure might change (a little bit) over the next year. Thus these rates are called *forward* rates since they indicate what will happen going *forward.* They are also called *expected forward rates* or *implied forward rates.* 

Again, we emphasize: The loan is priced based on

- The term structure at time *t=*0
- An initial payment date of *t=*1

**Illustrative Problem**: Let us use the above concepts to price a special annuity. *Using the term structure in Table 14.5, price a one-year deferred annuity with payments of 10 at times 1 and 3 years after purchase.* The timeline is presented in Table 14.11.

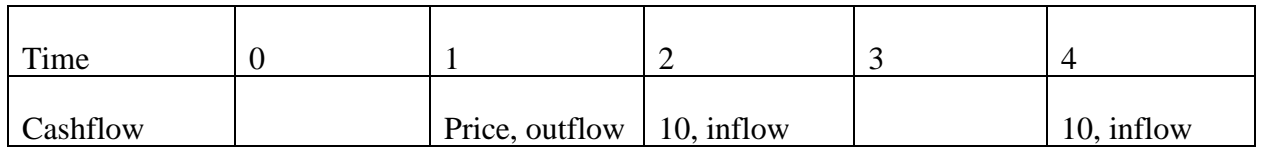

Table 14.11: *One-year deferred annuity with payments of 10 at times 1 and 3 years after purchas, priced at 0.*

**Illustrative Solution**: There are many ways to solve this problem. You, the student, wants a solution that is not confusing and uses intuitive notation. For this, we use the discount factor notation introduced above. Recall, for example, that *v*(2) represents the discount factor for *t*=2, that is, the amount you would be pay at *t*=0, under the current term structure of interest rates, to obtain 1 at  $t=2$ . We use  $v(2)$  rather than  $v^2$  because we are not taking powers. And why are we

not taking factors. Because when we deal with a term structure we no longer have a level yield and each  $v(t)$  is "separate."

The illustrative solution is "easier" if we discount all present values to  $t=0$  (it is more complicated to make  $t=1$  the "new 0" as we do when we have level rates). The illustrative solution is presented in Figure 14.12

```
Present Value of outflow = Present value of inflows
Present value of Price (at t=0) = Present Value of $10 inflows
                   P v(1) = 10 v(2) + 10 v(4)P P_1 = 10 P_2 + 10 P_49804 P = 9426 x 10 + 8631 x 10 \rightarrow P = 18.4180
```
Figure 14.12: Elegant and compact solution to the illustrative problem in a step by step format.

The generalization of (18.6) is presented in (18.9).

$$
(14.13) \quad TV_1 = TV_2 \longrightarrow (1 + r_u)^u (1 + f_{u,w})^{w-u} = (1 + r_w)^w \longrightarrow \frac{1}{(1 + f_{u,w})^{w-u}} = \frac{(1 + r_u)^u}{(1 + r_w)^w} = \frac{P_w}{P_u}
$$

As a final note, *forward rates* are also called *theoretical forward rates* or *implied forward rates.*  The names reflect the fact that one only sees in the market, newspapers and internet spot rates and not the actual forward rates.

**Section 14.10 Strips:** If you have a bond with coupons and there is non-flat yield curve you can make money off each coupon as follows: You can sell the coupon at time *t=*1 for the one year spot rate, the coupon at time *t=*2 for the 2 year spot rate,…,the redemption value at time *n* for the *n* year spot rate. Each of these coupons is called a *strip.* Intuitively, you can think of the bond as piece of paper with little coupons that you tear off and redeem. So these coupons are *stripped* off the bond.

A reverse problem is to price a bond from component strips. Here is an illustrative example.

Illustrative Example: *Strip redemption values are as follows:*

- *1 year strip for \$50*
- *2 year strip for \$50*
- *3 year strip for \$50*
- *Redemption value strip at 3 for \$1000.*

*Regard this collection of payments as a* bond, *price this bond at the current term structure using the Term Structure in Table 14.5 and calculate the implied level effective rate.*

Illustrative Solution: The term structure is presented in Table 14.5. Note, as before, we can calculate present values using the prices of zero coupon bonds presented in Table 14.5. We have

- Price of 1 year strip of \$50 is 50  $v(1) = 50P_1 = 50 \times 0.9804 = 49.02$
- Price of 2 year strip of \$50 is 50  $v(2) = 50P_2 = 50 x 0.9426 = 47.13$
- Price of 3 year strip of \$50 is 50  $v(3) = 50P_3 = 50 \times 0.9019 = 45.10$
- Price of redemption value strip of \$1000 is 1000  $v(3)=1000$   $P_3 = 1000$  x  $0.9019 = 901.90$
- Price of bond is sum of prices of all its strips: 49.02+47.13+45.10+901.90  $= 1043.15.$

Table 14.14 calculates the level effective yield of the bond using a traditional EOV and TV line.

|                     | DV       | <b>PMT</b> | FМ  | Comment                  |
|---------------------|----------|------------|-----|--------------------------|
| $\Gamma$ PT 3.4610% | -1043.15 | 50         | 000 | Traditional TV bond line |

Table 14.14: *TV line to calculate yield of bond in illustrative example*

We have calculated it. But what does it mean. What *is* 3.4610%? The question can be answered by a cashflow diagram. If I deposited 1043.15 in a bank yielding 3.4610% I can meet all obligations corresponding to the strips and exhaust the account. This is illustrated in Table 18.11

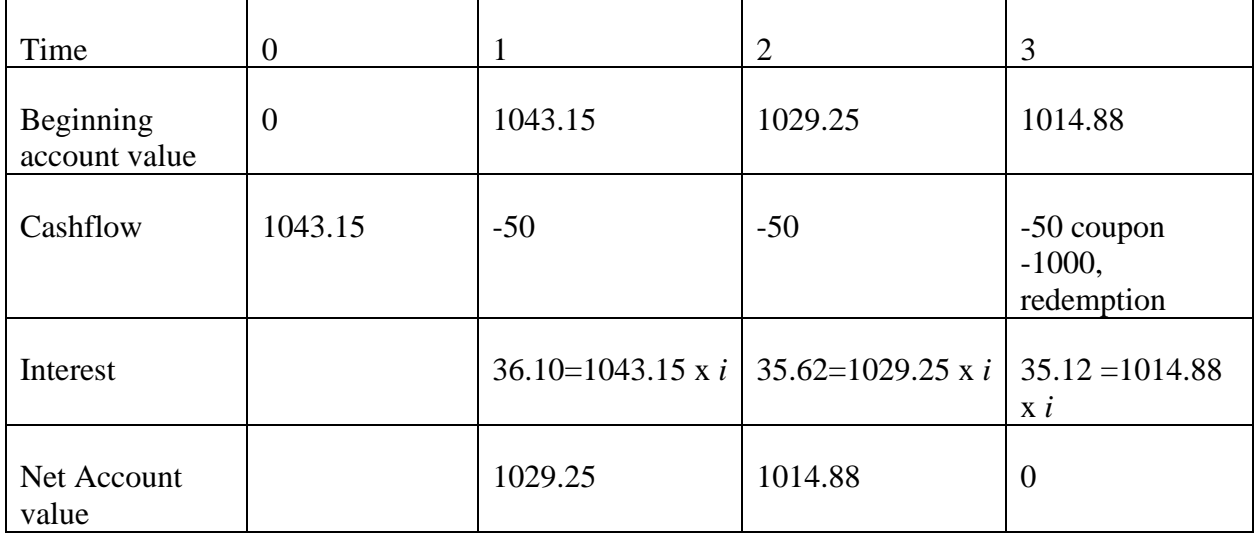

Table 14.15: *Cashflow showing that 1043.15 at 3.4610% is sufficient to meet all strip obligations.*

**Source of QIT problems**: [https://www.soa.org/globalassets/assets/Files/Edu/2018/2018-10](https://www.soa.org/globalassets/assets/Files/Edu/2018/2018-10-exam-fm-sample-questions.pdf) [exam-fm-sample-questions.pdf](https://www.soa.org/globalassets/assets/Files/Edu/2018/2018-10-exam-fm-sample-questions.pdf)

#### **QIT Problems**:

QIT #28 Construct bond from spot rate

QIT #29 Construct bond from spot rate and calculate yield

QIT #52 Forward rates

QIT #73 Forward rates

QIT #222 Forward rates

QIT #99 Spot rates from Bond prices

QIT #225 PV of payment schedule using spot rates

**FROM THE ARCHIVED EXAMS**: No solution posted.

**SOURCE FOR ARCHIVED EXAMS:** Exams are called *Course 2* or *FM* (Financial Mathematics)

[https://www.soa.org/Education/Exam-Req/Syllabus-Study-Materials/edu-multiple-choice-exam](https://www.soa.org/Education/Exam-Req/Syllabus-Study-Materials/edu-multiple-choice-exam-archives.aspx)[archives.aspx](https://www.soa.org/Education/Exam-Req/Syllabus-Study-Materials/edu-multiple-choice-exam-archives.aspx)

N05#15 Spot Forward Rates

M05#10 Spot Forward Rates

N05#19 Spot Forward Rates

### CHAPTER 15

### Duration

© Dr. Hendel, Spring 2017

**15.1 Overview**: You know how to price a bond. You also know how to price a bond based on its book value at a future date. Using a BA II calculator, exact values can be obtained quickly.

However there are several circumstances in which you may wish to quickly approximate changes in prices due to small changes in interest rates. This can be done using a linear approximation. The linear approximations used are similar to the ones you did in Calculus. Approximations are useful for a variety of reasons including i) generally, you should know how changes in variables effect functional values, ii) answering on the spot questions of changes in values, and iii) during simulations when you create several thousand hypothetical interest scenarios.

**15.2 A Brief Calculus Review**: Let us review how to approximate 1 / 2.01. This was done in Calculus. Clearly  $\frac{1}{2}$  is an approximation. The function involved is  $f(x) = 1/x$ . We know the value of  $f(2)=0.5$ . Suppose we change  $x=2$  by a little bit, say  $\Delta x = 0.01$ . Calculus encourages one to use the tangent line to the curve  $y=f(x)$  at the point  $x=2$  to approximate the exact value. The tangent line passes through the point  $(x=2, y=0.5)$  and has slope  $f'(x) = -1/x^2 = -0.25$ . The slope is

Change in y value simply  $\overline{\Delta x} = \overline{\text{Change in } x \text{ value}}$ . This tells us that

$$
\frac{-1}{4} = \frac{\Delta y}{\Delta x} = \frac{\Delta y}{0.01} \longrightarrow \Delta y = \Delta x \times \frac{-1}{4} \longrightarrow y(2.01) - y(2) = \Delta y \approx -0.0025 \longrightarrow y(2.01) \approx y(2) - .0025 = 0.4975.
$$

The general formula just used is the  $1<sup>st</sup>$  order Taylor approximation.

(15.1) 
$$
f(x + \Delta x) \approx f(x) + \Delta x f'(x), \qquad f'(x) = \frac{df}{dx}
$$

**15.3 Approximating the Price Function:** We apply (15.1) to a general *portfolio* of cashflows such as presented in Table 15.2. A positive cashflow corresponds to a *deposit* an *inflow* or an *asset;* a negative cashflow corresponds to a *withdrawal* an *outflow* or a *liability.* The price or present value function is presented in (15.3).

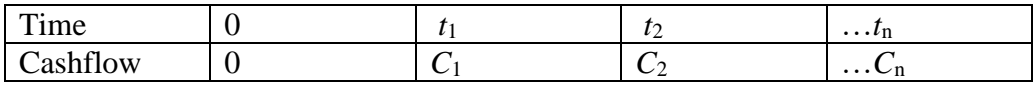

Table 15.2: *Cashflows in an investment account*.

(15.3) 
$$
P(i) = C_1 v_i^{t_1} + C_2 v_i^{t_2} + \ldots + C_n v_i^{t_n} = C_1 e^{-t_1 \delta} + C_2 e^{-t_2 \delta} + \ldots + C_n e^{-t_n \delta}, \qquad \delta = \log(1+i).
$$

Price is a function of yield rate, *i.* Each different yield rate, *i,* gives rise to a different price. Furthermore, we can easily differentiate *P*(*i*) and obtain

$$
(15.4) \qquad \frac{dP}{d\delta}=-t_1C_1v_i^{t_1}-t_2C_2v_i^{t_2}+\ldots-t_nC_nv_i^{t_n}; \qquad \frac{dP}{di}=\frac{dP}{d\delta}\frac{d\delta}{di}=\frac{1}{1+i}\frac{dP}{d\delta}.
$$

We can now apply (15.1) using (15.4). Let us look at the details. First, we let  $f(x) = P(i)$ . Plugging into (15.1) and then substituting (15.4) we obtain

(15.5) 
$$
P(i + \Delta i) \approx P(i) + \Delta i P'(i) = P(i) - \Delta i \frac{1}{1 + i} \sum_{j=1}^{n} t_j C_j v_i^{t_j}.
$$

**15.4 Terminology**: Before proceeding further, we introduce some terminology which is summarized in Table 15.6.

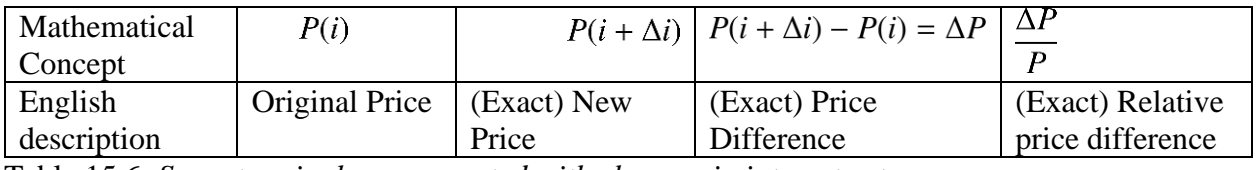

Table 15.6: *Some terminology connected with changes in interest rates*.

The following example illustrates all terms.

Illustrative Example: Suppose a 0-coupon, 1000 dollar, 10-year bond is priced at 5% at time 0. At time *t=*3, interest rates have increased to 5.1%. Calculate the original price, the exact new price, the exact price difference and the exact relative price difference.

Solution: At  $t=0$ , the original price is 1000 x 1.05<sup>-10</sup> = 613.91. At  $t=3$ , the original price (based on the original interest rate) would be the book value,  $1000 \times 1.05^{-7} = 710.68$ . Recall the book value,  $BV_3$ , is what you could expect to get if you sold the bond at  $t=3$ . The *exact new price* is 1000 x 1.051-7 = 705.96. *The exact difference in price* is 705.96 – 710.68 = -4.72. The *exact relative price difference* is -4.72/710.68 = 0.66%. Intuitively, the exact relative price difference reflects the *relative* difference. A \$4.72 loss on \$710.68 is quite different than a \$4.72 loss on say a \$10 investment.

**15.5 Refinements of the Basic Approximation:** It is customary to subtract *P* from both sides of (15.5) and divide by *P.* This gives us a formula for approximating the *relative price difference*. Transforming (15.5) as indicated we obtain

(15.7) 
$$
\frac{\Delta P}{P} = \frac{P(i + \Delta i) - P(i)}{P(i)} \approx -\Delta i D(i, 1), \qquad D(i, 1) = \frac{1}{1 + i} \times \frac{\sum_{j=1}^{n} t_j C_j v_i^{t_j}}{P(i)} = -\frac{P'(i)}{P(i)} = \text{Modified Duration}
$$

 $D(i,1)$  is called the *modified duration*;  $(1+i) D(i, 1)$  is called the *Macaulay Duration*. The main benefits of the two durations are as follows:

- *Macaulay duration* is easy to *compute*
- *Modified duration* is what is *needed* to apply the Taylor approximation.

So in practice, to obtain the Modified duration that you need, you first compute the Macaulay duration.

**15.7 Duration Computations**: To calculate the Macaulay Duration we use (15.4). Let us look at some simple examples.

• Duration of an *n-*year zero-coupon bond: In this case there is only one cashflow *C* at time *n.* Using (15.4) we see that we must compute the price and the present value of this

cashflow multiplied by *n*. We have<br>Duration of *n*-year 0-coupon bond =  $\frac{n \times$  Present value of  $C = nCv^n$ <br>Price  $v^n = n$ 

• Duration of a coupon bond: By (15.4), we must compute *t* x PV of each coupon. The computations are laid out in Table 15.7.

| Time        |                |                   |                   | . <i>.</i>       |                   |                 |
|-------------|----------------|-------------------|-------------------|------------------|-------------------|-----------------|
| Numerator   | $\vert x$ Fr v | $2 \times Fr v^2$ | $3 \times Fr v^3$ | $\dots t \ge Fr$ | $n \times Fr v^n$ | $n \times Cv^n$ |
| of $(15.4)$ |                |                   |                   | $\cdots$         |                   |                 |

Table 15.7: *Computation of summands in numerator of (15.4) for a coupon bond.*

We recognize the bottom row as the present values of an increasing annuity. So we have

Duration of coupon bond =  $\frac{Cnv_i^n + \sum_{j=1}^n jFrv_i^j}{\text{Price}} = \frac{Cnv_i^n + Fr(Ia)_{\overline{n}||i}}{\text{Price}}.$ 

Many more formulas may be derived and some should be of interest to those who take the SOA exam.

**15.8 Illustrative Examples**: Let us return to the illustrative example presented in Section 15.4. Corresponding to the *exact* entities we can now compute *approximate entities.* More specifically, we can compute the *approximate relative price change, approximate price difference,* and *approximate new price.*

- *Approximate Relative Price Change:* Using (15.6) we obtain -0.1% x 7/1.05 = -0.67%. The exact relative price change is -0.66% so the approximation is quite good.
- *Approximate price difference:* We take *approximate relative price change* x *exact original price*. We obtain -0.67% x 710.68 = -4.74. This compares well with the *exact price difference* of -4.72.
- *Approximate new price:* We simply add the approximate price difference to the original price. We obtain 710.68-4.74=705.94 which compares well with the *exact new price* of 705.96.

**15.9 Project**: Accompanying this chapter is a Chapter 15 spreadsheet. Each student is coded with the first letter of their first name and the last two letters of their last name. So my code would be RHe. My version of the project as given in this chapter would start with the five values  $n=10$ , *C*=1000, reprice time =3, *i*=5%, interest rate change=10 basis points. Using these five values we can compute the price of the bond at 0 and its expected reprice at 3 based on the original interest rate. We can also compute the *exact new price, exact price difference* and *exact relative price difference*. Then using the Macaulay duration of an *n*-year bond we can compute the *approximate relative price difference, approximate price difference* and *approximate new price*. One can also compare the exact and approximate values to double check on accuracy.

Each student is to take *their* values and perform the project. The get credit the steps should be numbered in the following order with final answers underlined or boxed in: 1) Exact price at 0, 2) Exact reprice at reprice time, 3) exact new price, 4) exact price difference, 5) exact relative price difference, 6) Macaulay duration, 7) Modified duration, 8) Approximate relative price difference, 9) Approximate price difference, 10) Approximate new price. You should check your own work and make corrections if your approximations are a bit off. *To get full credit you must show a) algebraic equations, b) numerical equations, and c) final numerical answer for all parts* 

*except part 6 (In other words, since the Macaulay duration is <i>n* it suffices to write 6)  $n = #$ . No further work need be shown).

**15.10 Miscellaneous**: This chapter has covered a lot of ground for just one concept. However, there are many more concepts. We therefore just touch on five of them.

- Formulas for duration: We have already mentioned in Section 15.7 that there are many exact duration formulas for specific situations such as buying a bond for its redemption value. My feeling is that these formulas would be of interest to those who take SOA exams but are not relevant to the main theory.
- The Portfolio Approach: If one carefully looks at the formula for Macaulay duration (15.7) one sees that it is a weighted average of present values of cashflows. One implication of this is that one can compute the duration of a portfolio by taking a weighted average of its components without using (15.7). For example, if portfolio A has a present value of 100 and a duration of 3 while portfolio B has a present value of 200 and a duration of 6 then the entire portfolio has a present value of 300 with A and B representing 1/3 and 2/3 of the entire portfolio present value.

Entire combined portfolio of A & B duration =  $1/3 \times 3 + 2/3 \times 6 = 5$ . The duration can be computed without using (15.7) directly. See M05#6 for another example.

• Convexity: We used (15.1) to derive (15.5) and (15.7). But (15.1) is a *first order* Taylor series. We could theoretically have used a second order Taylor series. We obtain

$$
P(i + \Delta i) = P(i) + \Delta i P'(i) + \frac{1}{2} P''(i) (\Delta i)^2; \qquad P''(i) = \frac{d^2 P}{di^2}
$$

• After subtracting *P*(*i*) and dividing by *P*(*i*) we obtain  $\frac{\Delta P}{P} = \Delta i \frac{P'(i)}{P(i)} + \frac{1}{2} (\Delta i)^2 \frac{P''(i)}{P(i)}$ 

This motivates a concept of *modified convexity* defined by  $\frac{P''(i)}{P(i)}$  = Modified Convexity

As before there is also a concept of Macaulay Convexity which we will define in a minute. The idea is that Modified Convexity is what is needed for Taylor series approximations while Macaulay Convexity is what is needed for easy computation. In analogy with (15.4) we have

(15.8) Macaulay convexity = 
$$
\frac{t_1^2 C_1 v_i^{t_1} + t_2^2 C_2 v_i^{t_2} + \dots + t_n^2 C_n v_i^{t_n}}{\text{Price } = P(i)}
$$

So Macaulay Convexity uses multiplication by *t* <sup>2</sup> while Macaulay Duration uses multiplication by *t*

• Semi-annnual payments: The exposition above is done for annual payments. Those studying for the SOA exam may wish to learn the other types of duration. I feel that for a small topic the above exposition is sufficient.

• Equation (15.4) vs (15.5): If one looks closely at (15.7) one sees two definitions of duration; one based on a weighted average of present values and one based on derivatives (-P'(i)/P(i)). Certain problems lend themselves to the derivative definition. This will be illustrated in the exercises such as QIT#36 and QIT#37.

**Source of QIT problems**:<http://www.soa.org/Files/Edu/2017/exam-fm-sample-questions.pdf> **Source of my solutions**: [www.Rashiyomi.com/math/](http://www.rashiyomi.com/math/) 

#### **QIT Problems**:

QIT#35 – Duration QIT#36 – Duration stock – Derivative method QIT#37 – Duration stock – Derivative method QIT#59 – Duration QIT#65 – Duration QIT#66 – Duration – Change in Price QIT#68 – Duration QIT#121- Duration (Algebra) QIT#122 – Macaulay Duration – Plugin QIT#123 – Macaulay Duration – Bond bought at par QIT#124 – Duration stock – Derivative Method

#### **FROM THE ARCHIVED EXAMS**: No solution posted.

**SOURCE FOR ARCHIVED EXAMS:** Exams are called *Course 2* or *FM* (Financial Mathematics)

[https://www.soa.org/Education/Exam-Req/Syllabus-Study-Materials/edu-multiple-choice-exam](https://www.soa.org/Education/Exam-Req/Syllabus-Study-Materials/edu-multiple-choice-exam-archives.aspx)[archives.aspx](https://www.soa.org/Education/Exam-Req/Syllabus-Study-Materials/edu-multiple-choice-exam-archives.aspx)

M05#3 Duration - Bond

N05#2 Duration - Bond

M05#6 Portfolio Duration

### CHAPTER 16

### Exact Asset Matching, Immunization

© Dr. Hendel, Spring 2017

**16.1 Review**: Prior to presenting the main topic for today we review the idea of a *portfolio* and the associated *price function.* These were presented in Chapter 15, Table 15.2 and EOV (15.1).

A general *portfolio* of cashflows is presented in Table 16.2. A positive cashflow corresponds to a *deposit* an *inflow* or an *asset;* a negative cashflow corresponds to a *withdrawal* an *outflow* or a *liability.* More precisely,

 $C_j > 0 \longrightarrow C_j$  is an asset;  $C_j < 0 \longrightarrow |C_j|$  is a liability.  $(16.1)$ 

The general timeline of a portfolio is as follows.

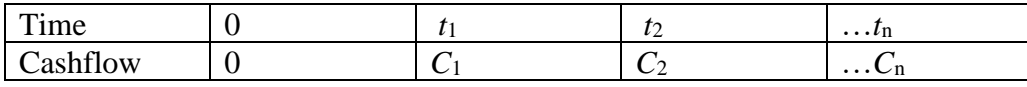

Table 16.2: *Cashflows in an investment account.*

The EOV corresponding to Table 16.2 is presented in (16.3) which presents three important functions: the *price, asset* and *liability* function*.* Each function is a function of interest rate, *i.*

(16.3) 
$$
P(i) = C_1 v_i^{t_1} + C_2 v_i^{t_2} + \ldots + C_n v_i^{t_n} = A(i) - L(i); \qquad A(i) = \sum_{C_j > 0} C_j v_i^{t_j}; \qquad L(i) = \sum_{C_j < 0} |C_j| v_i^{t_j}
$$

Each distinct interest rate *i,* gives rise to a different price. This allows us to *graph price* as a function of *interest* and apply the calculus theory of extrema. Let us first briefly review calculus' approach to extrema. Figure 16.4 contains a typical graph. Note the local minima at  $x=i_0$ . Calculus explains how to recognize such a minima. The explanation is summarized in Table 16.5

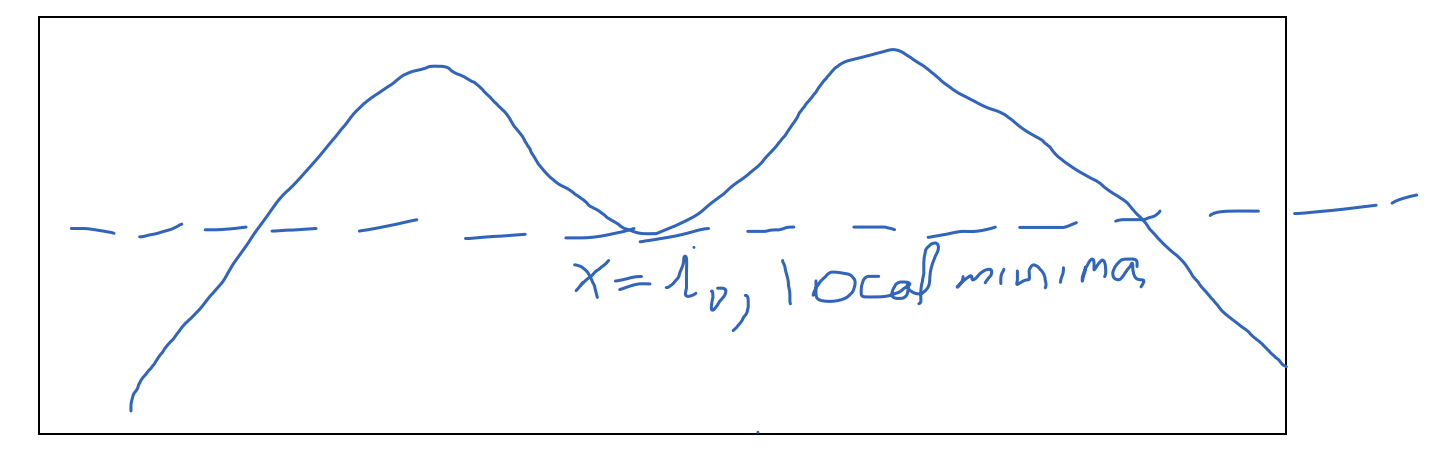

Figure 16.4: *Graph with local minima at x=i0. The criteria for recognizing a local minima may be found in Table 16.5*

| <b>Requirement for minima</b>                 | <b>Mathematical description</b>                      |
|-----------------------------------------------|------------------------------------------------------|
| Flat tangent line                             | $f'(i_0) = 0$                                        |
| Curve is concave upward, <i>holding water</i> | $f'(i_0) > 0$                                        |
| Local minima                                  | Tangent line to minima does intersect curve in other |
|                                               | places                                               |
| Global minima (Think parabola, like letter U) | Tangent line to minima does not intersect curve      |
|                                               | elsewhere                                            |

Table 16.5: Requirements for minima: English and mathematical descriptions.

**16.2 Overview of Asset Matching**: If you run a business you frequently encounter large liabilities. For example, if you use equipment – computers, manufacturing equipment, shipping equipment, etc. – your present computer or equipment may only be expected to last so many years. This means, that say, five years from now you will have to purchase new equipment. You wouldn't want to suddenly have to pay several million dollars that year and nothing the years prior; it would create a distorted sense of the company's financial position. Furthermore, you might have other distinct liabilities in distinct years.

The payments that must be made for the new machinery are called *liabilities. Liabilities* can arise in other manners (for example, litigation). To prepare for the liabilities, the company would purchase *assets.* There are three approaches we will study for purchasing and matching assets to liabilities. They are summarized in Table 16.6.

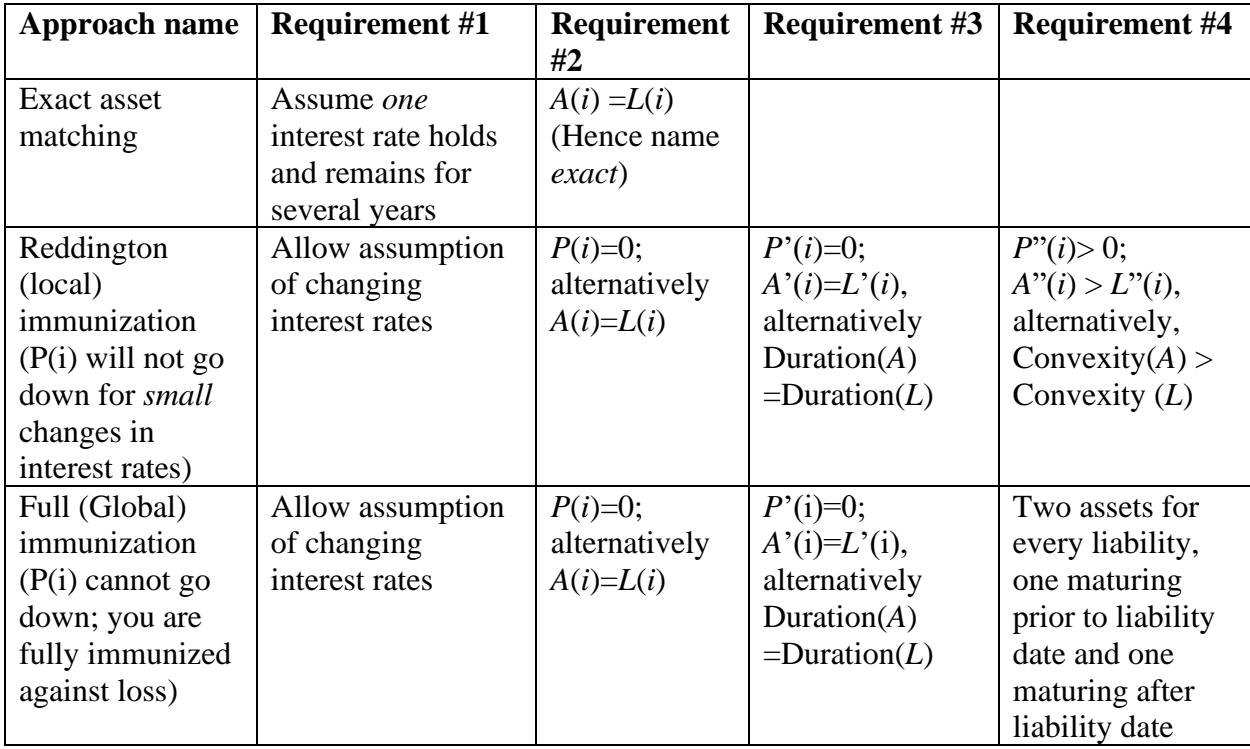

Table 16.6: *Three approaches covered in this chapter to matching expected liabilities with assets*

To fully understand Table 16.6 we should explain the *alternative* formulations. First using (16.3) we have

$$
P(i) = A(i) - L(i)
$$
 and 
$$
P'(i) = 0 \longrightarrow 0 = P'(i) = A'(i) - L'(i) \longrightarrow A'(i) = L'(i).
$$

Next using i) the definition of duration, ii) the assumption  $A(i)=L(i)$ , and iii)  $P'(i)=0$  we have

$$
P'(i) = 0 \longleftrightarrow A'(i) = L'(i) \longleftrightarrow \frac{A'(i)}{A(i)} = \frac{L'(i)}{L(i)} \longleftrightarrow \text{Duration}(A) = \frac{A'(i)}{A(i)} = \frac{L'(i)}{L(i)} = \text{Duration}(L)
$$

**16.3 Exact Asset Matching:** I have selected **QIT#54** to illustrate the method since a table template is used by the SOA in stating the problem. We have modified the problem to fully illustrate the method.

Illustrative problem (**QIT#69**): An insurance company must pay liabilities of 99 at the end of one year, 102 at the end of two years and 100 at the end of three years. The only investments available to the company are the

following three bonds with par value of 100 redeemable at par. Bond A and Bond C are annual coupon bonds with 7% and 5% coupons. Bond B is a zero-coupon bond. Calculate the number of A, B, and C bonds needed to exactly match assets. (Details about the bonds may be found in Table 16.7)

Illustrative Solution: The following *asset-liability* Table, 16.7, presents what is given and illustrates what must be done in setting up the problem. In creating this table we create the following variables:

- *A* represents the number of A bonds bought
- *B* represents the number of B bonds bought
- *C* represents the number of C bonds bought

Variable meaning and definition is a crucial and important part of any problem as we will discuss below.

Example: To clarify the construction of the table we interpret the C row. Suppose you buy *C*, C-Bonds. Each single C bond gives a coupon of *Fr*=5% x 100 = 5. So if you buy *C* such bonds you receive at times *t*=1,2, 5*C*. At time *t*=3 besides the 5*C* you also receive the 100 redemption value for each C bond bought. So you receive 105*C* in total.

The *exactness* of *asset-liability matching* requires for each point in time that the liabilities for that point of time exactly equal the assets. Hence *each column generates an equation* as shown in Table 16.7.

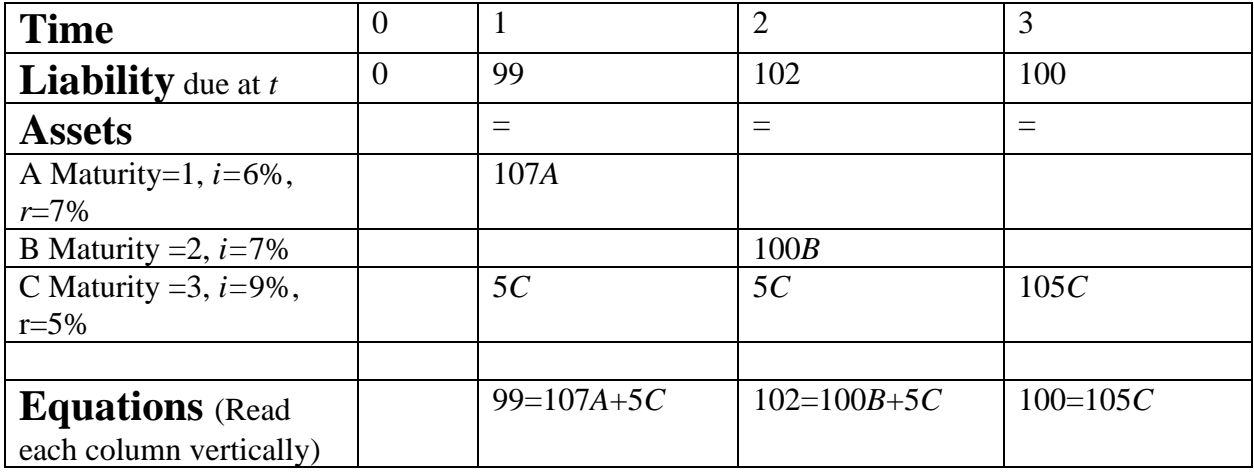

Table 16.7: *Asset-Liability Table template for illustrative problem.*

Solving the equations: How do you solve three equations in three unknowns? One very powerful method is *backtracking.* You first solve the equation (if any) that has one variable. Then you plug in and solve any equations with one more variable. You continue this process till all equations are solved.

We see that Equation 1 (of column 1) has 2 variables. But equation 3 has 1 variable. Hence, we do as follows

- I can solve Equation 3, 100=105*C*,➔ *C* = 100/105= 0.9524
- Using this value of C, Equation 2 becomes 102=100*B*+5*C*=100*B*+5(0.9524) ➔ *B*=0.9724
- Using these two values, Equation 1 becomes 99=107*A*+5*C* = 107*A*+5(0.9524) ➔ *A*=0.8807.

Thus, the solution to the illustrative problem is to buy 0.8807 units of A, 0.9724 units of B and 0.9524 units of C.

To fully illustrate this method we present a second illustrative problem.

Second Illustrative Problem: With assumptions as in the illustrative problem, calculate how much must be spent on A,B, and C bonds to exactly match assets.

Note: Note the following subtlety. The original illustrative problem asked for the *number* of A,B, and C bonds while the second illustrative problem asked for the *cost* of the A,B, and C bonds. To solve the second illustrative problem, it might seem logical to let *A*,*B*, and *C* be variables, which represented *the number of bonds* bought for the illustrative problem, representing *cost,* that is, PV, or *price*. Unfortunately, this is not true. It is much easier to solve for *number* than *cost.* If a problem asks for *cost* you should *not answer the question directly.* Instead calculate the *number*  needed and then calculate the *cost,* PV separately.

Illustrative Solution: As just indicated we begin the solution of the  $2<sup>nd</sup>$  illustrative problem identically to the solution of the original illustrative problem. However, *after* solving for the number of bonds required to be bought, we must *additionally* solve for price.

We solve for the price of 1 bond of type C with par value of 100. Sometimes, when the problem asks for the total price paid, the problem may not give you a par value. In that case make one up
(usually \$100 or \$1000). The reason you can make one up and still get the total price you need is that if you needed say *A* type-A bonds selling at 100 par then you need *A/*10 type-A bonds selling at 1000 par. To see this note that the equation  $P = Fr a_n + Cv^n$  when multiplied by any constant (say 1/10) gives  $P/10 = F/10$  r a<sub>n</sub> + $C/10$  v<sup>n</sup> (assuming  $C = F$ ). So if you change par value (and  $C=F$ ) the number of units needed, scales.

We illustrate the technique for solving for price for bond C, the other two cases  $-A$  and  $B$ being similar and easier. Calculating the price of a bond is a straightforward matter that we have done several times. But because we are in another module we are liable to forget the technique. 1<sup>st</sup> a timeline of cashflows, Table 16.8, is made:

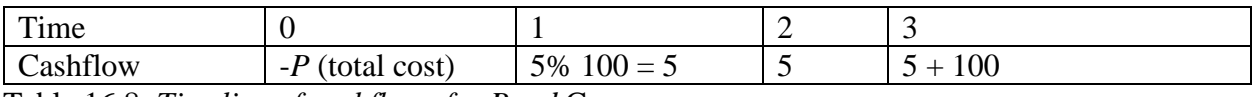

Table 16.8: *Timeline of cashflows for Bond* C*.*

The price can be calculated by the basic bond EOV, (16.9), and the traditional TV line, presented in Table 16.10.

We conclude that to exactly match liabilities, 92.54 must be spent on bond C.

$$
(16.9) \t P = 5a_3 + 100v_{9\%}^3
$$

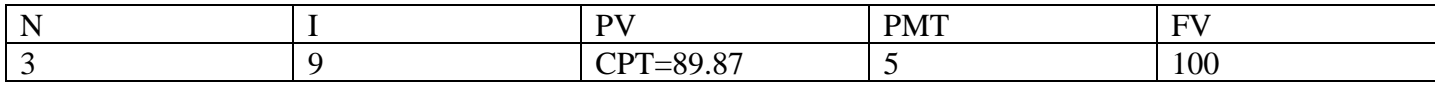

Table 16.10: *TV line to calculate the total cost of Bond* C.

Completion of the problem: Having calculated both the *price* and the *number of units* of Bond C needed we can calculate the total investment at time 0 in bond C.

Total Investment in Bond C = # Units of Bond C  $\times$  Price of Bond C = 0.9524  $\times$  89.87 = 85.60.

**16.4 Local (Reddington) Immunization**: Both the assumptions and requirements of local immunization as well as what it accomplishes are summarized in Table 16.6. The example given in Section 16.5 illustrating full (global) immunization will also be used to illustrate local (Reddington) immunization. Hence, we proceed directly to Section 16.5 and full immunization. Furthermore, Example 1 in Section 16.7 illustrates how to approach a local immunization problem using the global immunization techniques.

**16.5 Full (Global) Immunization**: To illustrate the basic technique we use the following illustrative example.

Illustrative Example. A firm has a liability of 100,000 in 7 years. The market offers 0-coupon bonds maturing in 3 and 10 years at the current market rate of 2%. How much of the 3-year and

10-year bonds must be purchased now to fully immunize against the liability of 100,000 at time 7.

Illustrative Solution: Before applying the method, we must assure that Requirement 4, from Table 16.6 is satisfied. Indeed it is, since there are two assets for every liability with one asset maturing at 3 years, prior to the 7 year liability date, and one asset maturing at 10 years, after the 7 year liability date.

We now proceed to the solution. I am indebted to Daniel-Vaaler for this easy 6 step solution. It turns out the Daniel-Vaaler approach should be used on any immunization problem. Using the Daniel-Vaaler method first will assure an easy solution to any problem. The 6 step solution is as follows:

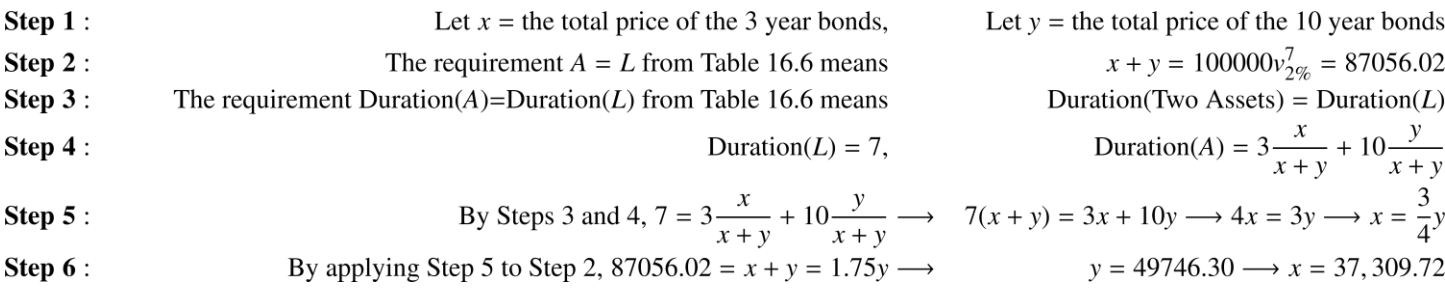

Recall from Table 16.6, that local immunization requires checking that *P*"(i)>0 while global immunization does not so require. Let us take our example: i) A 100,000 liability maturing in 7 years, ii) An asset of 37,309.72 in three year 0-coupon bonds, iii) an asset of 49746.30 in 10 year bonds, and iv) a current interest rate of 2% and *verify* that the requirements of local immunization are present. This is done in Table 16.11. In deriving the equations in Table 16.11 recall that i) (Macaulay) Convexity is a weighted average of *squares* of times while (Macaulay) Duration is a weighted average of time, ii) Duration of a portfolio is the weighted average of duration of portfolio components, the weights being the percentage of price of the PV of that asset, iii) (Macaulay) duration of an *n-*year 0-coupon bond is *n.*

| Requirement for Reddington Immunization | Verification of Requirement                       |
|-----------------------------------------|---------------------------------------------------|
| (Table 16.6)                            |                                                   |
| $P(i)=0$ or $A(i) = L(i)$               | $49746.30+37309.72 = 87056.02 = PV(L \text{ of})$ |
|                                         | 100,000                                           |
| $Duration(A) =ّDuration(L)$             | $7=37309.72/87056.2 \times 3 + 49746.30/87056.2$  |
|                                         | $\bar{x}$ 10                                      |
| Convexity(A) > Convexity(L)             | $49=7^2<37309.72/87056.2 \times 3^2 +$            |
|                                         | $49746.30/87056.02 \times 10^2 = 61$              |

Table 16.11: *Using this section's example to illustrate the requirements of Reddington Immunization.*

To recap: Whether you are given a local or global immunization problem you *begin* the solution using the requirements  $A = L$  and Duration( $A$ )=Duration( $L$ ). You solve this problem using the six step Daniel-Vaaler method. Then, if Requirement 4 in Table 16.7 for global immunization is present you are done. If not, then you must check Requirement 4 in Table 16.7 for local immunization. Example 1 in Section 16.7 illustrates this fundamental technique.

**16.6 Immunization Project**: Accompanying this chapter is a spreadsheet with personal immunization projects for each student. Again, each student is coded with three letters, their first initial and the first two initials of their last name. Next to each student code are five numbers: i) The liability (e.g. 100000), ii) when it is due (e.g. 7), iii) The maturity date of the first zero coupon bond available for purchase (e.g. 3), (iv) the maturity of the  $2<sup>nd</sup>$  zero coupon bond available for purchase (e.g. 10), v) the current interest rate (e.g. 2%).

To complete the project each student should do the following:

- (Step 1a) State their goal of full immunization by setting *A*=*L* and *A*'=*L*' and verifying that (Step 1b) one maturity date falls prior to the liability due date while the other maturity date falls after the liability date
- (Step 2) Review the derivation that *A*'=*L*' can be satisfied by Duration(*A*)=Duration(*L*) provided *A*=*L*.
- (Steps 3 Steps 8) Go through the six steps of the derivation above
- (Step 9) Finally check that the convexity of the assets is greater than the convexity of the liabilities.

Please label all the steps and do the work linearly.

**16.7 Challenging Immunization Problems**: I indicated above that the Daniel-Vaaler six-step method is all you will ever need in practice and it makes all problems very simple. Here are some very difficult problems that can be solved by this method.

Example 1: Immunize liabilities of 10000 at *t=*1 and 20000 at *t=*2, using zero-coupon bonds maturing at *t=*1.5 and *t=*4. The current interest rate is 4%.

Solution and Discussion: This problem is not a full immunization problem since there is no bond maturing prior to the first liability (Requirement 4 of Table 16.6 for full immunization). Therefore local immunization methods must be used. The problem therefore appears difficult. It used to be classified as ADAPT Level 7.

But if we *approach* this problem using full-immunization *methods* the problem becomes easy. After all, to solve local immunization, according to Table 16.6, one needs to verify 3 requirements, 2 of which coincide with the full immunization methods. Furthermore we are still free to:

- Define variables by the PV amounts (price) rather than redemption value
- Use equality of duration instead of equality of derivatives
- Write the denominator of price as the sum of PVs (thereby facilitating solving for one variable in terms of the other)
- Check for convexity relations after solving the equations.

Here are the details (Carefully compare the six steps here to the six steps above)

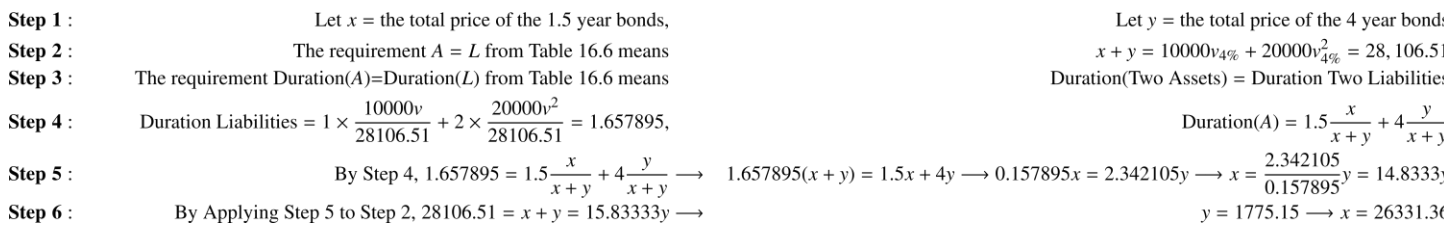

To complete the problem we must check Requirement 4 of Table 16.6 which asserts  $Convexity(A) > Convexity(L)$ 

$$
\text{Convexity}(L) = 1^2 \times \frac{10000v}{28106.51} + 2^2 \times \frac{20000v^2}{28106.51} = 2.9737, \qquad \text{Convexity}(A) = 1.5^2 \frac{26331.36}{28106.51} + 4^2 \frac{1775.15}{28106.51} = 15.131
$$

Clearly Convexity(A) =  $15.1316 > 2.9737 =$  Convexity(L), as required for local immunization.

Example 2: A 50,000 liability is due at time *x.* To fully immunize, there are two assets available for purchase: One asset matures at time *x-t* for A while the other asset matures at time *x+t* for B. Calculate the values of A and B in terms of *t.*

Solution & Discussion: Notice that the problem is naturally formulated in terms of redemption values. Such a formulation leads to a problem that was classified by ADAPT at Level 9. However, this problem is easy if the Daniel-Vaaler approach is used formulating in terms of PV. We solve for the PV and *then* solve for A, B. We simply sketch one part of the solution remembering that the hard part is *how* you formulate it.

The requirement from Table 16.6 that *A=L*, when formulated using PV becomes

 $a + b = 50000e^{-\delta x}$ 

The requirement from Table 16.6 that Duration(*A*)=Duration(*L*) when formulated using PV becomes

$$
\frac{a}{a+b}(x-t) + \frac{b}{a+b}(x+t) = x
$$

We then solve (by clearing denominators, solving for one variable and plugging into the *A*=*L* equation to solve for the other variable) to obtain

$$
2a = 50000e^{-\delta x}, \qquad a = Ae^{-\delta(x-t)} \longrightarrow A = 25000e^{-\delta t}
$$

Here little *a* and *b* correspond to the present values of the redemption values of capital A and B. The problem was easy to solve because we used the Daniel-Vaaler method which includes

- Letting variables *x* and *y* represent PV
- Replacing equality of derivatives with equality of duration
- Formulating denominators as *x+y* (instead of *P*) facilitating solving for one variable in terms of the other

6

• Solving for one variable in terms of the other and then using the *A=L* equation to solve for that variable.

**Source of QIT problems**: [https://www.soa.org/globalassets/assets/Files/Edu/2018/2018-10](https://www.soa.org/globalassets/assets/Files/Edu/2018/2018-10-exam-fm-sample-questions.pdf) [exam-fm-sample-questions.pdf](https://www.soa.org/globalassets/assets/Files/Edu/2018/2018-10-exam-fm-sample-questions.pdf)

**QIT Problems**:

EXACT IMMUNIZATION PROBLEMS

#37 Number of units

#39 Price invested (PV)

#54 Price invested (PV)

#151 Price invested (PV)

#192 Price invested (PV)

#224 Price invested (PV)

#150 Price invested (PV) + Variables

#274 Price invested (PV) + Variables

#193 Price invested + Unusual setup

#38 Unusual twist using morgages+Variables

#103 Multiple choice question (attributes) #157 Multiple choice question (attributes) #268 Multiple choice question (attributes)

IMMUNIZATION PROBLEMS (Full, Reddington but not exact)

#240 Straightforward problem but with variables

#275 Straightforward problem but with variables

#44 multiple liabilities #270 multiple liabilities

#108 Substituting Duration for Time+Convexity #149 Substituting Duration for Time #205 Substituting Duration for Time

#147 Multiple choice question (Attributes) #185 Multiple choice question (Attributes) #268 Multiple choice question (Attributes)

#148 Tree problem (Requires doing problem twice and comparing)

#197 Tree problem (Requires doing problem twice and comparing)

## **FROM THE ARCHIVED EXAMS**

**SOURCE FOR ARCHIVED EXAMS:** Exams are called *Course 2* or *FM* (Financial Mathematics)

[https://www.soa.org/Education/Exam-Req/Syllabus-Study-Materials/edu-multiple-choice-exam](https://www.soa.org/Education/Exam-Req/Syllabus-Study-Materials/edu-multiple-choice-exam-archives.aspx)[archives.aspx](https://www.soa.org/Education/Exam-Req/Syllabus-Study-Materials/edu-multiple-choice-exam-archives.aspx)

M05#15 Asset Matching

N05#10 Asset Matching

N05#21 Immunization

## CHAPTER 21

## Callable Bonds

© Dr. Hendel, Spring 2017

**21.1 Callable Bonds:** A callable bond is a bond that the *seller* can redeem at dates other than the maturity date. The contrast between a callable and not callable bond is summarized in Table 21.1.

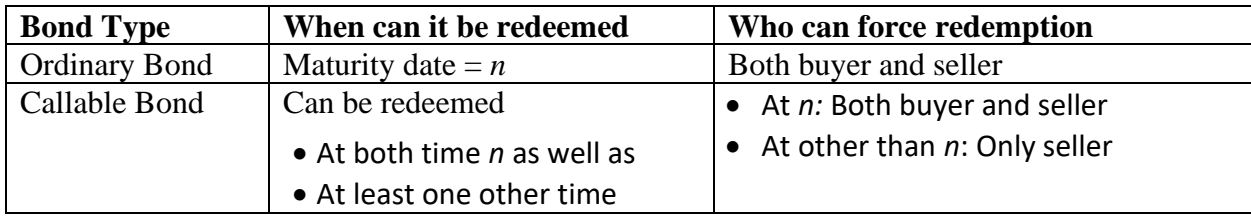

Table 21.1: Differences between callable and non-callable bonds

**21.2 Types of Callable Bonds**: Callable bonds are classified depending on when else, besides *n,*  the bond can be redeemed. This is summarized in Table 21.2

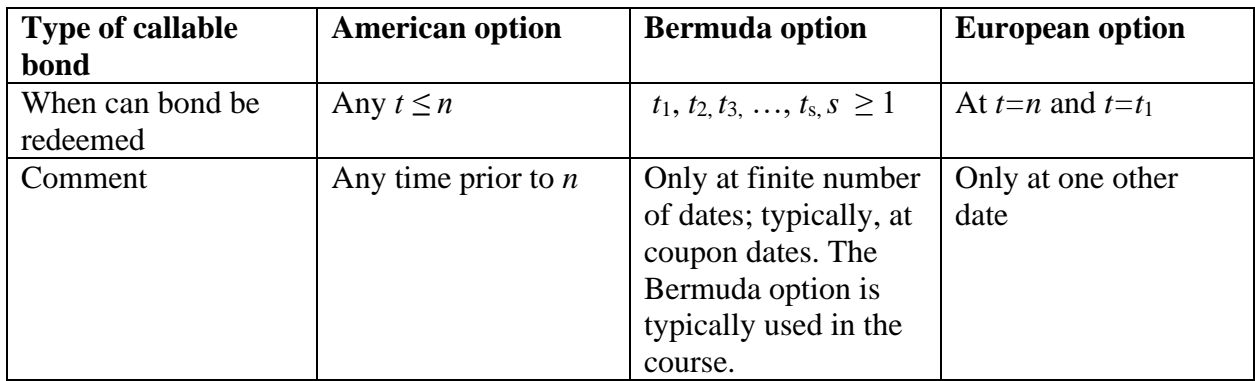

Table 21.2: Three types of callable bond options

**21.3 Yield of a Callable Bond**: What is the yield of a callable bond? A little reflection shows that it depends when it is called, when it is redeemed. Table 21.3 shows the yields for a 10%, 3 year par bond, maturing at 1000, under various calling scenarios with a Bermuda option.

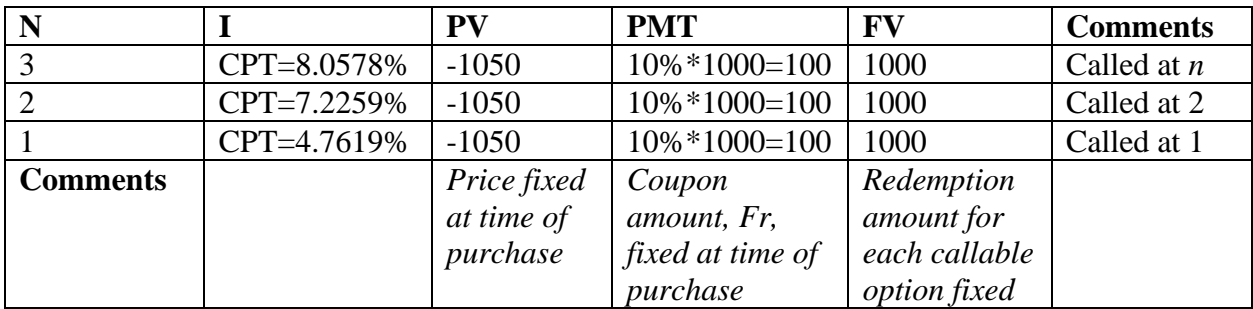

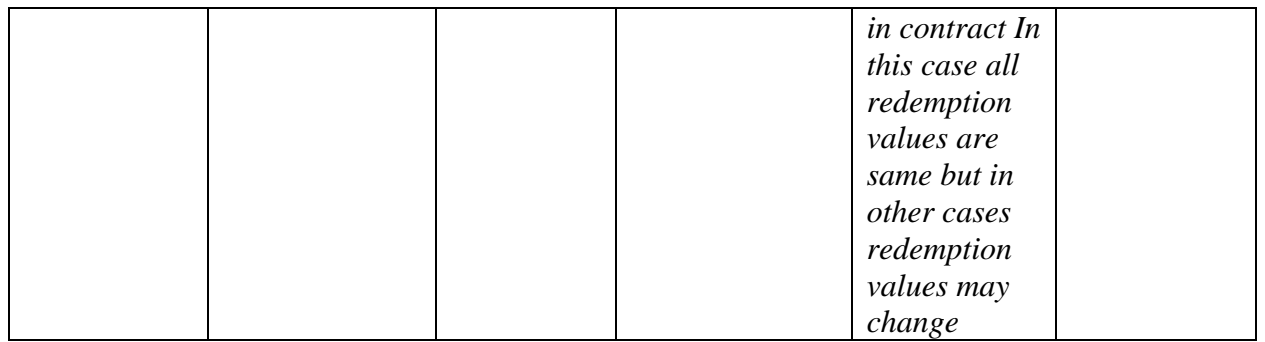

Table 21.3: The yield on a callable bond depending on when it is called.

So what is the yield? The *yield* is defined as the *least* yield or as the *minimum* yield over all possible redemption dates. As can be seen from Table 21.3, the yield to the investor of this callable bond is at least 4.7619%.

**Section 21.4 3 Methods for Computing Minimum Yields of Callable Bonds**: The following three theorems give three methods of computing the minimum yield

Theorem 21.1: The minimum yield of a callable bond may be obtained by creating a table similar to Table 21.3 listing all call dates. In computing the yield, the price and coupon amount remain the same but the redemption value may either change or remain the same.

Proof: Clear (Definition of minimum yield)

Theorem 21.2: Table 21.4 summarizes methods of computing minimum yield under certain conditions

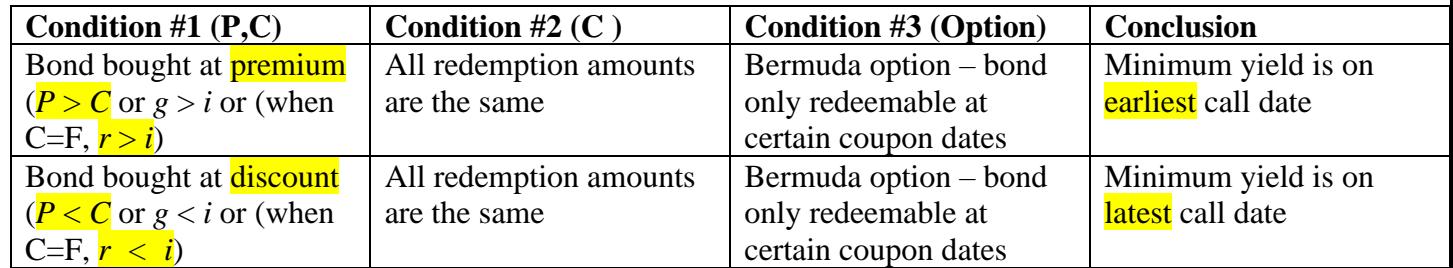

Table 21.4: Methods of computing minimum yield if certain conditions are satisfied.

Illustrative Example: Consider Table 21.3.

- Condition #1: Bond bought at premium since P=1050 > 1000 = C
- Condition #2: All redemption amounts for *t*=1,2,3 are the same (1000)
- Condition #3: The callable type is Bermuda since bond can only be called on coupon dates
- Conclusion: It follows that the minimum yield is on the earliest call date, that is, the yield at *t=*1, 4.7619%, is the minimum yield.

The point of the theorem is that Theorem 21.1 need not be used.

The proof of Theorem 21.2 is presented in Section 21.5.

Notice that Theorem 21.2 might be complicated to apply; it is easy to confuse *premium* and *discount* and easy to confuse earliest vs. latest. The following result, due to me, is simple to apply.

Theorem 21.3: Table 21.5 summarizes methods of computing minimum yield under certain conditions

| Condition #2 $(C)$ | Condition #3 (Option)              | Conclusion                                |
|--------------------|------------------------------------|-------------------------------------------|
| All redemption     | Bermuda option – bond only         | Minimum yield is the smallest of the      |
| amounts are the    | redeemable at certain coupon dates | earliest and latest yield. No intervening |
| same               |                                    | yields need be computed                   |

Table 21.5: Simplified version of Theorem 21.2

Illustrative Example: Consider Table 21.3.

- Condition #1: All redemption amounts for *t*=1,2,3 are the same (1000)
- Condition #2: The callable type is Bermuda since bond can only be called on coupon dates
- Conclusion: It follows that the minimum yield is either on the earliest call date, *t=*1, 4.7619%, or on the latest call date, *t=*3, 8.0578%. Since 4.7619% < 8.0578%, it follows that the minimum yield occurs at *t*=1, at a yield of 4.7619%. Note: We do not have to evaluate the yield at *t=*2 since we are certain it will be between these two yields.

Proof: Theorem 21.3 follows immediately from Theorem 21.2.

**Section 21.5 Proof of Theorem 21.2:** We need the following result.

Lemma 21.4:  $a_{\overline{n}|i}$  is a strictly positive monotone decreasing function of *i*, equaling *n* at *i*=0 and going to 0 as *i* goes to infinity.

Proof: The values of the annuity at *i=*0 and infinity are clear (say by l'hopitals rule). The strictly positive monotone decreasing nature of the function can be obtained by applying the quotient rule and differentiating with respect to the force of interest. The derivative is doable but computable. The derivative is always negative. This completes the proof.

Lemma 21.5: For a bond bought at a premium, the bond price as a function of interest rate is monotone decreasing.

Proof: Clear. Use  $P = C(g - i)a_{\overline{n}}|_i + C$ 

<u>Proof that if bond bought for a premium  $(g > i)$  that minimal yield is on earliest date.</u> Table 21.6 shows calculations of the bond redeemed at time *t* at yield *y*t, minus the bond redeemed at time  $t+1$ , at the same price and same yield. In this case  $y_t=i$ . Since the bond is bought at a premium the difference is negative.

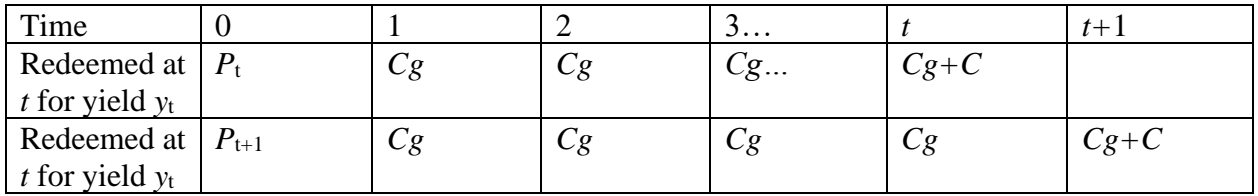

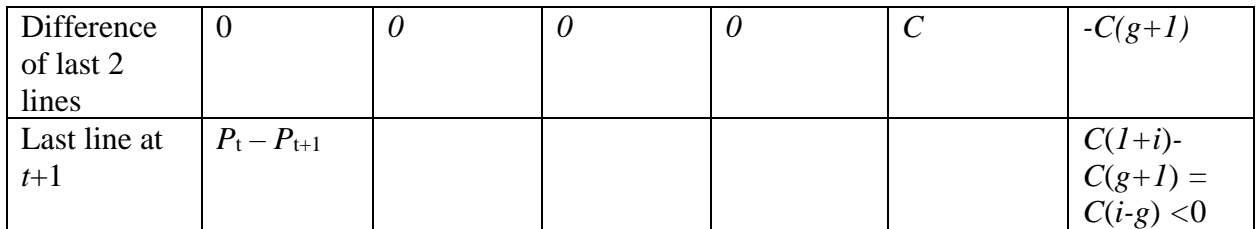

Table 21.6: Bond redeemed at time *t* at yield *y*<sup>t</sup> minus bond redeemed at time *t* at yield *y*t.

As can be seen  $P_t$ - $P_{t+1}$  < 0 or  $P_t(i)$  <  $P_{t+1}(i)$  if both bonds have the same yield. But recall that with a callable bond the price remains the same. Since we must lower  $P_{t+1}(i=y_t)$  to  $P_t(i)$ , Lemma 21.5 says we must raise the rate, that is with  $P_{t+1}$  replaced by  $P$ ,  $y_{t+1} > y_t$ , that is the earlier yield is bigger. This completes the proof.

**Section 21.6 Problems**: Problems may easily be solved using the three theorems. Various variations are possible

- You can have several redemption values over many redemption dates. In such a case you apply the Theorems to each group of redemption dates by calculating one or two values. However, this must be done for each redemption value.
- The QIT problems show some very intricate problems where one has to price the bond at several dates and for each pricing find the minimum yield. Such problems involve decision trees and are typically very complicated and not illuminating (Though you should try at least one)
- Remember: You can always find the minimum yield by brute force, by considering all redemption dates and calculating yields.

## **Source of QIT problems**[: http://www.soa.org/Files/Edu/2017/exam-fm-sample](http://www.soa.org/Files/Edu/2017/exam-fm-sample-questions.pdf)[questions.pdf](http://www.soa.org/Files/Edu/2017/exam-fm-sample-questions.pdf)

**Source of my solutions**: [www.Rashiyomi.com/math/](http://www.rashiyomi.com/math/)  **QIT Problems**:

- QIT#54 Premium*, r* > *i*. Find *C*
- QIT#55 Price at several dates and find minimal yield for each price
- QIT#56 Price at several dates and find minimal yield for each price
- QIT#57 Discount, *P* < *C*, Find *i*
- QIT#91 Redemption possible at every other coupon date **SOURCE FOR ARCHIVED EXAMS:** Exams are called *Course 2* or *FM* (Financial Mathematics) [https://www.soa.org/Education/Exam-Req/Syllabus-Study-Materials/edu-multiple](https://www.soa.org/Education/Exam-Req/Syllabus-Study-Materials/edu-multiple-choice-exam-archives.aspx)[choice-exam-archives.aspx](https://www.soa.org/Education/Exam-Req/Syllabus-Study-Materials/edu-multiple-choice-exam-archives.aspx)
- N05#22
- M05#11 Conceptual, hard